# Lecture 06

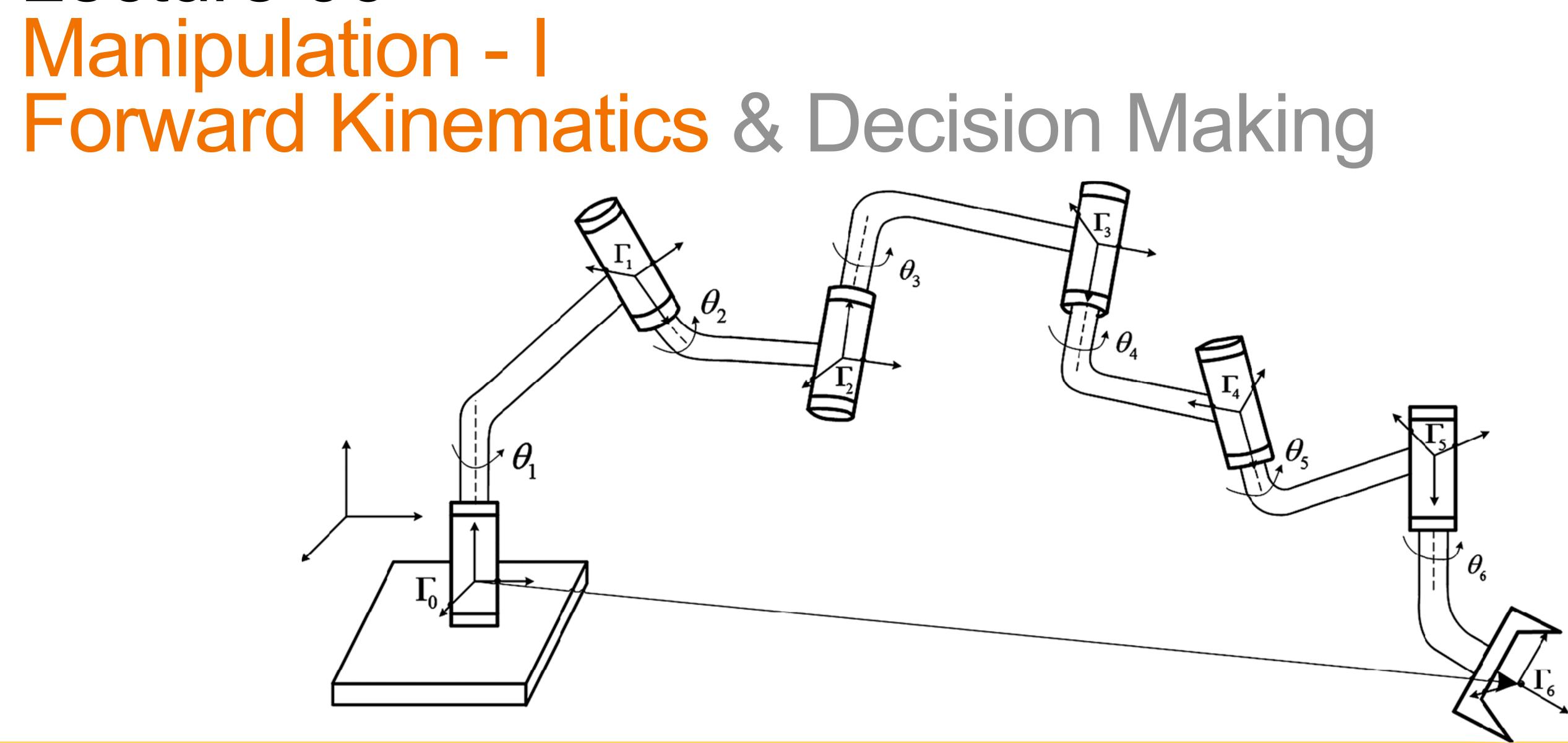

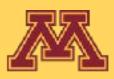

### **Course Logistics**

- Project 2 was posted on 01/31 and will be due on Wed 02/07.
- Quiz 3 will be posted tomorrow at 6 pm and will be due on Wed noon.
- Project 3 will be released on 02/07 and will be due on 02/14.
- Note: 3 Late Day Tokens are for the entire semester for P1-P6.
  - If you used 1 late token for P1, then you have 2 more for P2-P6.
  - If you used all 3 late tokens for P1, then you have no more late tokens left.
  - After the late tokens and due date, you will have to ask Chahyon Ku (TA) to submit, so we can consider the late submission with 25% penalty per day.
  - Feel free to talk to Karthik during his OH if you have any questions about this.

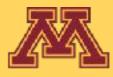

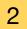

### FAQs on P2 What to do in kineval/kineval\_robot\_init\_joints.js?

| <pre>kineval.initRobotJoints = function initRobotJoints() {     // build kinematic hierarchy by looping over each joint in the robot     // (object fields can be index through array-style indices, object[field] = pro     // and insert threejs scene graph (each joint and link are directly connect to     // NOTE: kinematic hierarchy is maintained independently by this code, not threej     var x,tempmat;</pre>                                                                                                    |
|----------------------------------------------------------------------------------------------------|
| <pre>for (x in robot.joints) {     // give the joint its name as an id</pre>                                                                                                    |
| <pre>robot.joints[x].name = x;<br/>// initialize joint angle value and control input value<br/>robot.joints[x].angle = 0;<br/>robot.joints[x].control = 0;<br/>robot.joints[x].servo = {};<br/>//set appropriate servo gains for arm setpoint control<br/>robot.joints[x].servo.p_gain = 0.1;<br/>robot.joints[x].servo.p_desired = 0;<br/>robot.joints[x].servo.d_gain = 0.01;<br/>/* STENCIL START */<br/>// STENCIL: complete kinematic hierarchy of robot for convenience.<br/>// robot description only specifies parent and child links for joints.<br/>// additionally specify parent and CHILDREN joints for each link</pre> |
| /* STENCIL END */                                                                                                    |
|                                                                                                    |

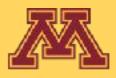

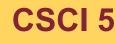

operty) scene root)

#### robots/robot\_mr2.js given to you has this information

// specify and create data objects for the joints of the robot robot.joints = {};

robot.joints.clavicle\_right\_yaw = {parent:"base", child:"clavicle\_right"}; robot.joints.clavicle\_right\_yaw.origin = {xyz: [0.3,0.4,0.0], rpy:[-Math.PI/2,0,0]}; robot.joints.clavicle\_right\_yaw.axis = [0.0,0.0,-1.0];

robot.joints.shoulder\_right\_yaw = {parent:"clavicle\_right", child:"shoulder\_right"}; robot.joints.shoulder\_right\_yaw.origin = {xyz: [0.0,-0.15,0.85], rpy:[Math.PI/2,0,0]}; robot.joints.shoulder\_right\_yaw.axis = [0.0,0.707,0.707];

robot.joints.upperarm\_right\_pitch = {parent:"shoulder\_right", child:"upperarm\_right"}; robot.joints.upperarm\_right\_pitch.origin = {xyz: [0.0,0.0,0.7], rpy:[0,0,0]}; robot.joints.upperarm\_right\_pitch.axis = [0.0,1.0,0.0];

robot.joints.forearm\_right\_yaw = {parent:"upperarm\_right", child:"forearm\_right"}; robot.joints.forearm\_right\_yaw.origin = {xyz: [0.0,0.0,0.7], rpy:[0,0,0]}; robot.joints.forearm\_right\_yaw.axis = [1.0,0.0,0.0];

```
robot.joints.clavicle_left_roll = {parent:"base", child:"clavicle_left"};
robot.joints.clavicle_left_roll.origin = {xyz: [-0.3,0.4,0.0], rpy:[-Math.PI/2,0,0]};
robot.joints.clavicle_left_roll.axis = [0.0,0.0,1.0];
```

```
// specify name of endeffector frame
robot.endeffector = {};
robot.endeffector.frame = "forearm_right_yaw";
robot.endeffector.position = [[0], [0], [0.5], [1]]
```

73

So we are asking you to populate the

- child (joint if any) of every link
- parent (joint) of every link

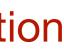

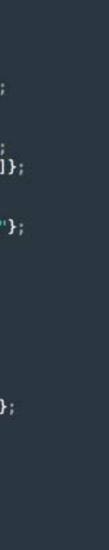

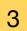

### FAQs on P2 How do I go about kineval/kineval\_forward\_kinematics.js?

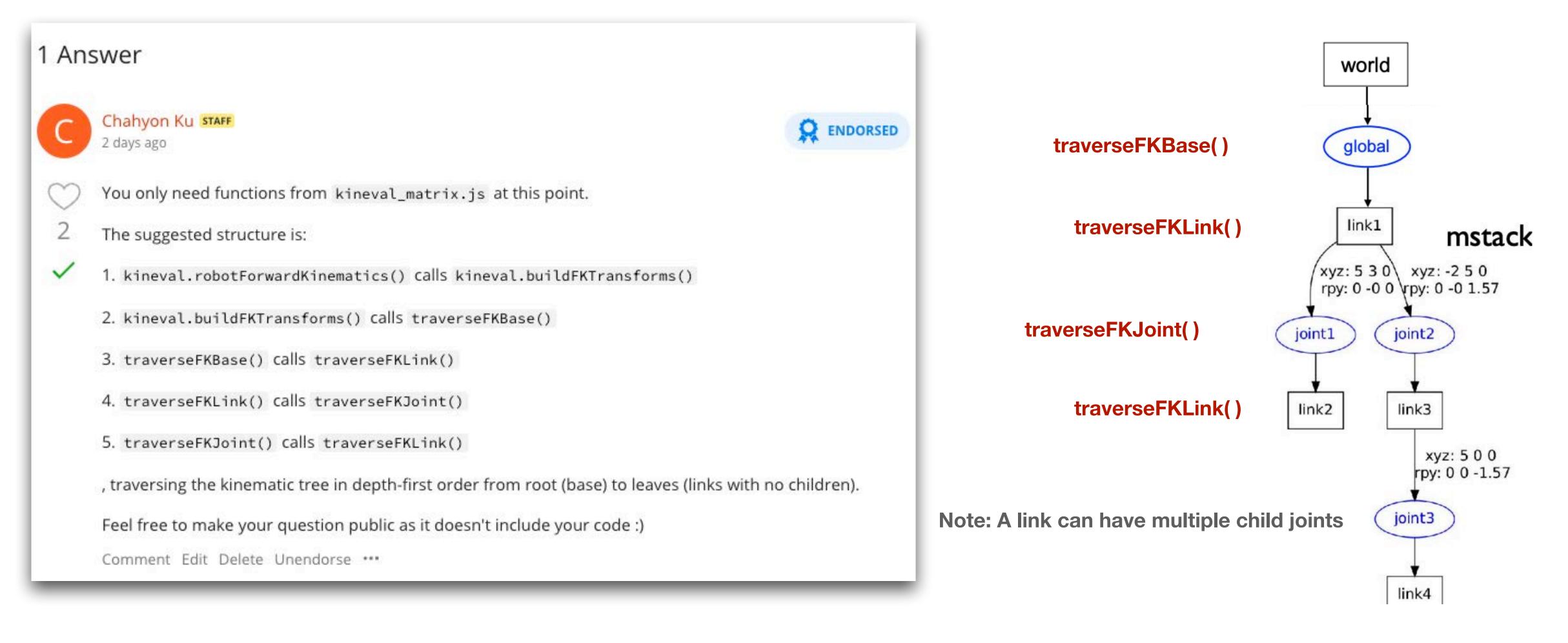

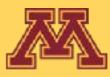

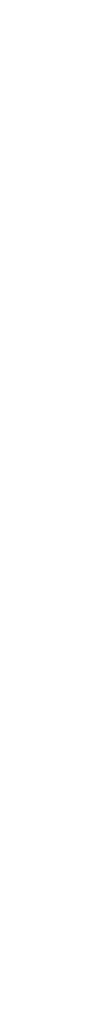

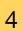

### FAQs on P2 How do I go about other robots (fetch, sawyer, baxter, etc)?

#### **Project Page Instructions:**

- this variable is set to true.
- You can test and degug your implementation by opening home.html with parameters attached to the back such as ?robot=robots/robot\_mr2.js ?robot=robots/robot\_crawler.js ? robot=robots/robot\_urdf\_example.js robots/fetch/fetch.urdf.js ?robot=robots/sawyer.urdf.js ?robot=robots/baxter/baxter.urdf.js . Your implementation should look like this:

#### Check for the variable robot.links\_geom\_imported in side your traverseFKBase()

#### **Ed Discussion Project 2 Tips:**

3. As ROS -> threejs changes the front/left/up direction of the axes, it directly affects only the transform of the base link and indirectly (through chained multiplication) affects all descendant joints and links. You should not change the order of multiplications and only apply the matrix on the base transform! The matrix for Y, Z, X (threejs) -> Z, X, Y (ROS) can be verified in the following way:

$$\begin{bmatrix} 0\\1\\0\\1 \end{bmatrix} = R \begin{bmatrix} 0\\0\\1\\1 \end{bmatrix}$$

Each representing Y -> Z, Z -> X, and X -> Y conversions.

If robot.links\_geom\_imported is true (For Fetch, Sawyer and Baxter), then multiple the Global Transform from robot base to the world, with additional one on the right that maps ROS to ThreeJs.

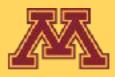

• ROS uses a different default coordinate system than three is, which needs to be taken into account in the FK computation for these three robots. ROS assumes that the Z, X, and Y axes correspond to the up, forward, and side directions, respectively. In contrast, three is assumes that the Y, Z, and X axes correspond to the up, forward, and side directions. The variable robot.links\_geom\_imported will be set to true when geometries have been imported from ROS and set to false when geometries are defined completely within the robot description file. You will need to extend your FK implementation to compensate for the coordinate frame difference when

$$\begin{bmatrix} 0\\0\\1\\1 \end{bmatrix} = R \begin{bmatrix} 1\\0\\0\\1 \end{bmatrix} \quad \begin{bmatrix} 1\\0\\0\\1 \end{bmatrix} = R \begin{bmatrix} 0\\1\\0\\1 \end{bmatrix}$$

T<sup>world</sup> robot\_base

Tworld robot\_base <sup>1</sup> ROS

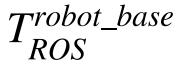

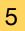

# Please check Ed before coming to the course staff in the OH!

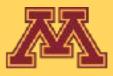

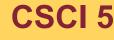

### Previously

/ roll-pitch-yaw defined by RDS as corresponding to x-y-z robots/robot urdf example.js //http://wiki.ros.org/urdf/Tutorials/Create%20your%20ows%2 // specify and create data objects for the joints of the robot robot.joints = {}; <joint name="jointl" type="continuous"> <parent link="link1"/> robot.joints.joint1 = {parent: 'link1', child: 'link2'}; <child link="link2"/> robot.joints.joint1.origin = {xyz: [0.5,0.3,0], rpy:(0,0,0]}; <origin xyz="5 3 0" rpy="0 0 0" /> robot.joints.joint1.axis = [-1.0,0.0,0]; // simpler axis <axis xyz="-0.9 0.15 0" /> </joint> robot.joints.joint2 = {parent: 'link1', ohild: 'link3'}; robot.joints.joint2.origin = {xyz: [-0.2,0.5,0], z joint specifies rnbot.joints.joint2.axis = [-0.707,0.707,0]; "parent" and "child" links Transform parameters for joint wrt. link frame robot.joints.joint3 = {parent:'link3", child:'link robot.joints.joint3.origin = {xyz: [0.5,0,0], rpy: • "xyz":T(x,y,z) robot.joints.joint3.axis = [0.707,-0.707,0]; "rpy": R<sub>x</sub>(roll), R<sub>y</sub>(pitch), R<sub>z</sub>(yaw) joint "axis" of motion for DOF "type" of joint motion for DOF state "angle" DEFINE LINE three's GEOMETRIES 11111 "continuous" for rotation without limits "revolute" for rotation within limits A threejs geometry definition template, will b "prismatic" for translation within limits // create threejs geometry and insert into

#### Rotation by Quaternion

- Rotations are represented by unit quaternions
- quaternion is point on 4D unit sphere geometrically
- Quaternion  $\mathbf{q} = (a, \mathbf{u}) = a + b\mathbf{i} + c\mathbf{j} + d\mathbf{k} = (\cos(\Theta/2), \mathbf{u} \sin(\Theta/2))$ =  $[\cos(\Theta/2), u_x \sin(\Theta/2), u_y \sin(\Theta/2), u_z \sin(\Theta/2)]$
- $\boldsymbol{u} = [u_x, u_y, u_z]$  is rotation axis,  $\Theta$  rotation angle
- Rotating a 3D point p by unit quaternion q is performed by conjugation of v by q
- $\mathbf{v}' = \mathbf{q}\mathbf{v}\mathbf{q}^{-1}$ , where  $\mathbf{q}^{-1} = \mathbf{a} \mathbf{u}$ ,
- quaternion **v** is constructed from point **p** as  $\mathbf{v} = 0 + \mathbf{p} = 0 + p_x \mathbf{i} + p_y \mathbf{i} + p_z \mathbf{k}$
- rotated point  $\mathbf{p}' = [\mathbf{v}'_{x}\mathbf{v}'_{y}\mathbf{v}'_{z}]$  is pulled from quaternion resulting from conjugation

Axis field specifies DOF axis of motion with respect to parent frame

Can we translate about an axis?

Can we rotate about an axis? Quaternions!

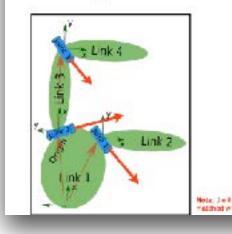

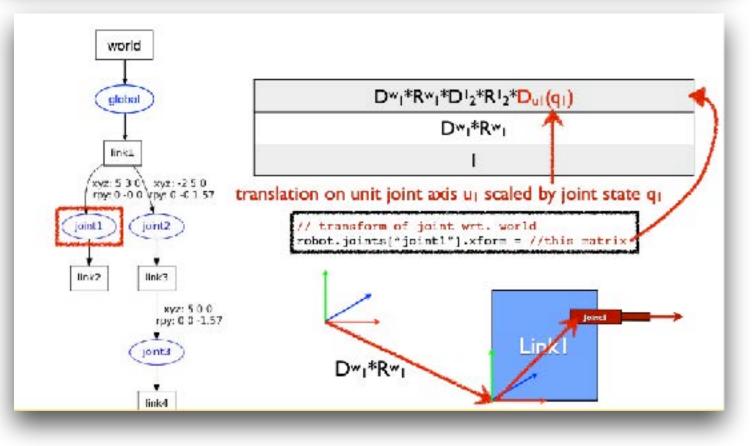

#### 2) convert quaternion to rotation matrix

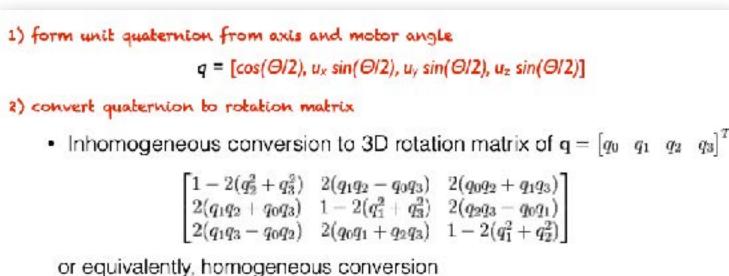

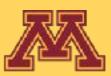

#### **CSCI 5551 - Spring 2024**

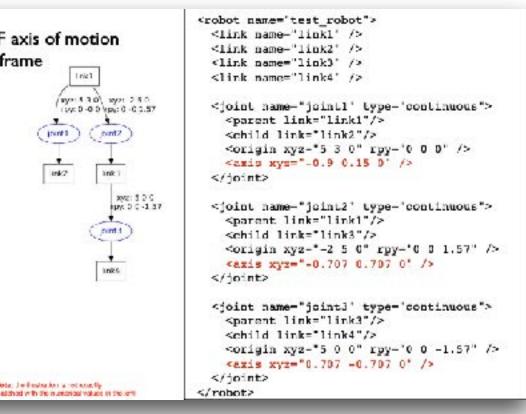

 $q_0^2 + q_1^2 - q_2^2 - q_3^2$  $2(q_1q_2 - q_0q_3) = 2(q_0q_2 + q_1q_3)$  $2(q_2q_3 - q_0q_1)$  $2(q_0q_1+q_2q_3) = q_0^2-q_1^2-q_2^2+q_3^2$  $2(q_1q_3 - q_0q_2)$ 

Rotation matrix to quaternion can also be performed.

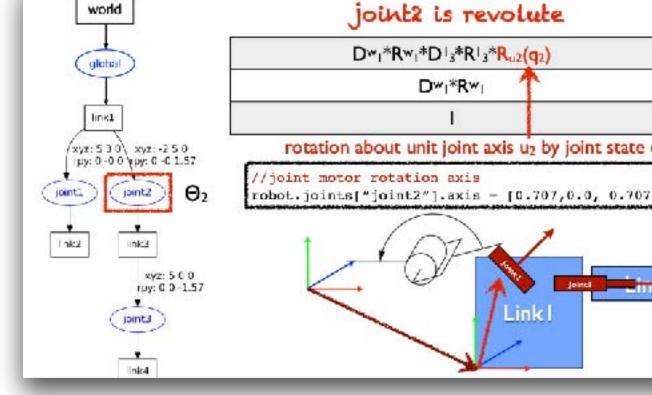

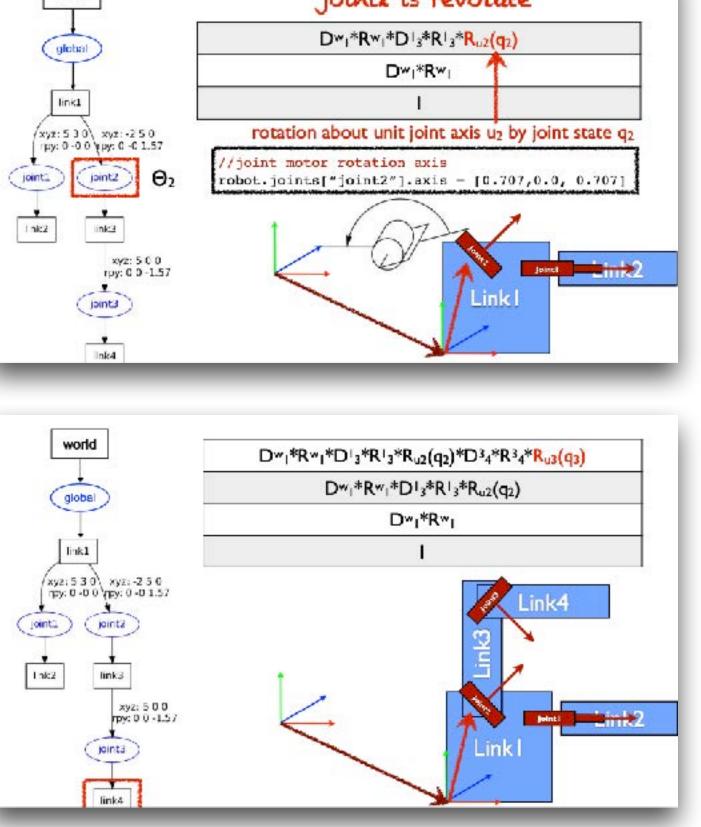

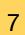

## Robot Kinematics

**Goal**: Given the structure of a robot arm, compute

- Forward kinematics: infer the pose of the end-effector, given the state of each joint.

- Inverse kinematics: infer the joint states to reach a desired endeffector pose.

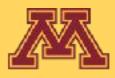

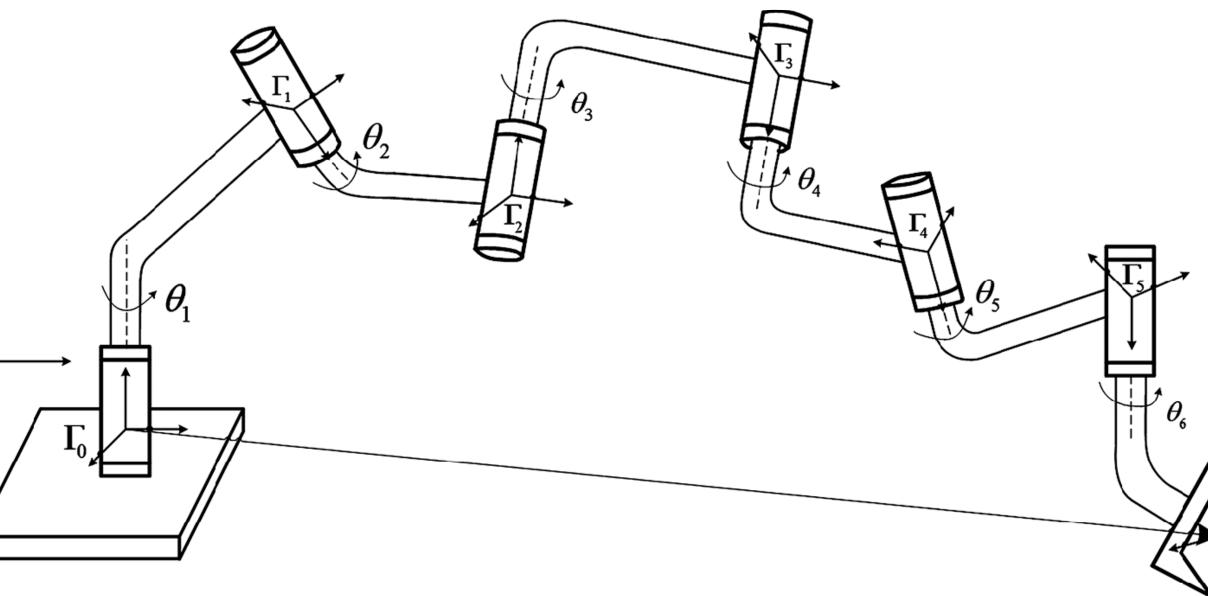

**CSCI 5551 - Spring 2024** 

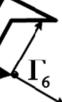

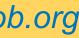

# Robot Kinematics

- Forward kinematics: infer the pose of the end-effector, given the state of each joint.

Infer: pose of each joint and link in a common world workspace

Assuming as given the:

- robot's kinematic definition
- geometry of each link
- current state of all joints
- zero configuration
- add motor motion

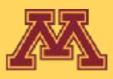

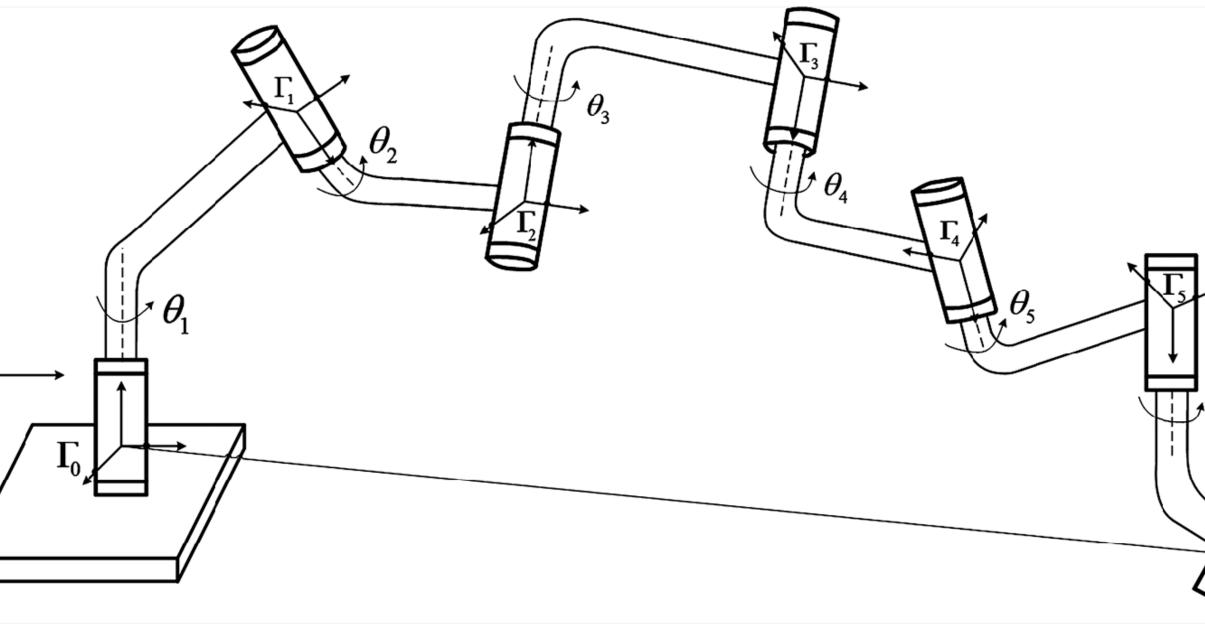

**CSCI 5551 - Spring 2024** 

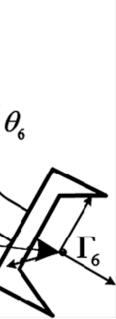

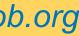

#### Forward kinematics: many-to-one mapping of robot configuration to reachable workspace endeffector poses

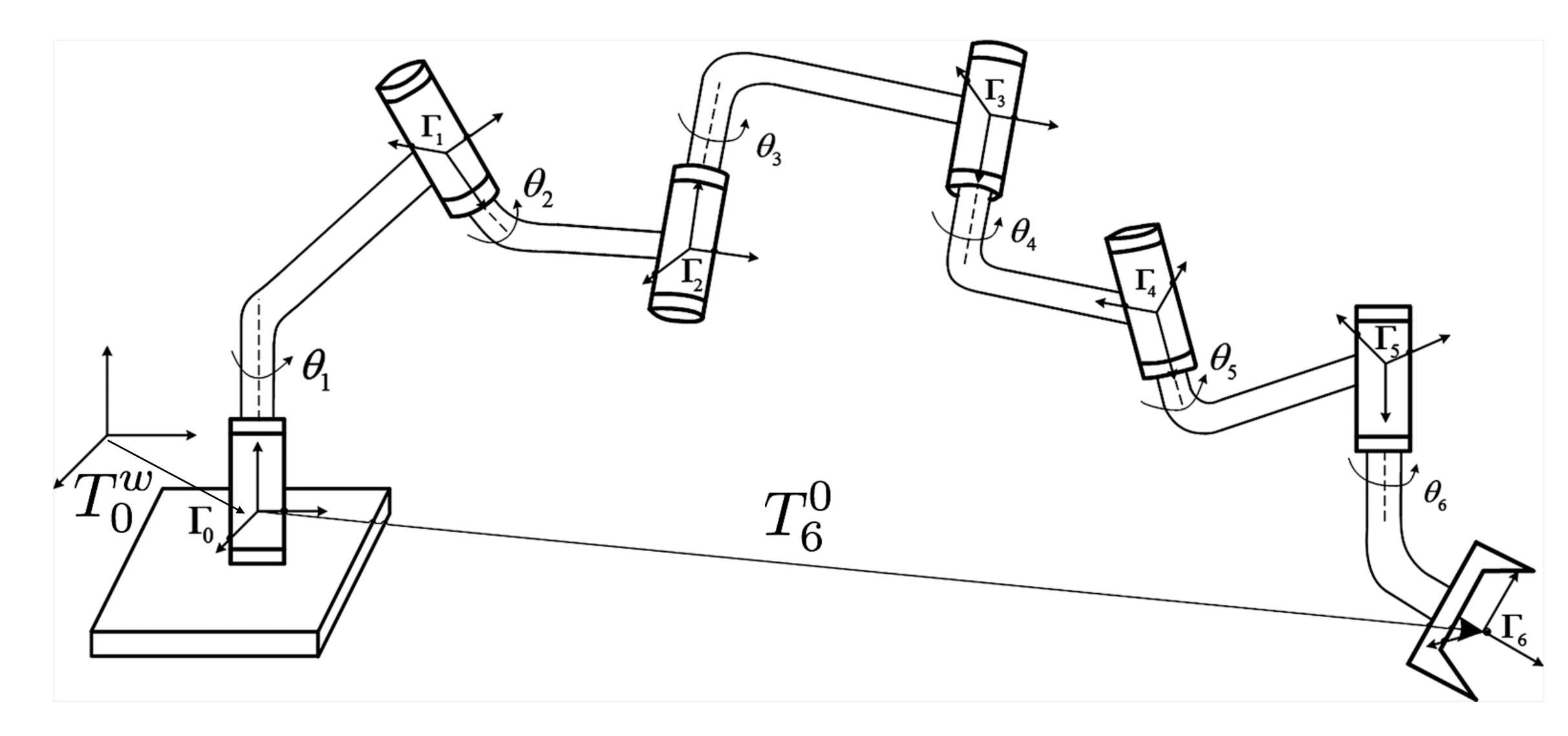

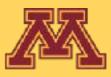

**CSCI 5551 - Spring 2024** 

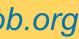

### **Forward kinematics:** many-to-one mapping of robot configuration to reachable workspace endeffector poses

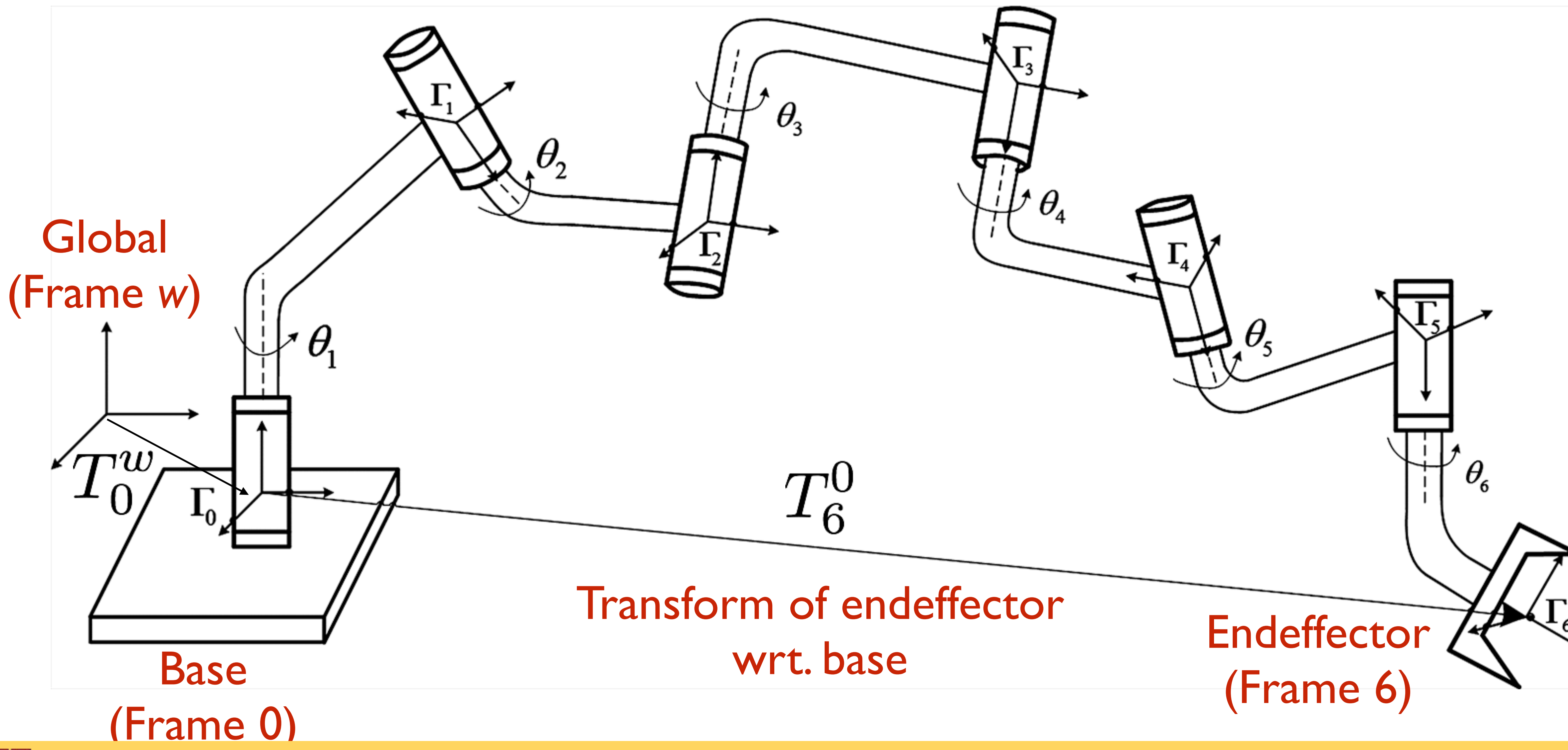

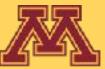

**CSCI 5551 - Spring 2024** 

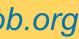

### Workspace: 3D space defined in the global frame

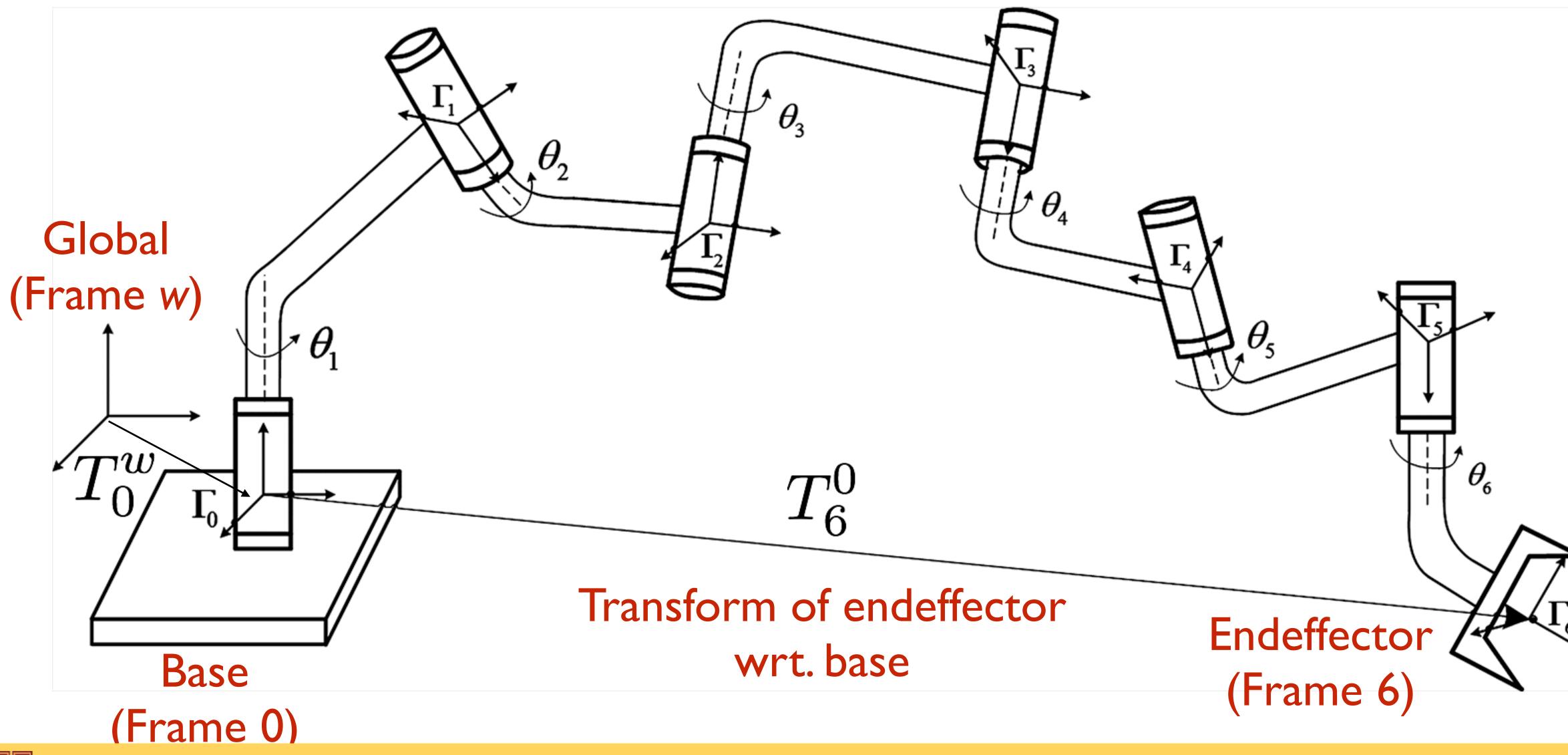

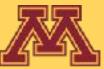

**CSCI 5551 - Spring 2024** 

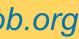

### **Kinematic chain**: connects N+1 links together by N joints; with a coordinate frame on each link

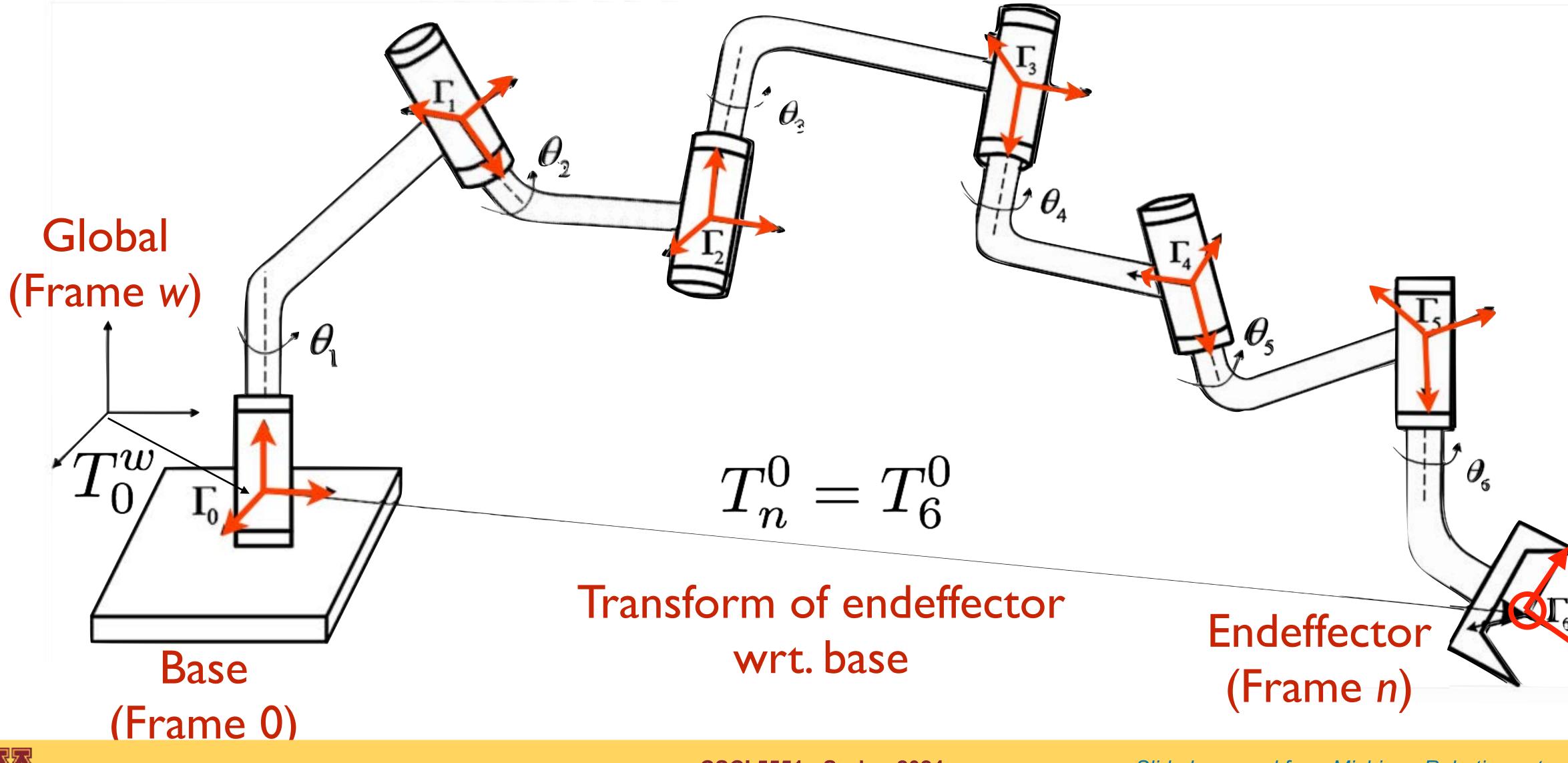

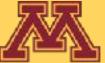

**CSCI 5551 - Spring 2024** 

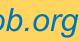

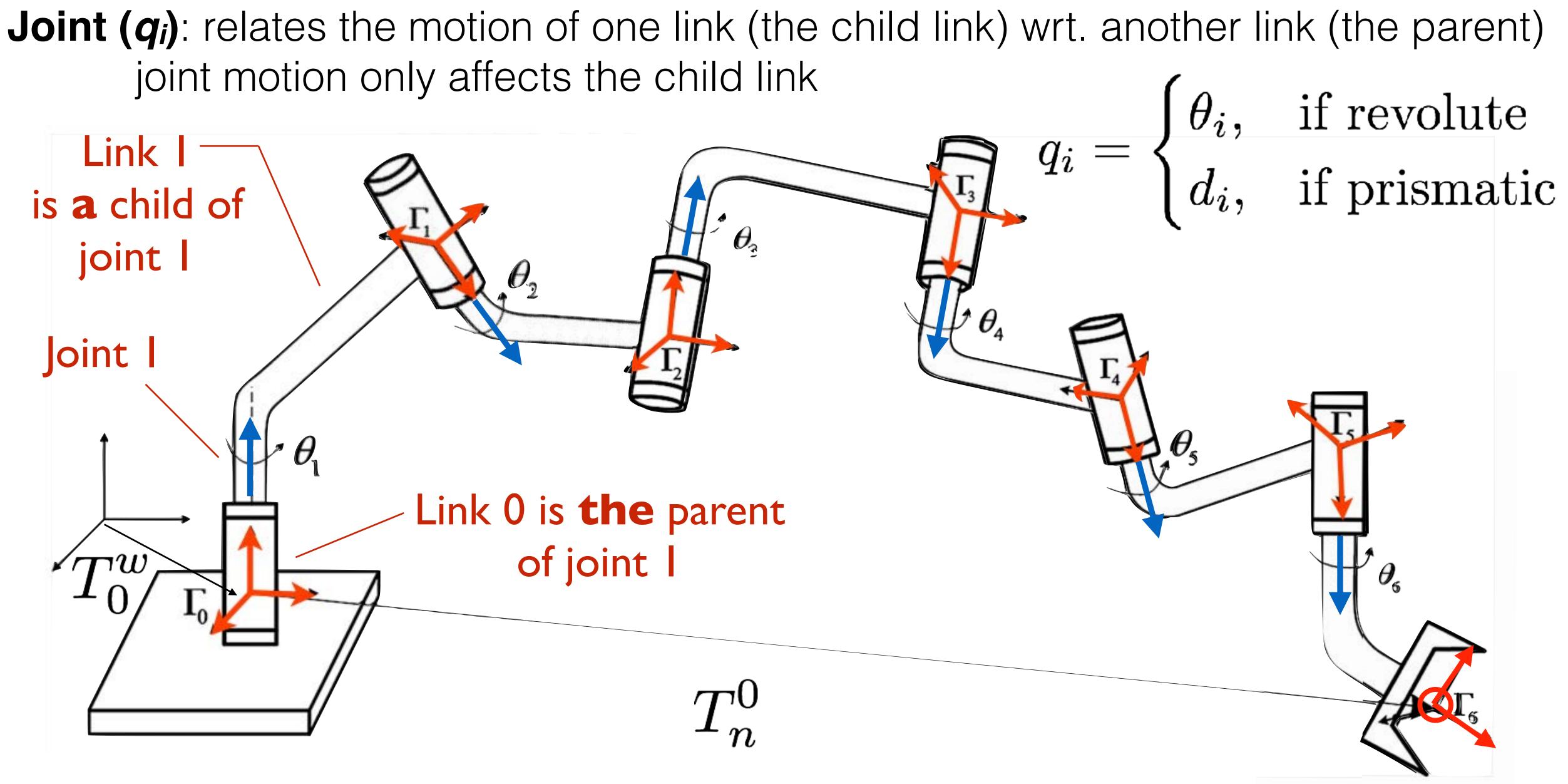

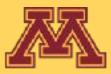

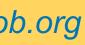

**Joint (***q<sub>i</sub>*): relates the motion of one link (the child link) wrt. another link (the parent) joint motion only affects the child link, where its state

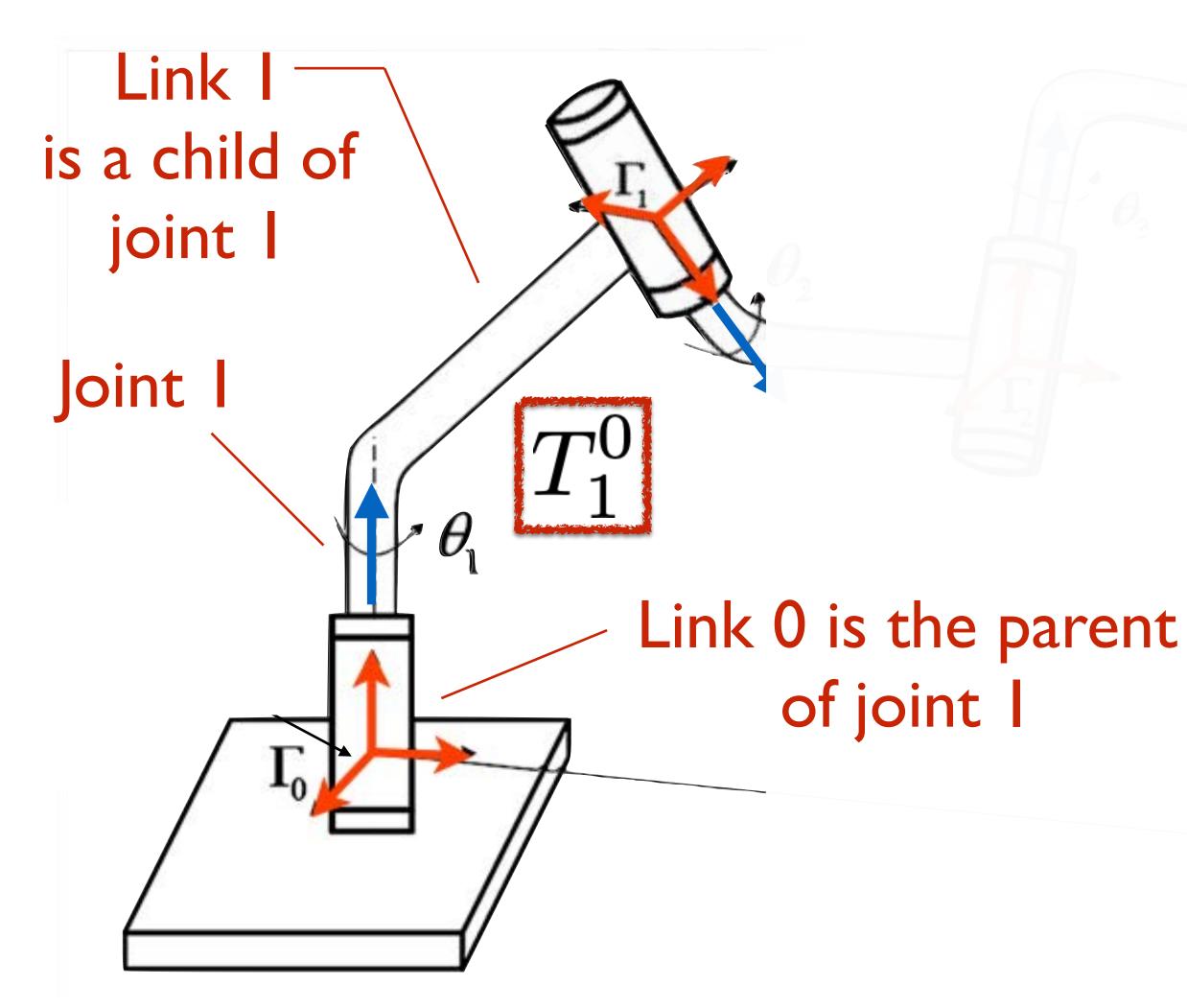

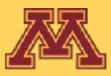

$$q_{i} = \begin{cases} \theta_{i}, & \text{if revolute} \\ d_{i}, & \text{if prismatic} \end{cases}$$
  
is used to express a 4-by-4  
homogeneous transform  $A_{i}(q_{i})$ :  
 $A_{i} = \begin{bmatrix} R_{i}^{i-1} & o^{i-1} \\ 0 & 1 \end{bmatrix}$   
such that frames in a kinematic chair  
are related as by  $T_{j}$ :  
 $\begin{cases} A_{i+1}A_{i+2}\dots A_{j-1}A_{j} & \text{if } i < j \end{cases}$ 

$$T_j^i = \begin{cases} I & \text{if } i = j \\ (T_j^i)^{-1} & \text{if } j > i \end{cases}$$

CSCI 5551 - Spring 2024

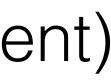

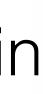

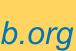

### **Configuration (q):** is the state of all joints in the kinematic chain **Configuration space:** the space of all possible configurations

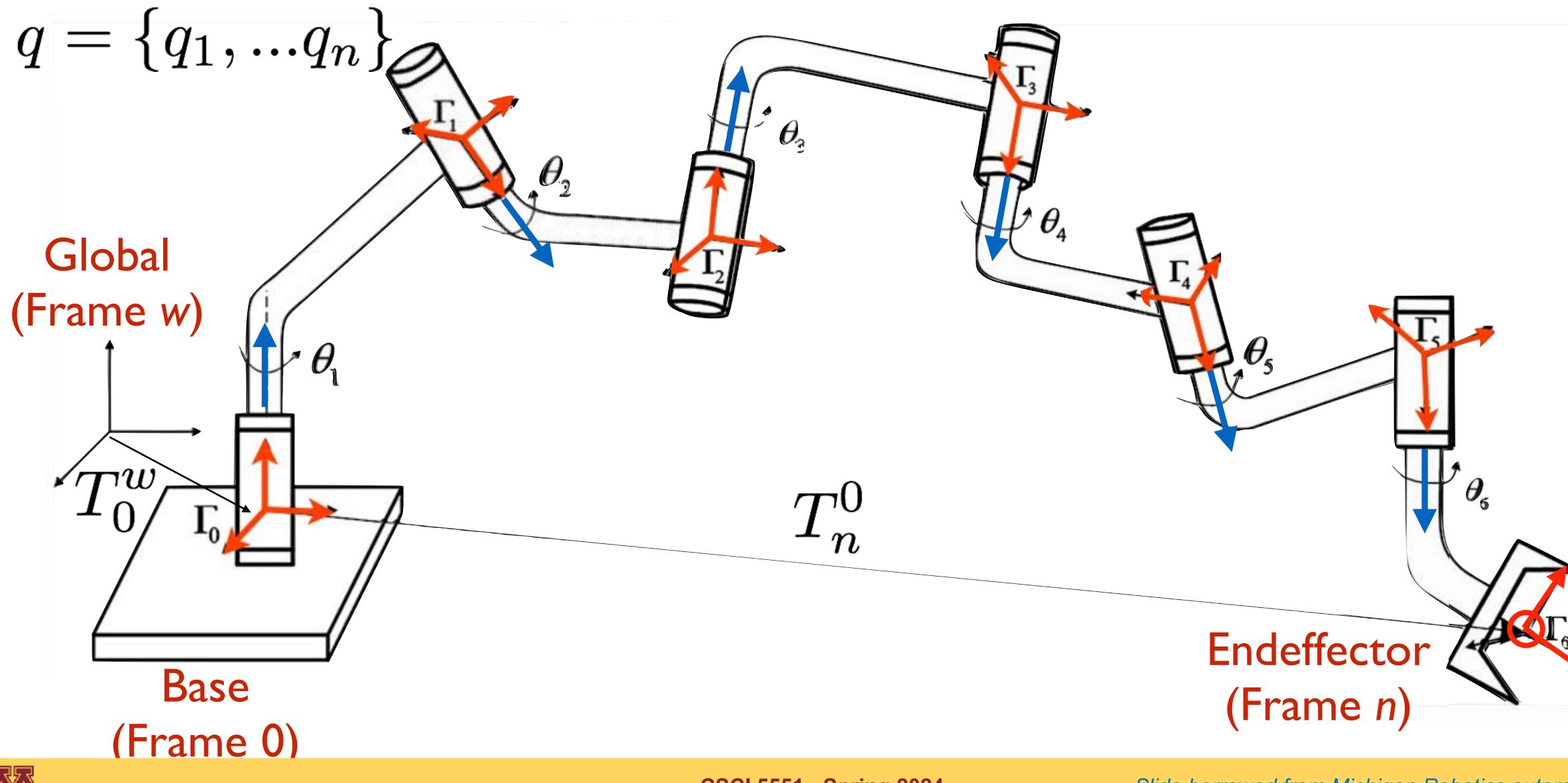

**CSCI 5551 - Spring 2024** 

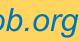

### Forward kinematics restated: Given q, find $Tw_{n}$ ; *Twn transforms endeffector into workspace*

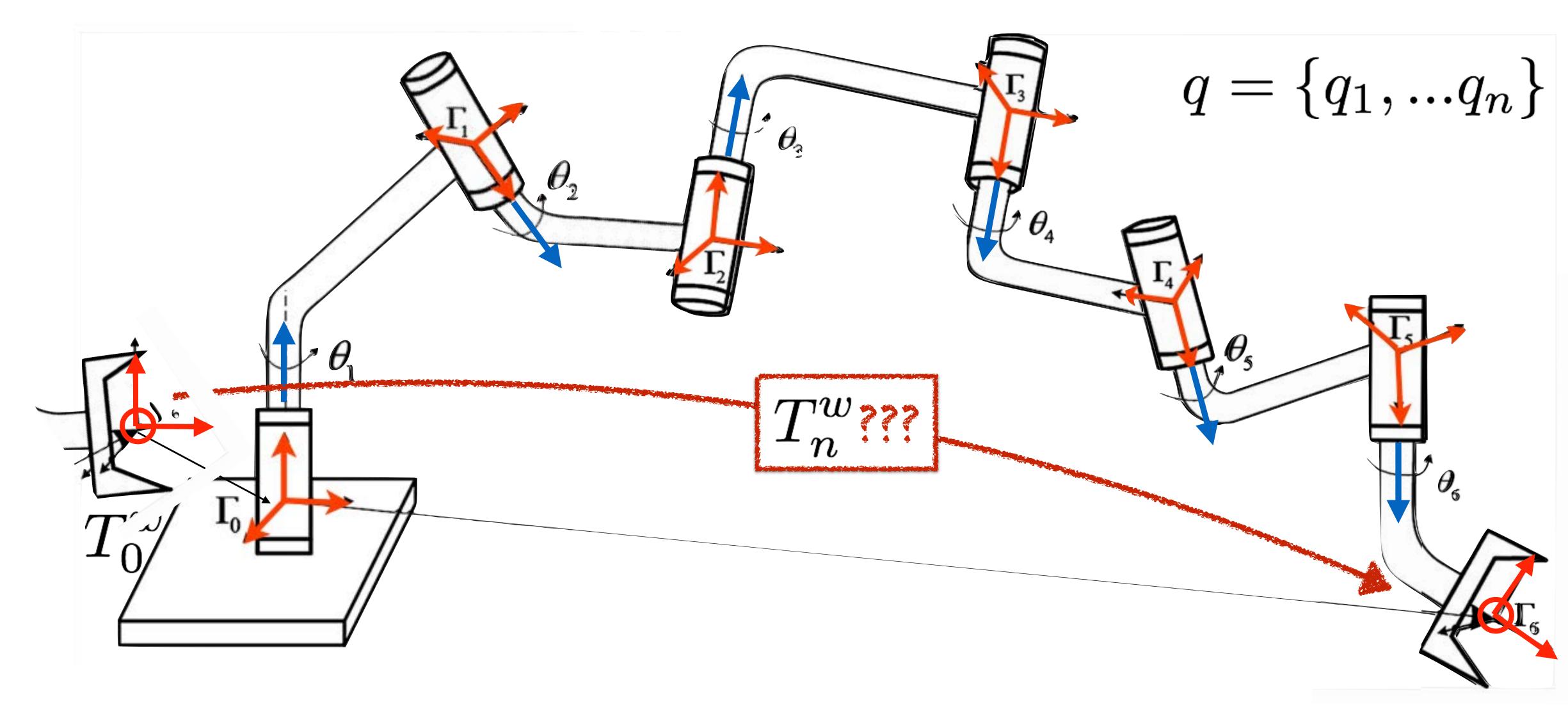

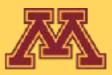

**CSCI 5551 - Spring 2024** 

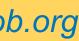

### **Problem**: Every link considers itself to the center of the universe.

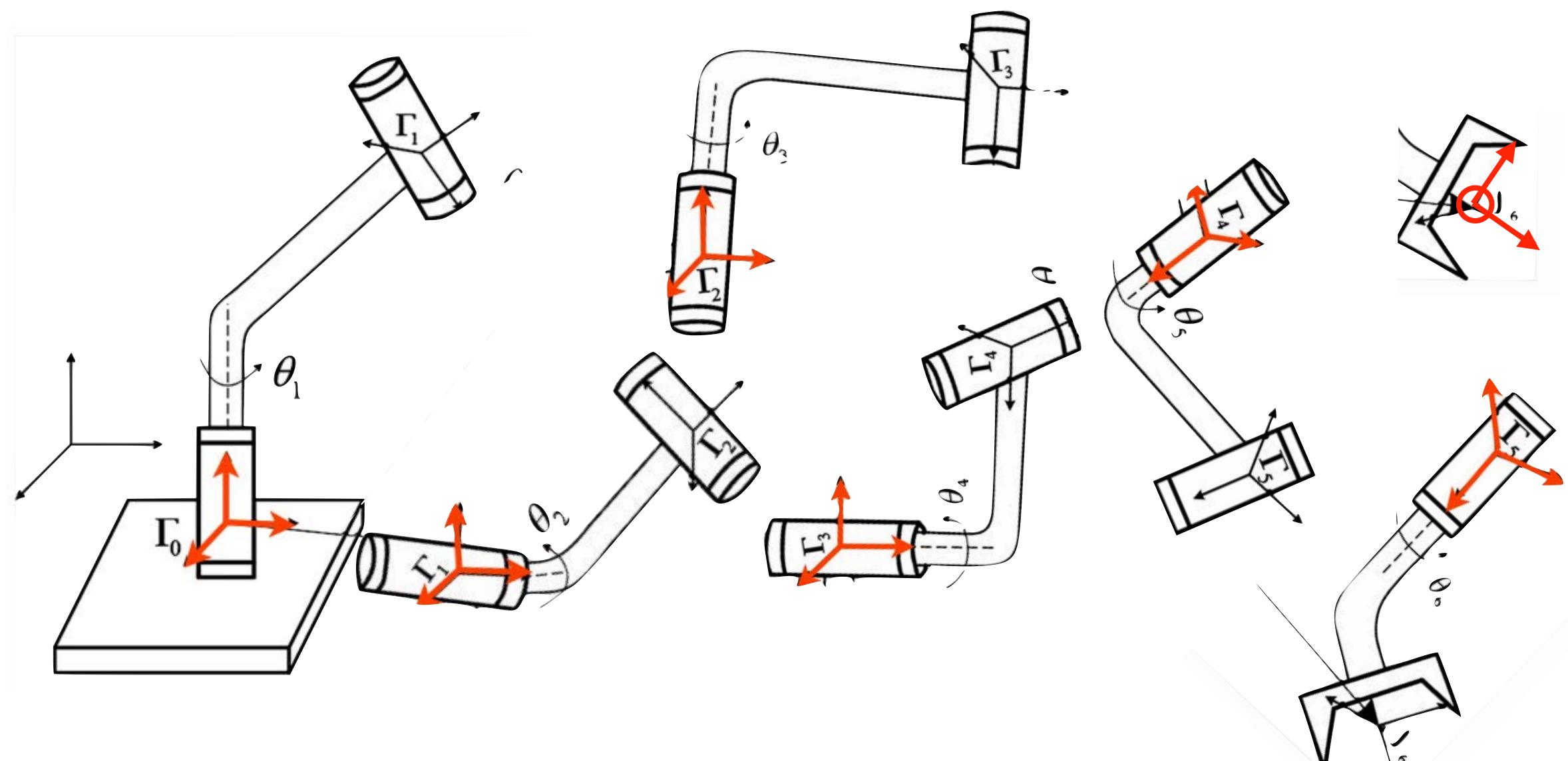

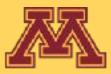

How do we properly pose link with respect to each other?

**CSCI 5551 - Spring 2024** 

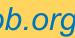

### Approach: Consider all links to be aligned with the global origin ...

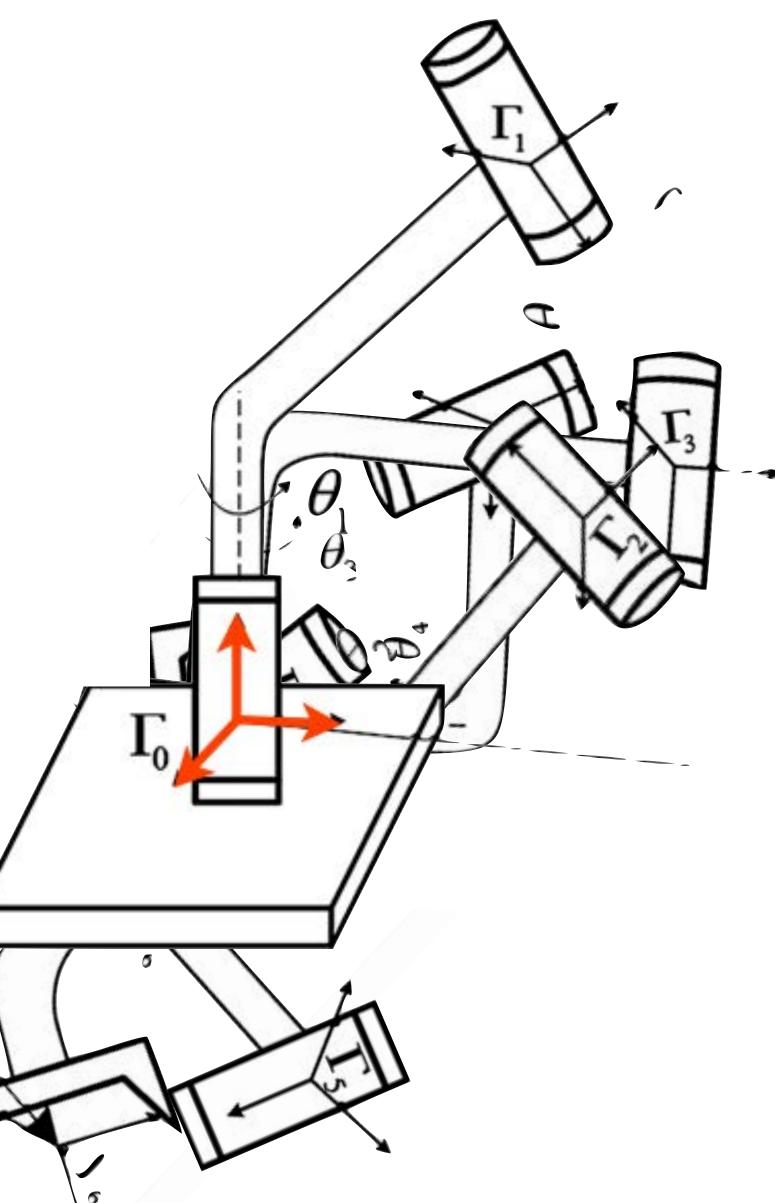

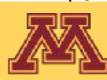

**CSCI 5551 - Spring 2024** 

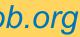

### **Approach**: transform along kinematic chain bringing descendants along; each transform will consist of a rotation and a translation

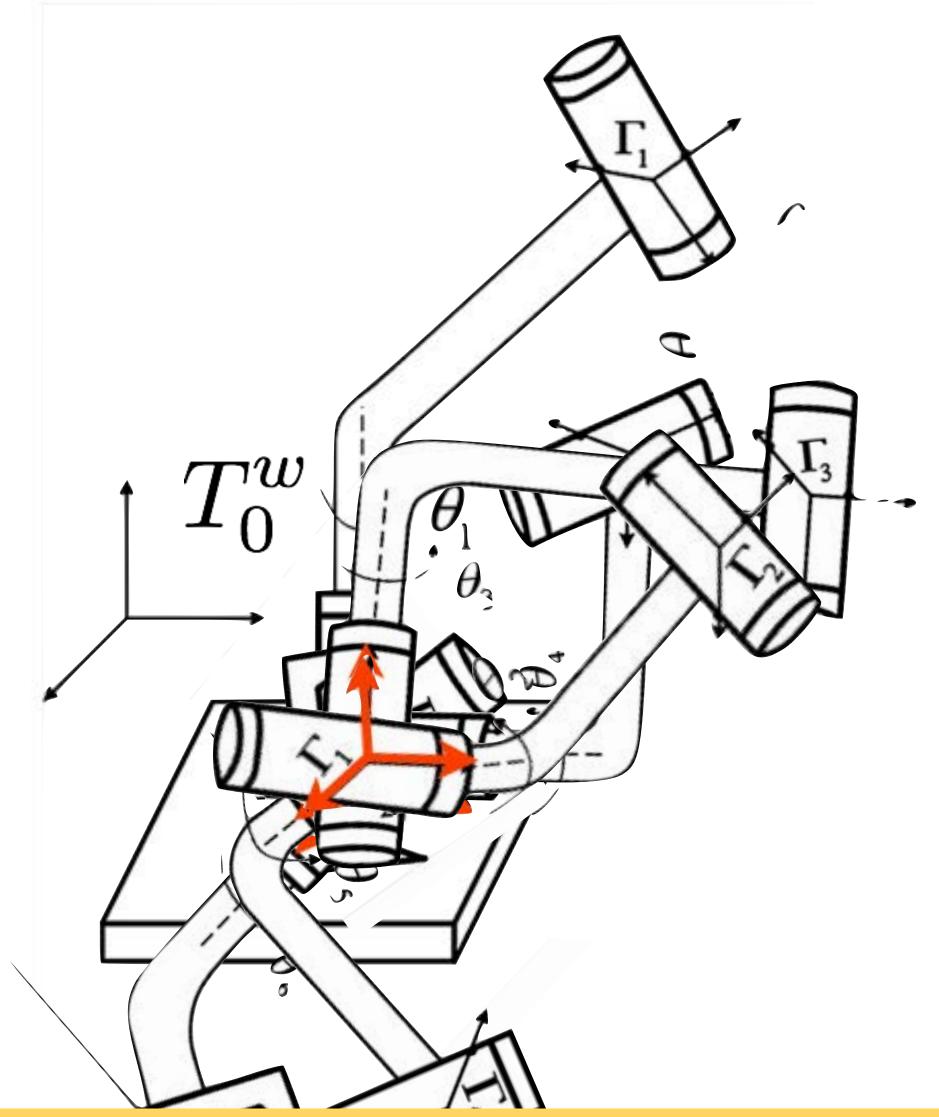

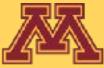

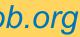

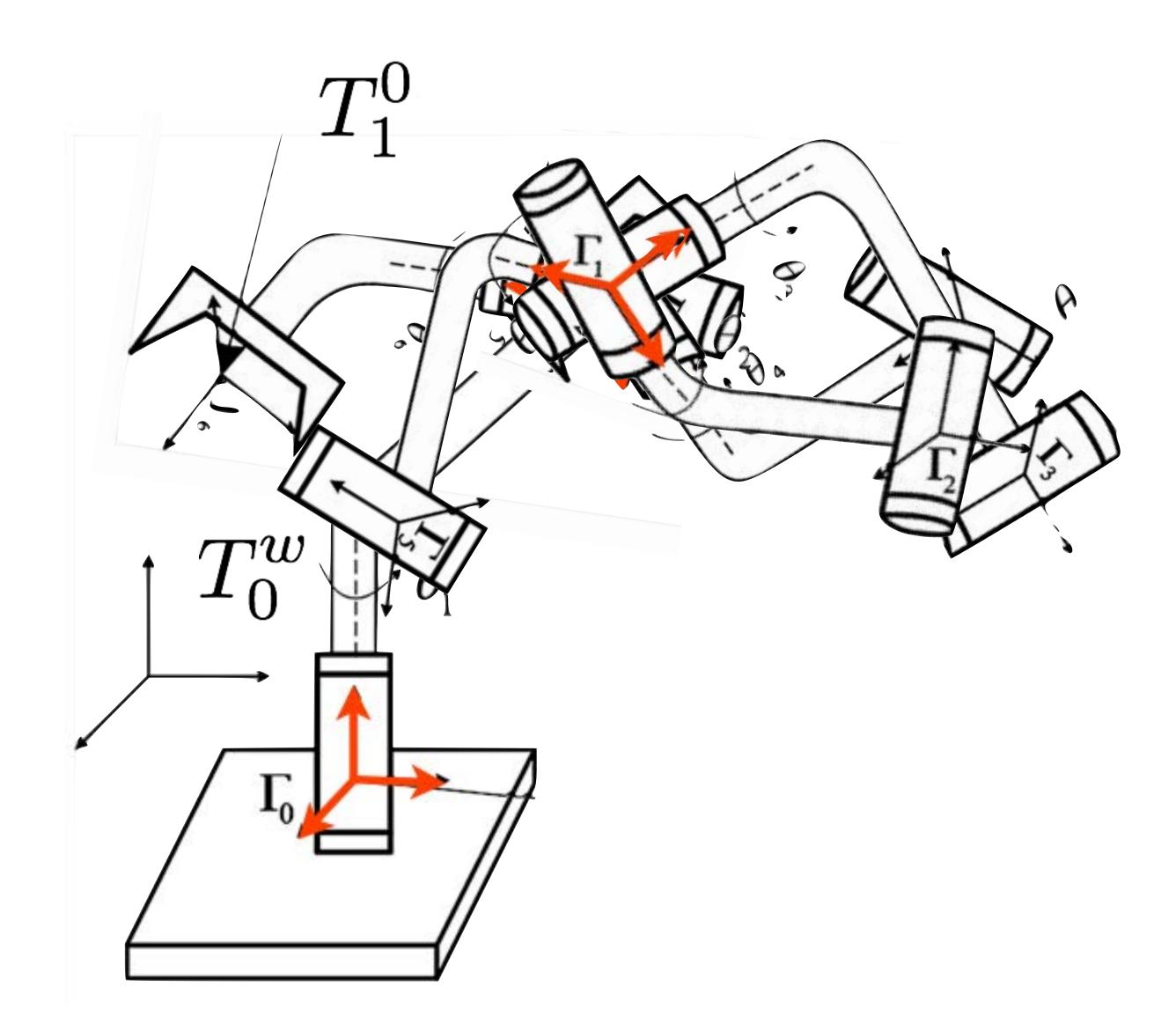

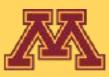

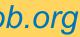

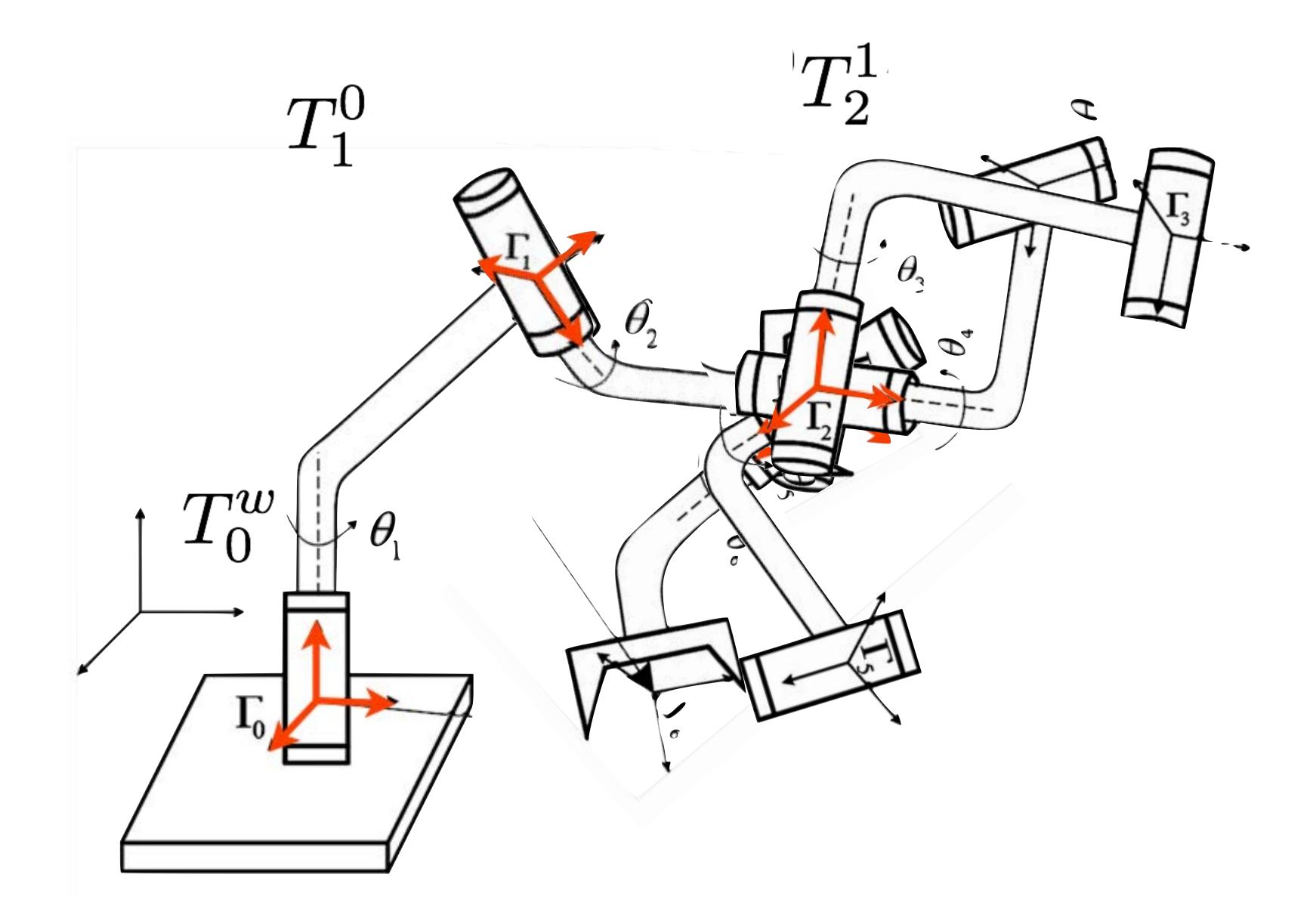

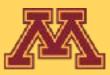

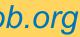

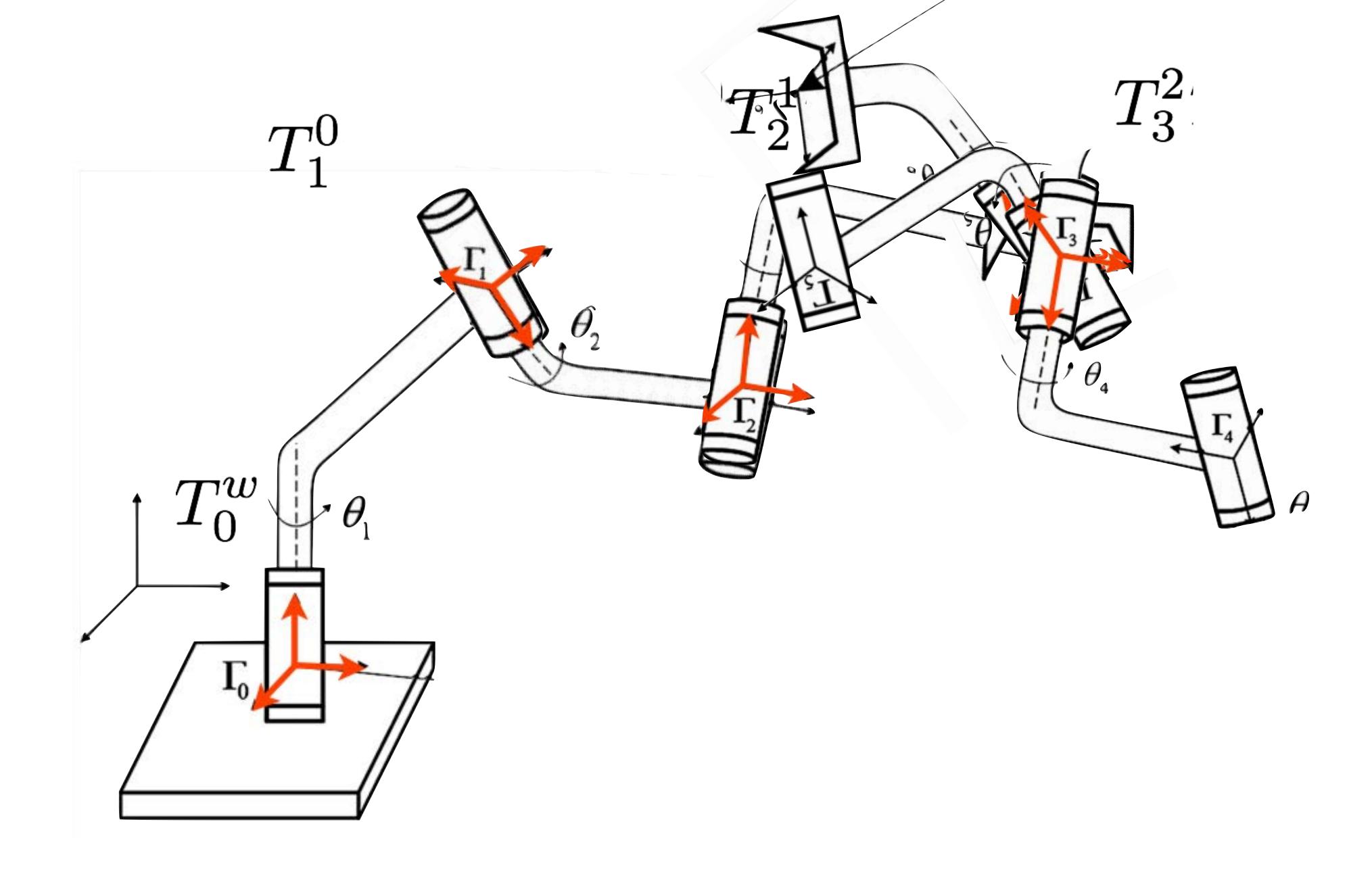

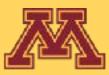

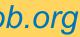

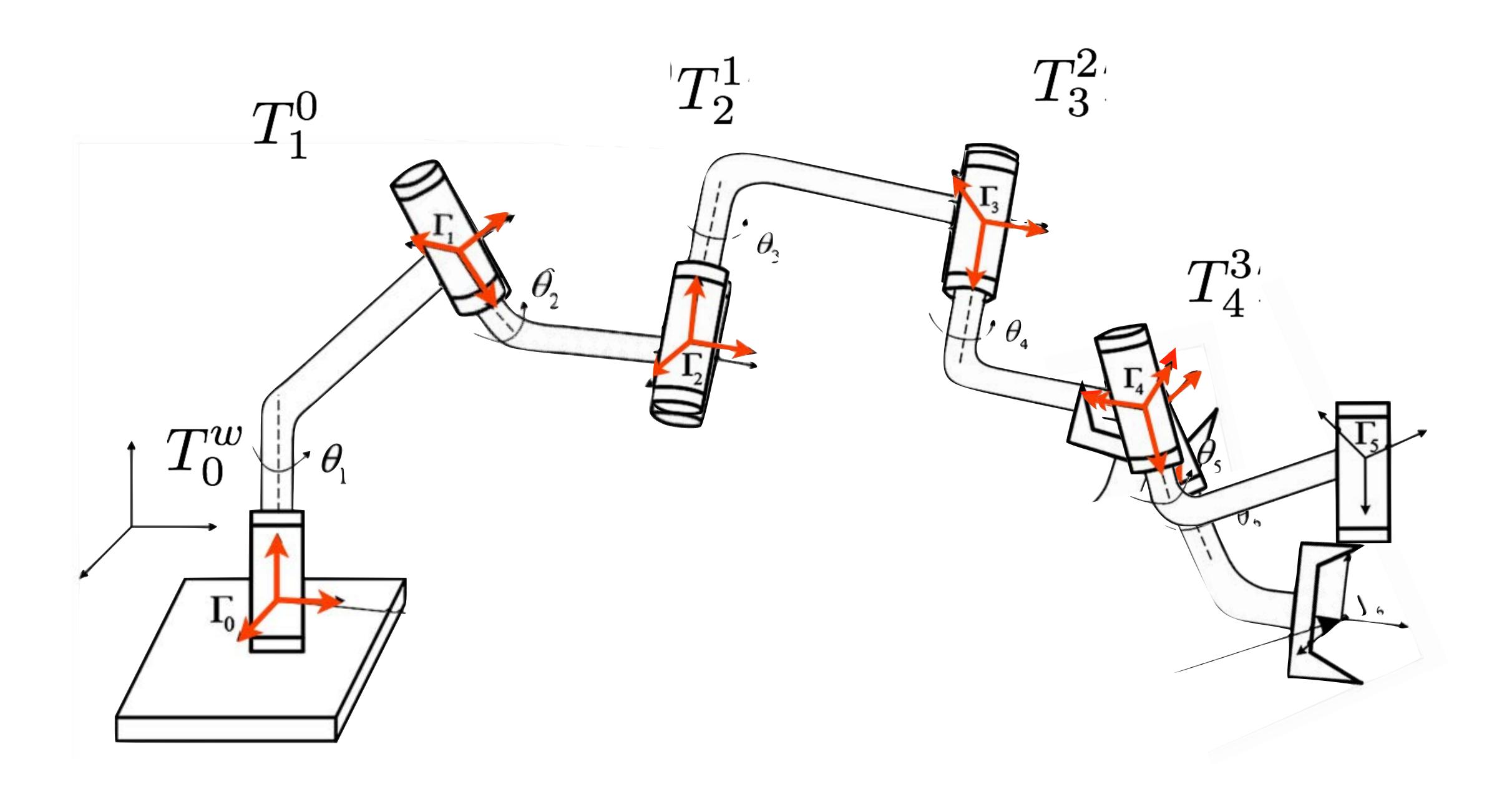

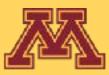

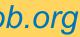

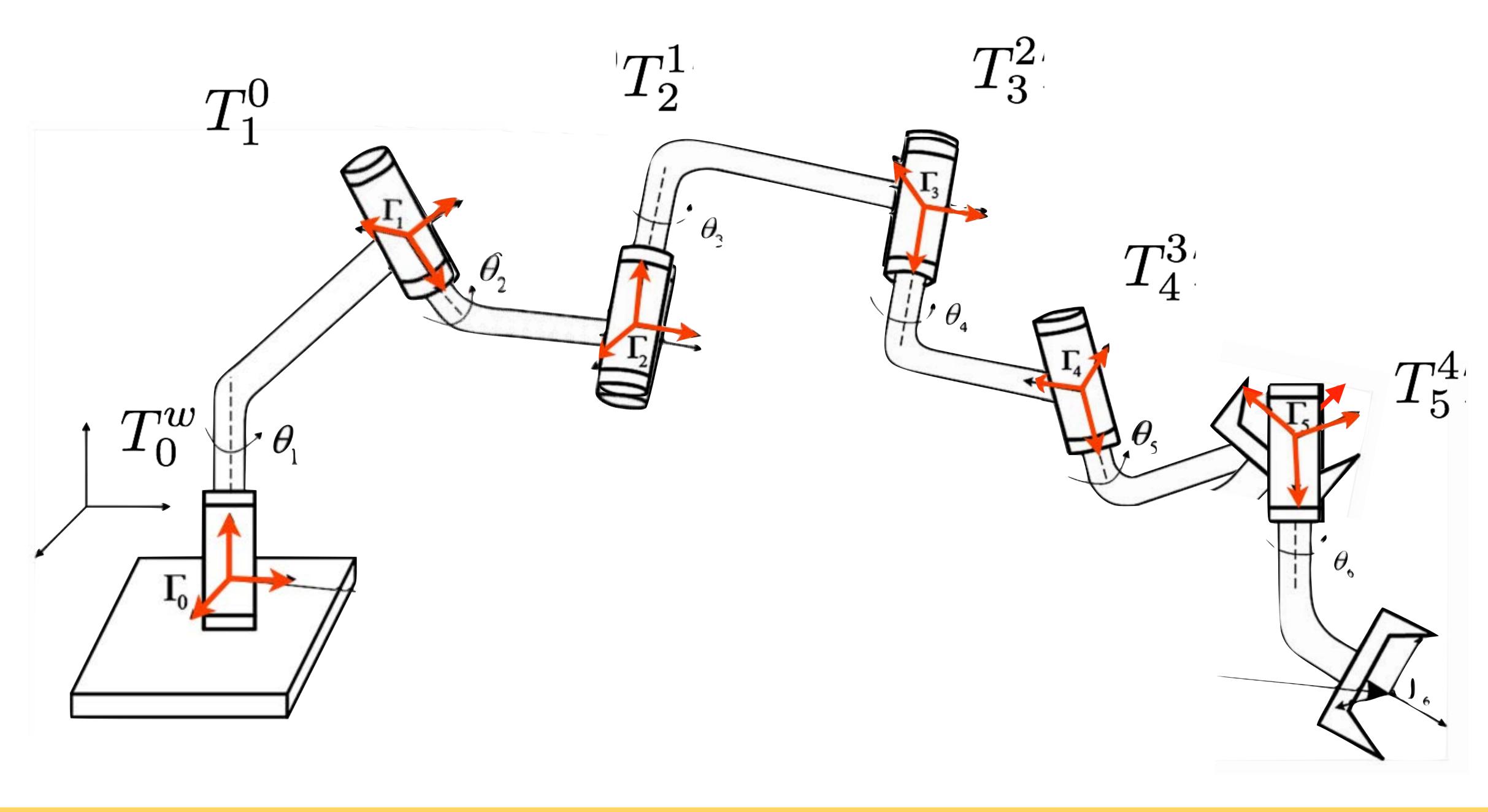

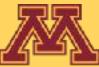

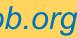

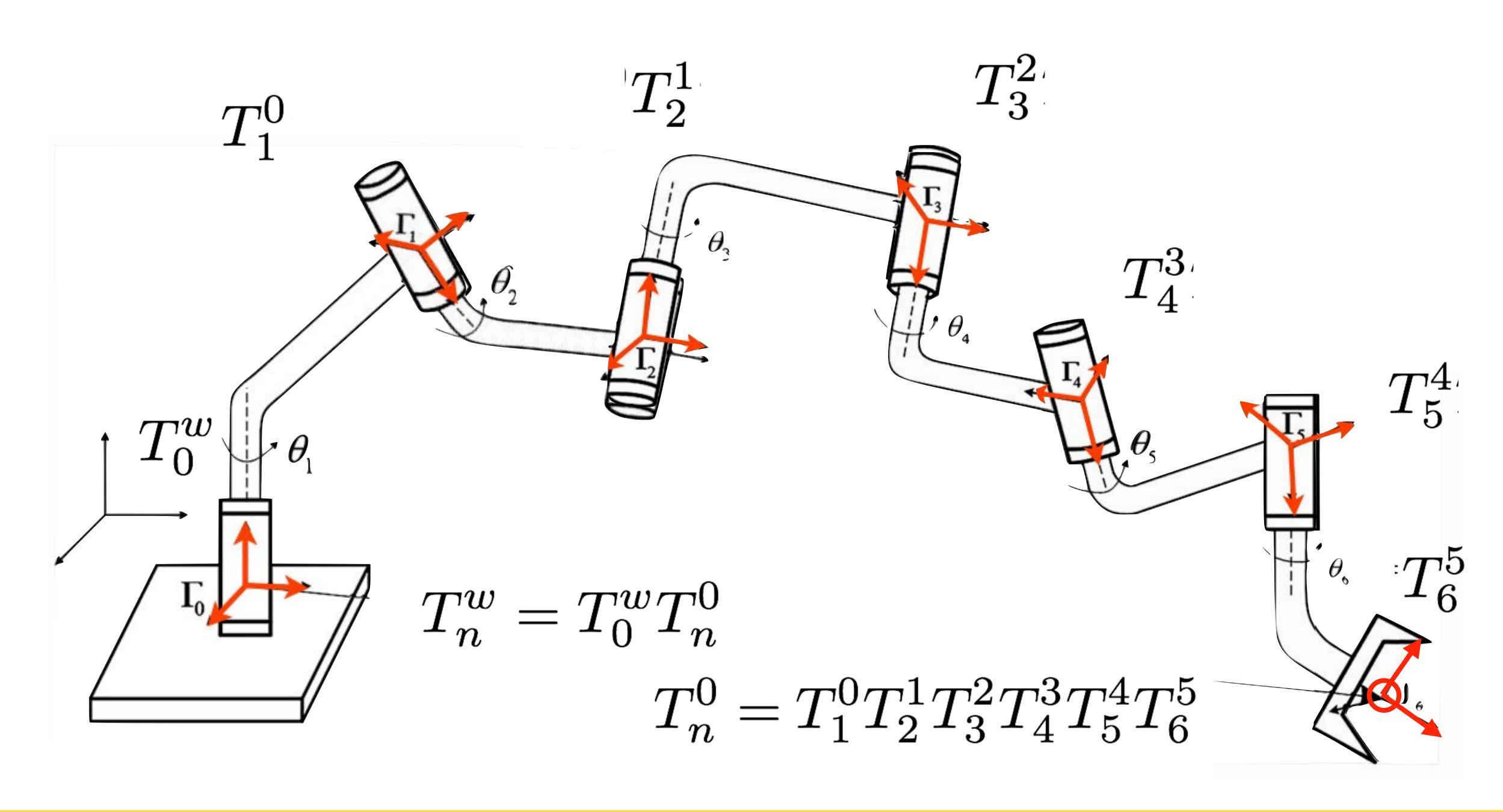

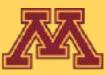

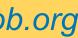

# Any point on the endeffector can be transformed to its location in the world $T_{2}^{1}$ $T_{1}^{0}$ $\theta_{\gamma}$ $n^n$ $\psi \theta_{1}$

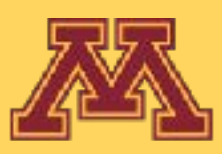

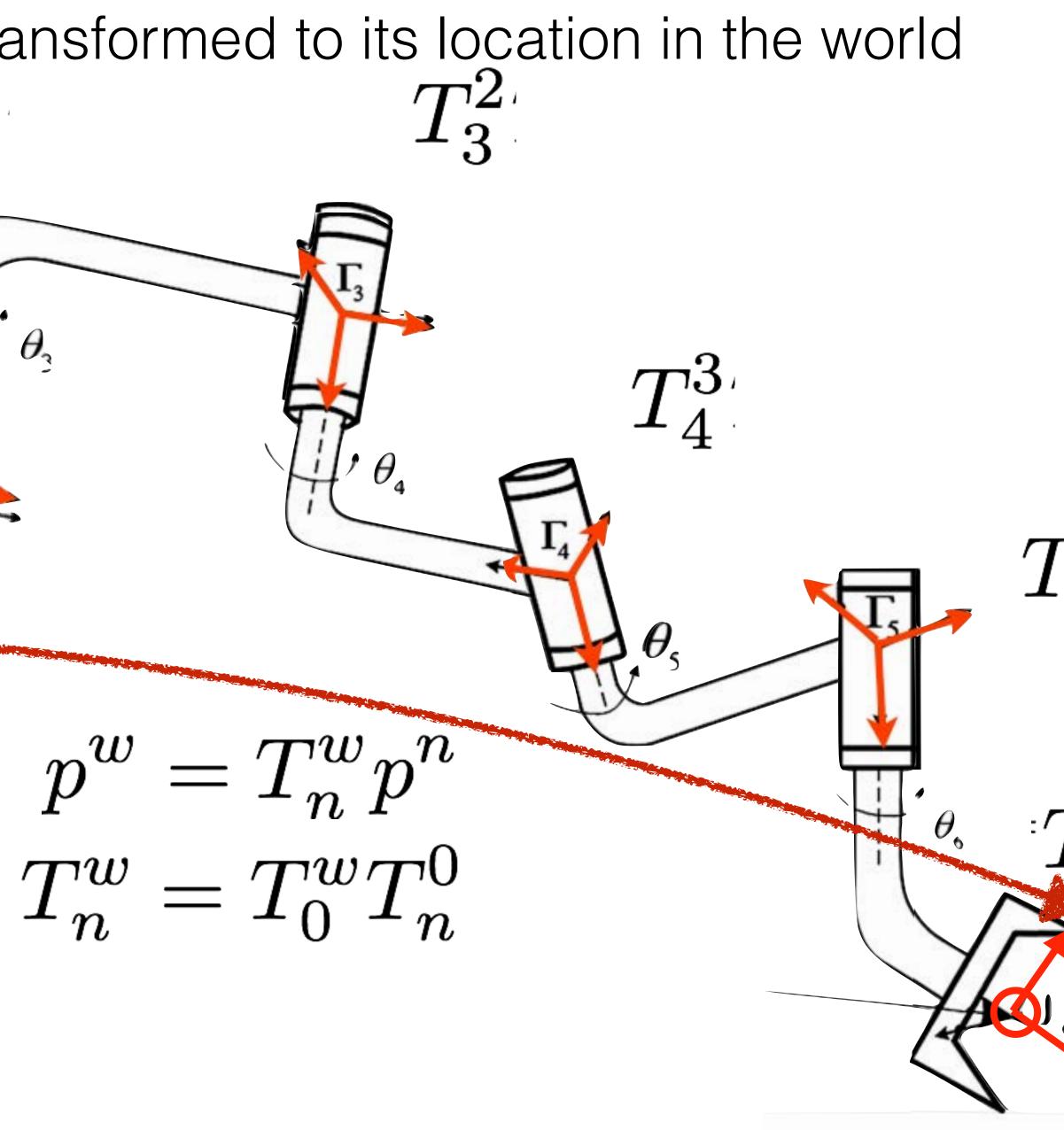

**CSCI 5551 - Spring 2024** 

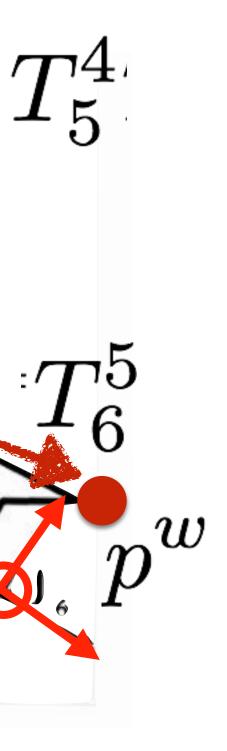

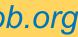

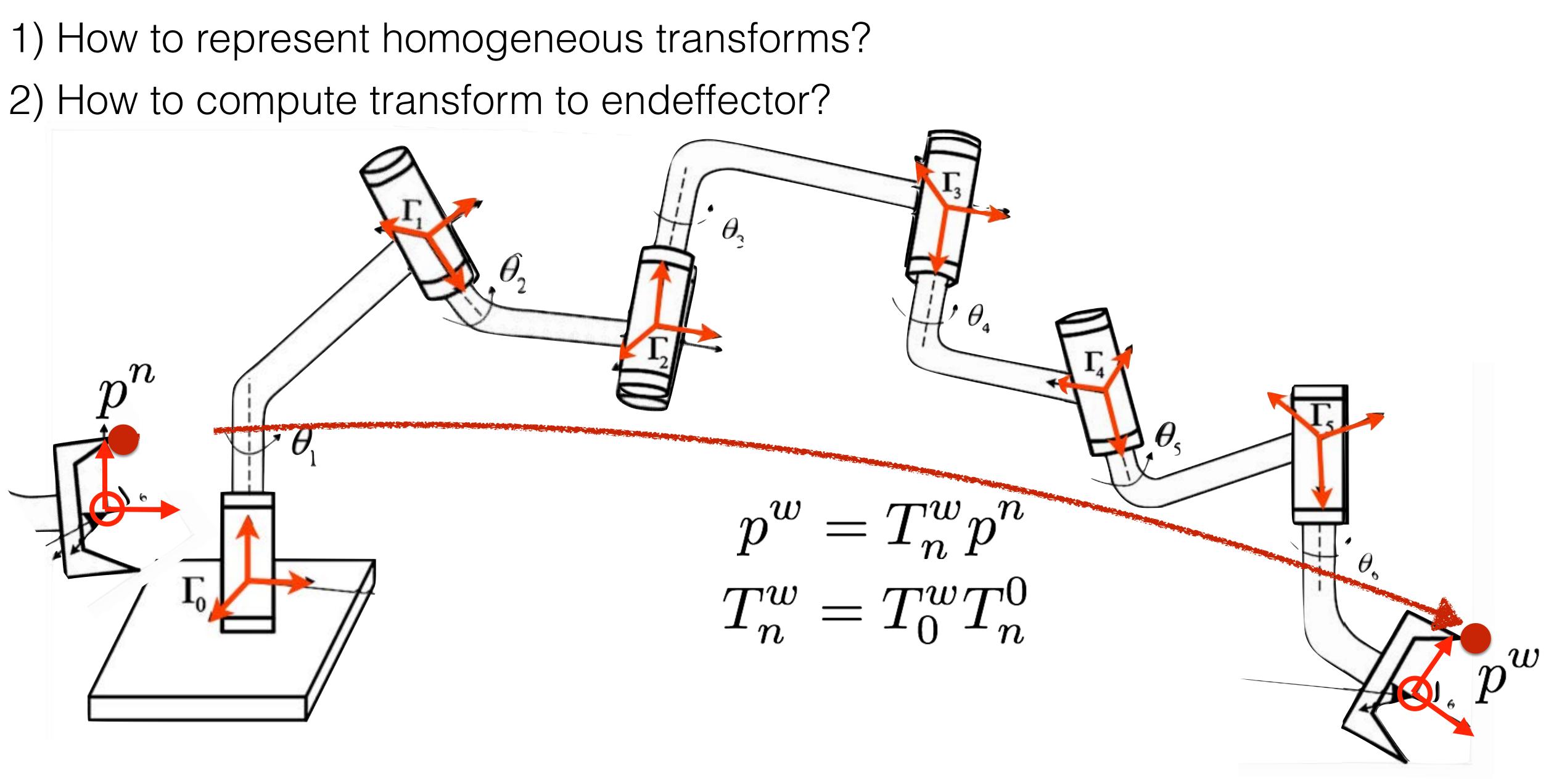

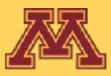

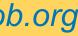

### 1) How to represent homogeneous transforms?

Assuming as given the:

- geometry of each link
- robot's kinematic definition

2) How to compute transform to endeffector? Zero Assuming as given the: configuration

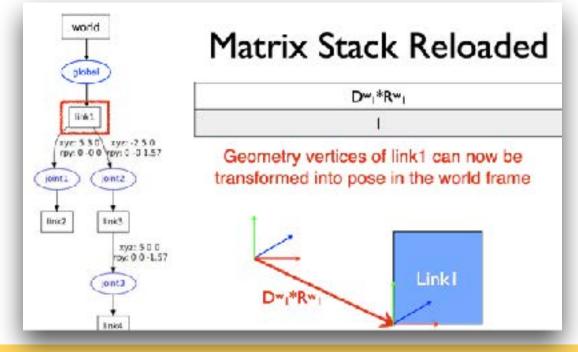

- geometry of each link
- robot's kinematic definition
- current state of all joints

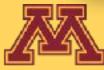

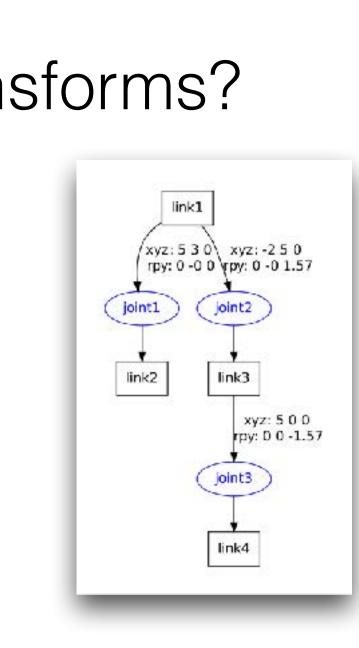

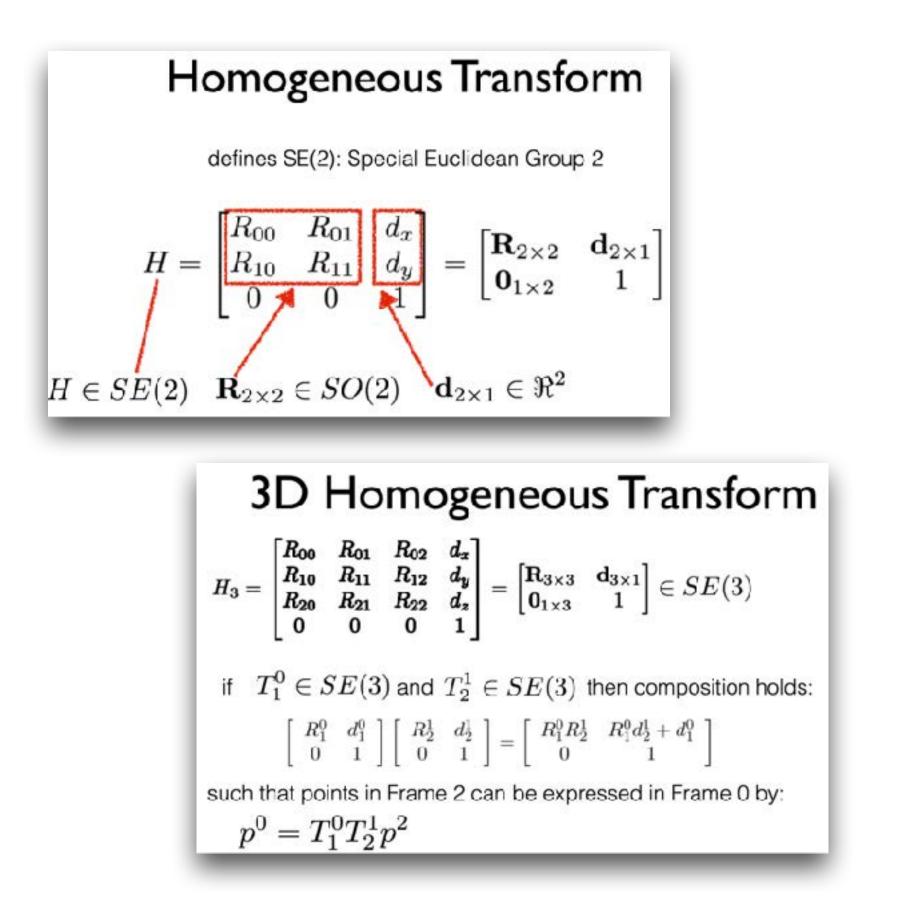

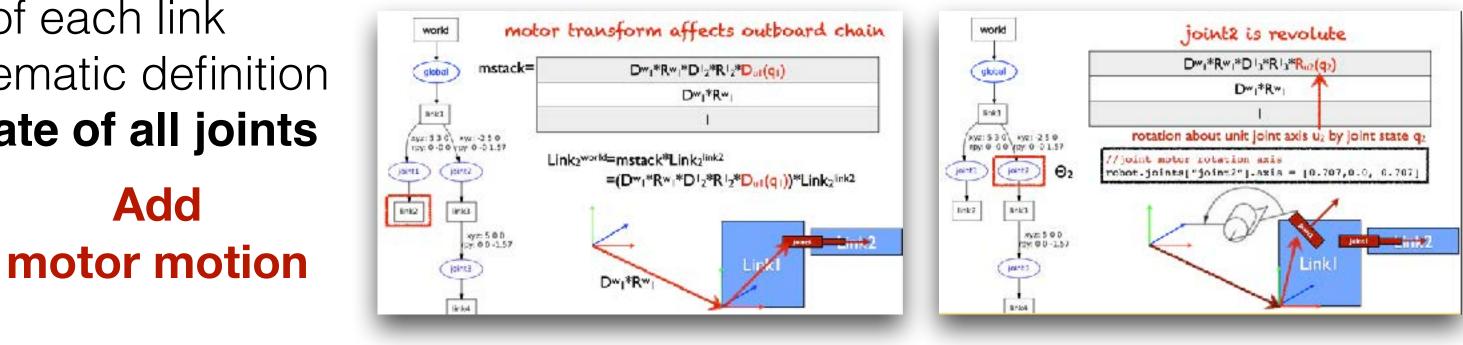

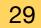

# Can a joint move infinitely far?

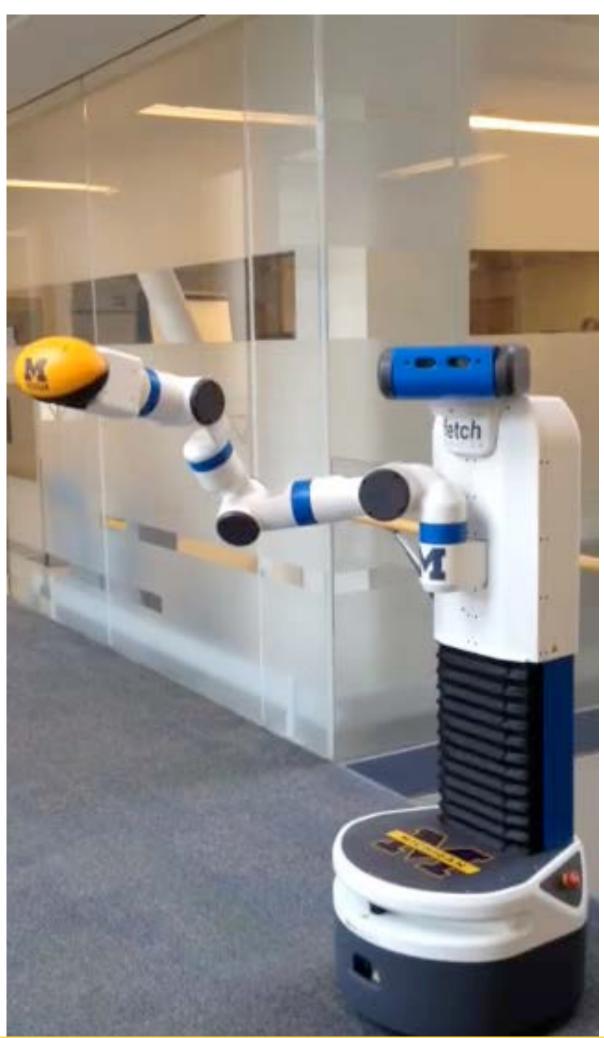

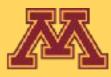

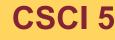

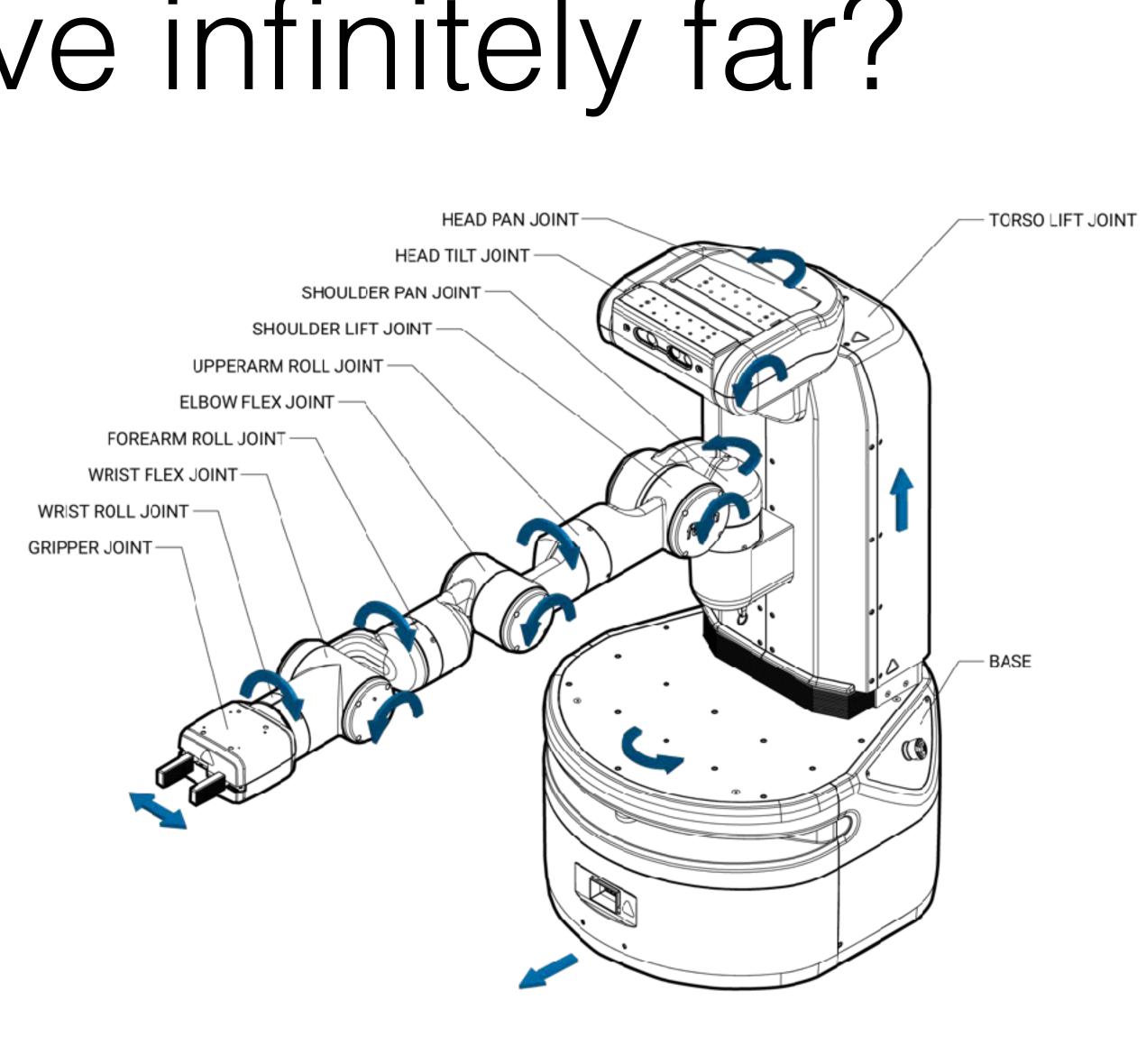

CSCI 5551 - Spring 2024

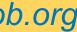

### Joint Limits

#### Prismatic joint description

<joint name="torso\_lift\_joint" type="prismatic"> <origin rpy="-6.123E-17 0 0" xyz="-0.086875 0 0.37743" /> <parent link="base\_link" /> <child link="torso\_lift\_link" /> <axis xyz="0 0 1" /> imit effort="450.0" lower="0" upper="0.4" velocity="0.1" /> <dynamics damping="100.0" /></joint>

#### Revolute joint description

<joint name="shoulder\_pan\_joint" type="revolute"> <origin rpy="0 0 0" xyz="0.119525 0 0.34858" /> <parent link="torso\_lift\_link" /> <child link="shoulder\_pan\_link" /> <axis xyz="0 0 1" /> <dynamics damping="1.0" /> imit effort="33.82" lower="-1.6056" upper="1.6056" velocity="1.256" /> </joint> Continuous joints have no limits

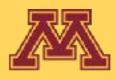

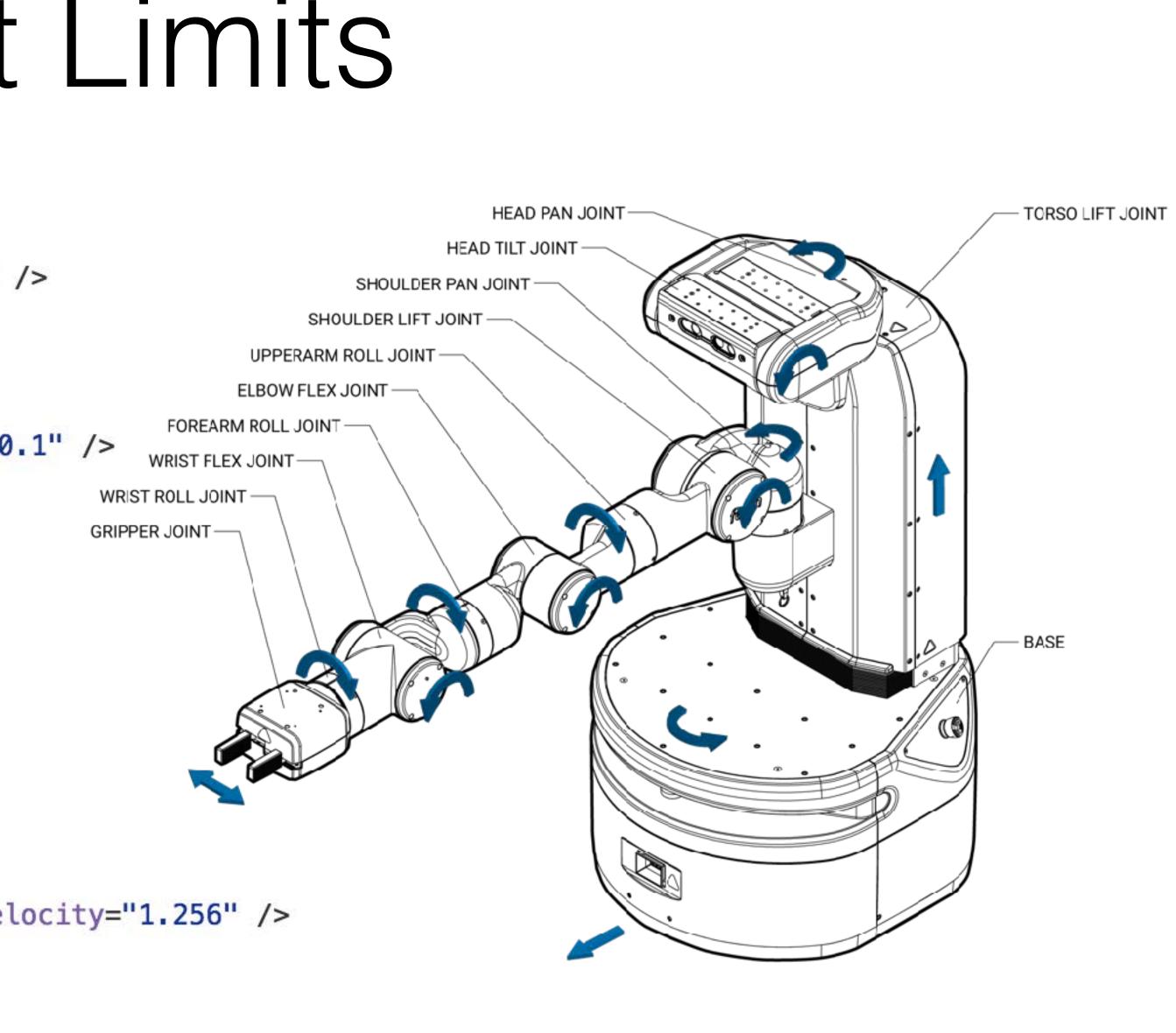

**CSCI 5551 - Spring 2024** 

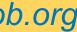

### Joint Limits

#### Prismatic joint description

<joint name="torso\_lift\_joint" type="prismatic"> <origin rpy="-6.123E-17 0 0" xyz="-0.086875 0 0.37743" /> <parent link="base\_link" /> <child link="torso\_lift\_link" /> <axis xyz="0 0 1" /> <limit effort="450.0" lower="0" upper="0.4" velocity="0.1" />

<dynamics damping="100.0" /></joint>

#### Revolute joint description

<joint name="shoulder\_pan\_joint" type="revolute"> <origin rpy="0 0 0" xyz="0.119525 0 0.34858" /> <parent link="torso\_lift\_link" /> <child link="shoulder\_pan\_link" /> <axis xyz="0 0 1" /> <dynamics damping="1.0" /> limit effort="33.82" lower="-1.6056" upper="1.6056" velocity="1.256" /> </joint>

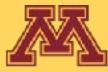

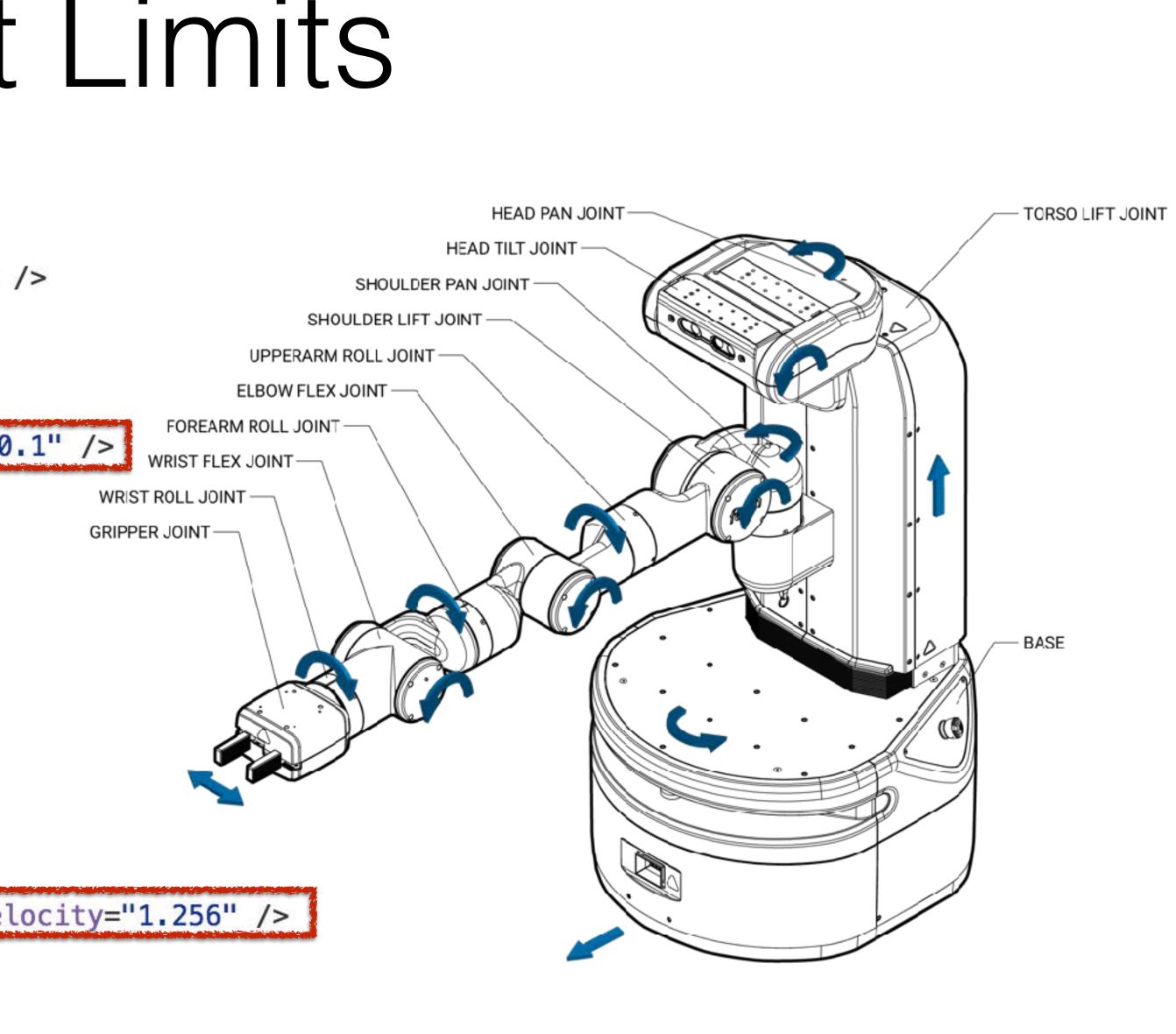

**CSCI 5551 - Spring 2024** 

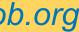

#### Prismatic joint description

<joint name="torso\_lift\_joint" type="prismatic"> <origin rpy="-6.123E-17 0 0" xyz="-0.086875 0 0.37743" /> <parent link="base\_link" /> <child link="torso\_lift\_link" /> <axis xyz="0 0 1" /> <limit effort="450.0" lower="0" upper="0.4" velocity="0.1" /> <dynamics damping="100.0" /></joint>

#### Revolute joint description

robot.joints.shoulder\_pan\_joint.type = "revolute"; <joint name="shoulder\_pan\_joint" type="revolute"> robot.joints.shoulder\_pan\_joint.origin = {xyz: [0.119525,0,0.34858], rpy:[0,0,0]}; <origin rpy="0 0 0" xyz="0.119525 0 0.34858" /> robot.joints.shoulder\_pan\_joint.limit = {lower:-1.6056, upper:1.6056}; <parent link="torso\_lift\_link" /> <child link="shoulder\_pan\_link" /> <axis xyz="0 0 1" /> <dynamics damping="1.0" /> limit effort="33.82" lower="-1.6056" upper="1.6056" velocity="1.256" /> </joint>

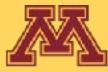

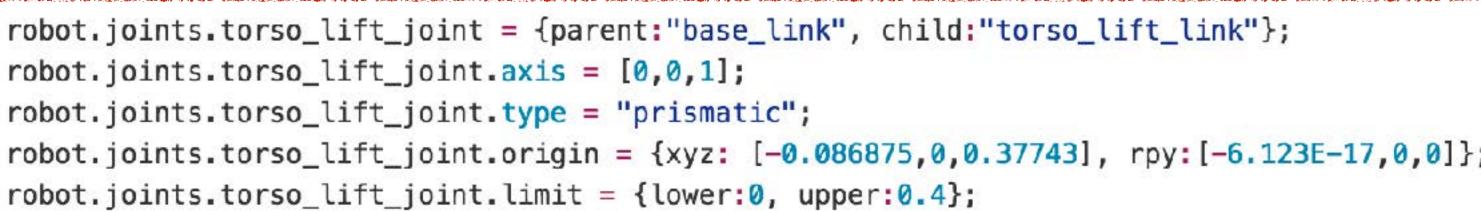

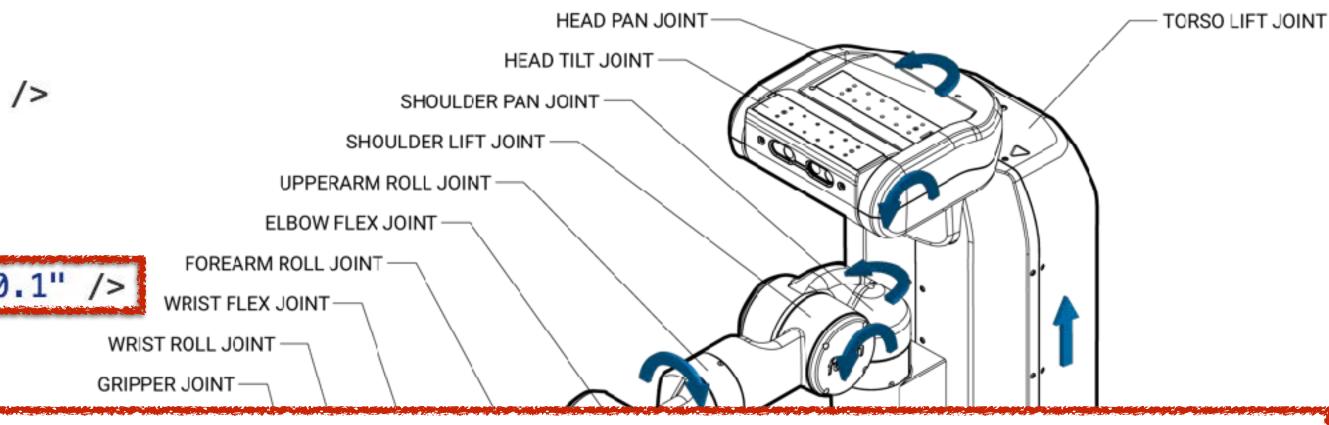

robot.joints.shoulder\_pan\_joint = {parent:"torso\_lift\_link", child:"shoulder\_pan\_link"}; robot.joints.shoulder\_pan\_joint.axis = [0,0,1];

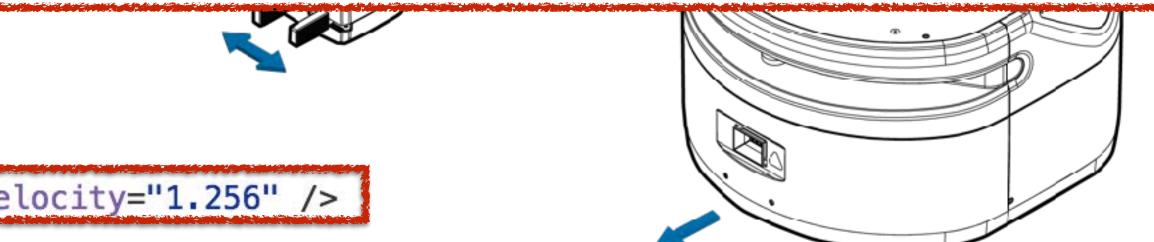

**CSCI 5551 - Spring 2024** 

| -    | - |
|------|---|
| 1000 |   |
|      |   |
|      |   |
|      |   |
|      |   |
| i    |   |
|      |   |
|      |   |
|      |   |

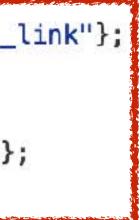

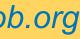

# Important notes

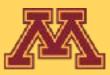

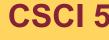

**CSCI 5551 - Spring 2024** 

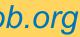

# Important notes

- Rotation order I use: **XYZ** ( $R_z R_v R_x$ )
- vector\_cross(): code stencil tests for and uses this function
- A joint and its child link will share the same coordinate frame

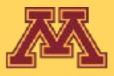

**CSCI 5551 - Spring 2024** 

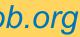

# KinEval joint cylinder rendering

- threejs creates cylinders with axes aligned along y-axis
- you need to implement vector\_cross() for KinEval to render joint cylinders properly along joint axis

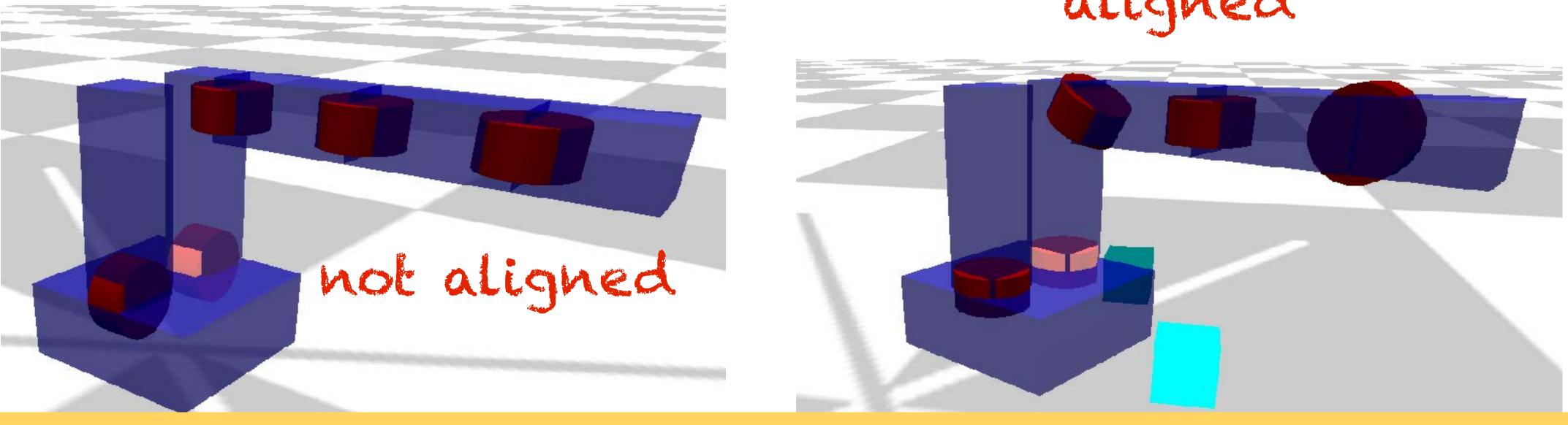

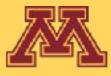

aligned

**CSCI 5551 - Spring 2024** 

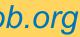

## Global controls for base

- Assume we have a base that is holonomic wrt. ground plane
  - holonomic: can move in any direction
- kineval userinput.js assumes:

# How to perform this base movement?

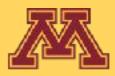

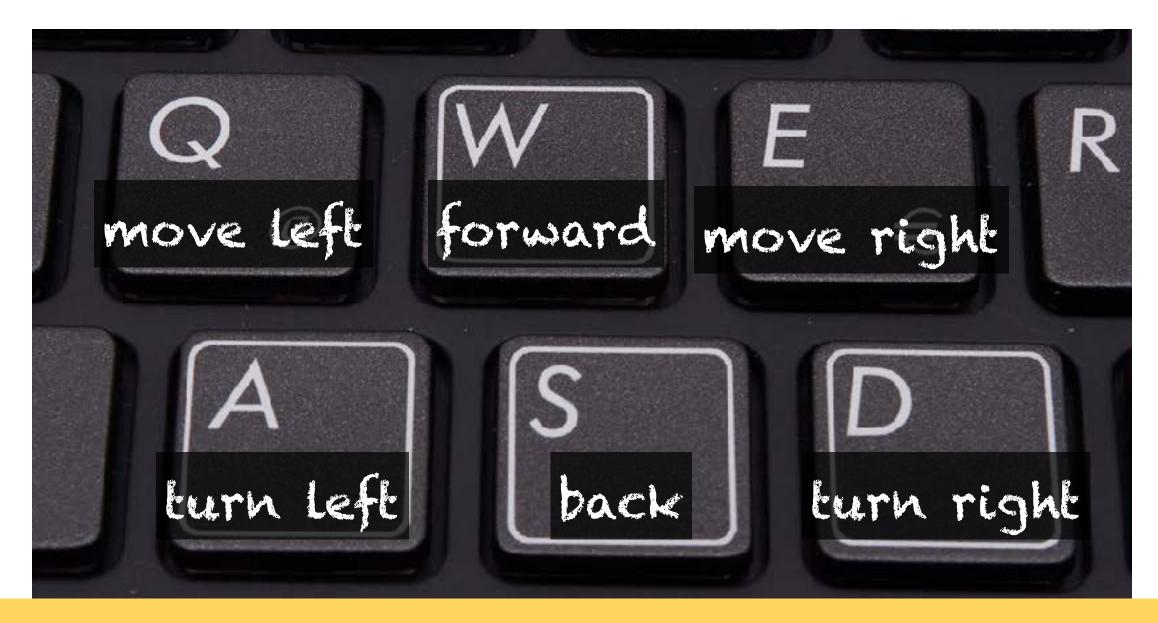

**CSCI 5551 - Spring 2024** 

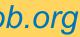

Transform vectors for heading (local z-axis) and lateral (local x-axis) of robot base into world coordinates

Store transformed vectors in variables "robot\_heading" and "robot lateral"

Forward heading. of the robot

Lateral heading the robot

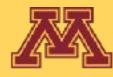

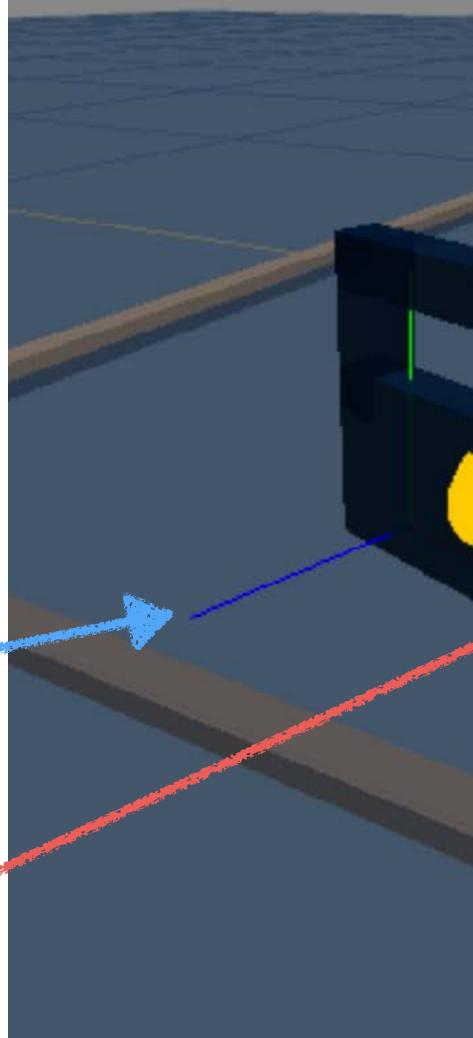

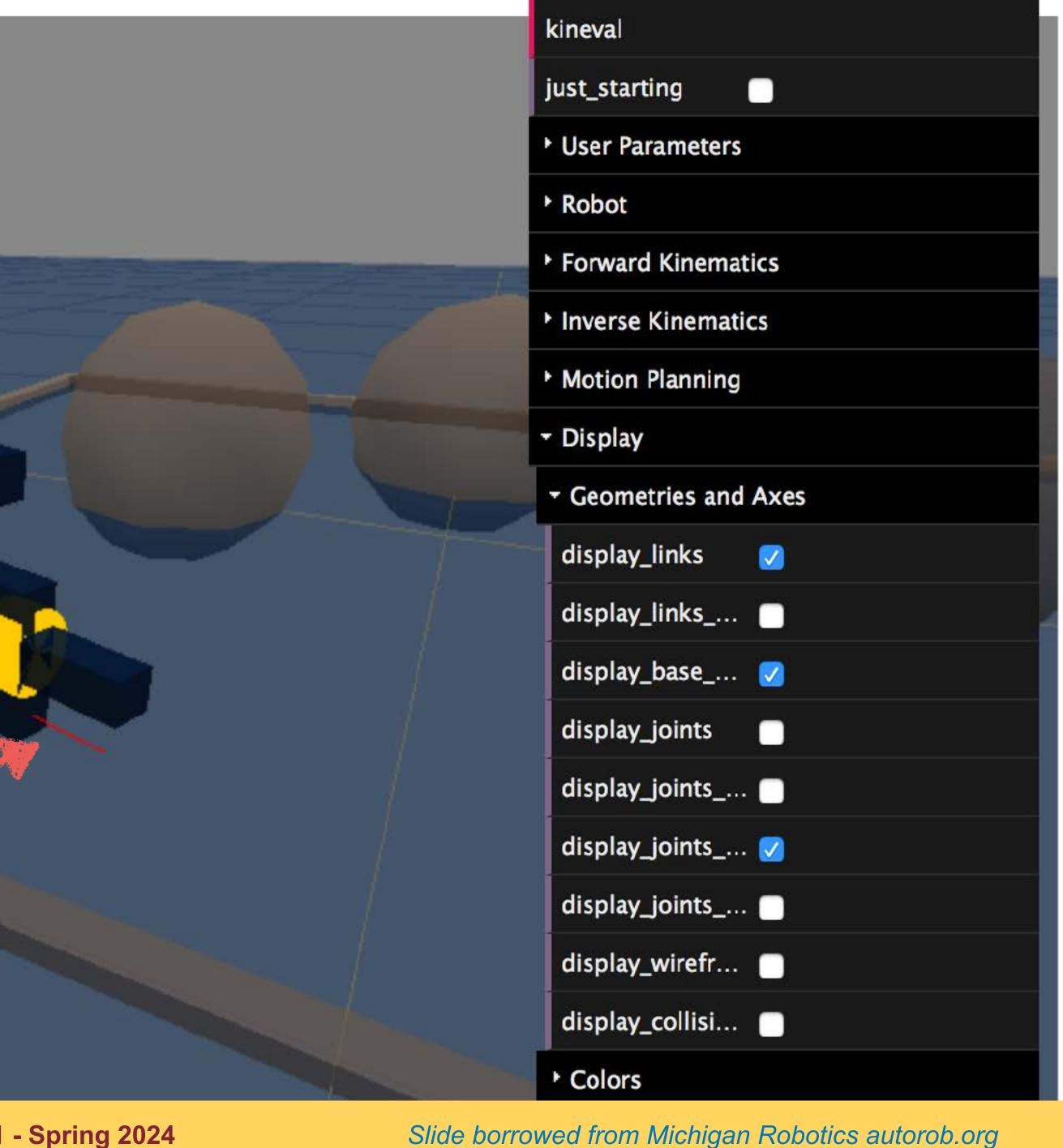

#### CSCI 5551 - Spring 2024

## Decision Making

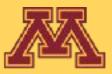

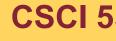

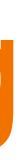

**CSCI 5551 - Spring 2024** 

## Robot Control Loop

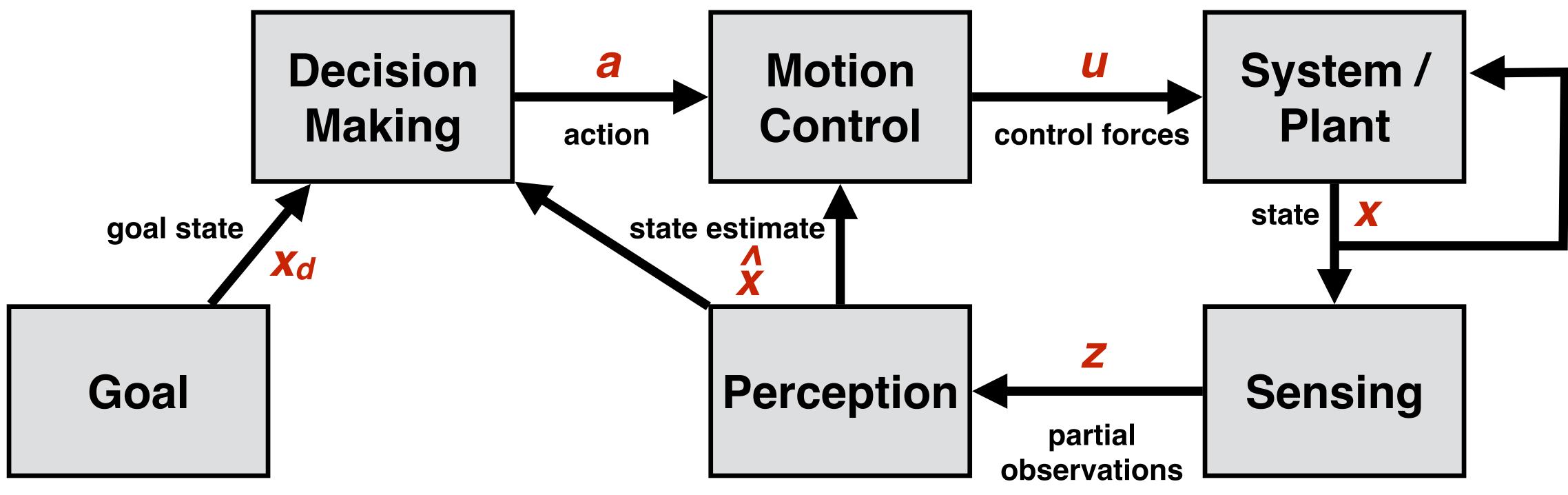

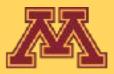

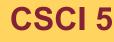

**CSCI 5551 - Spring 2024** 

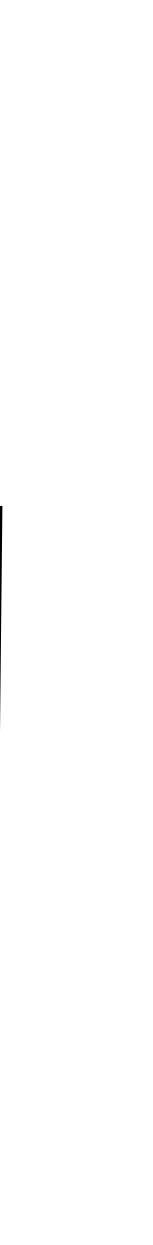

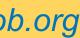

## Robot Control Loop

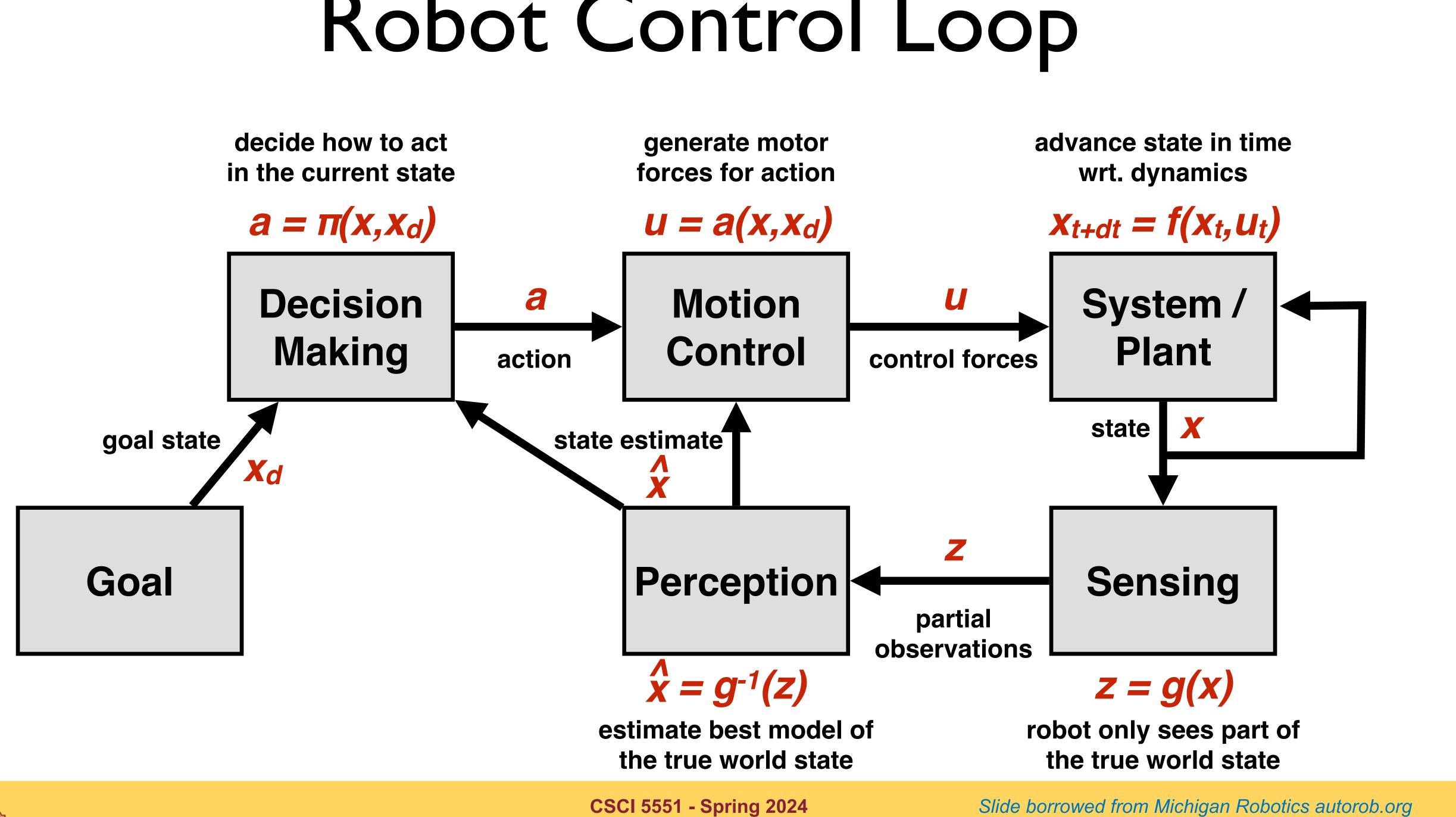

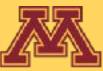

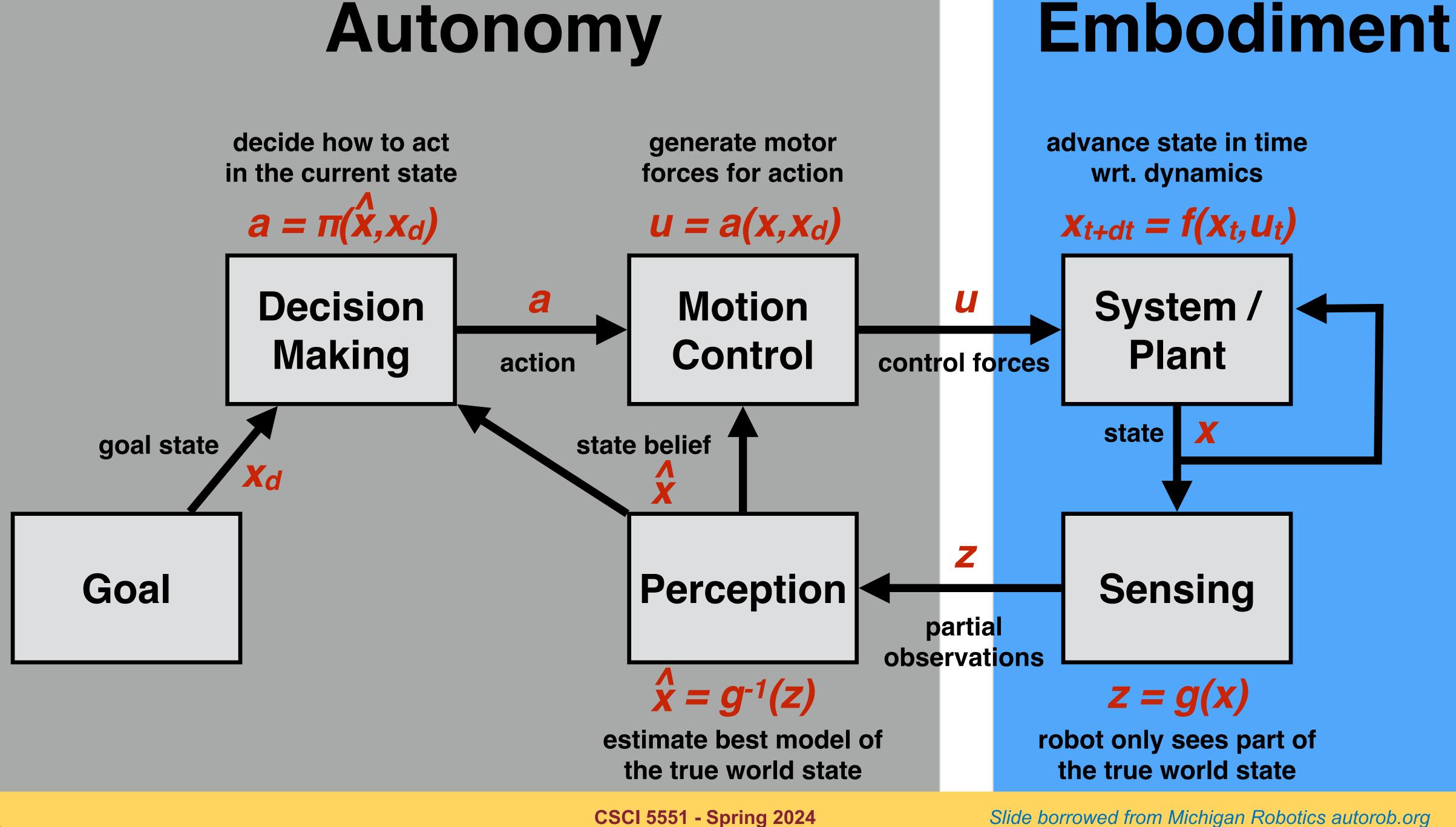

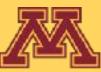

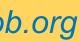

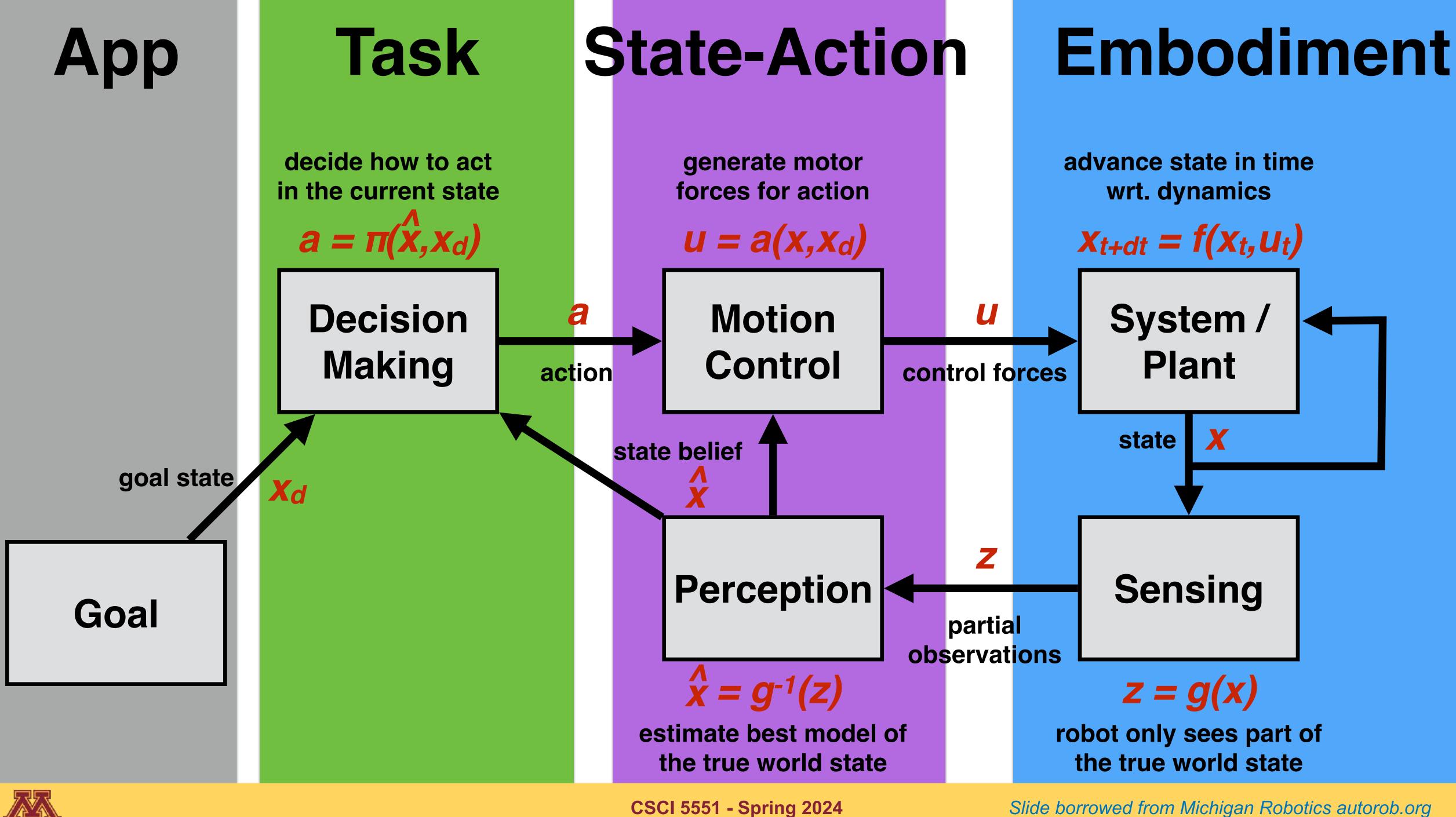

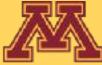

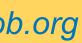

## Robot Decision Making

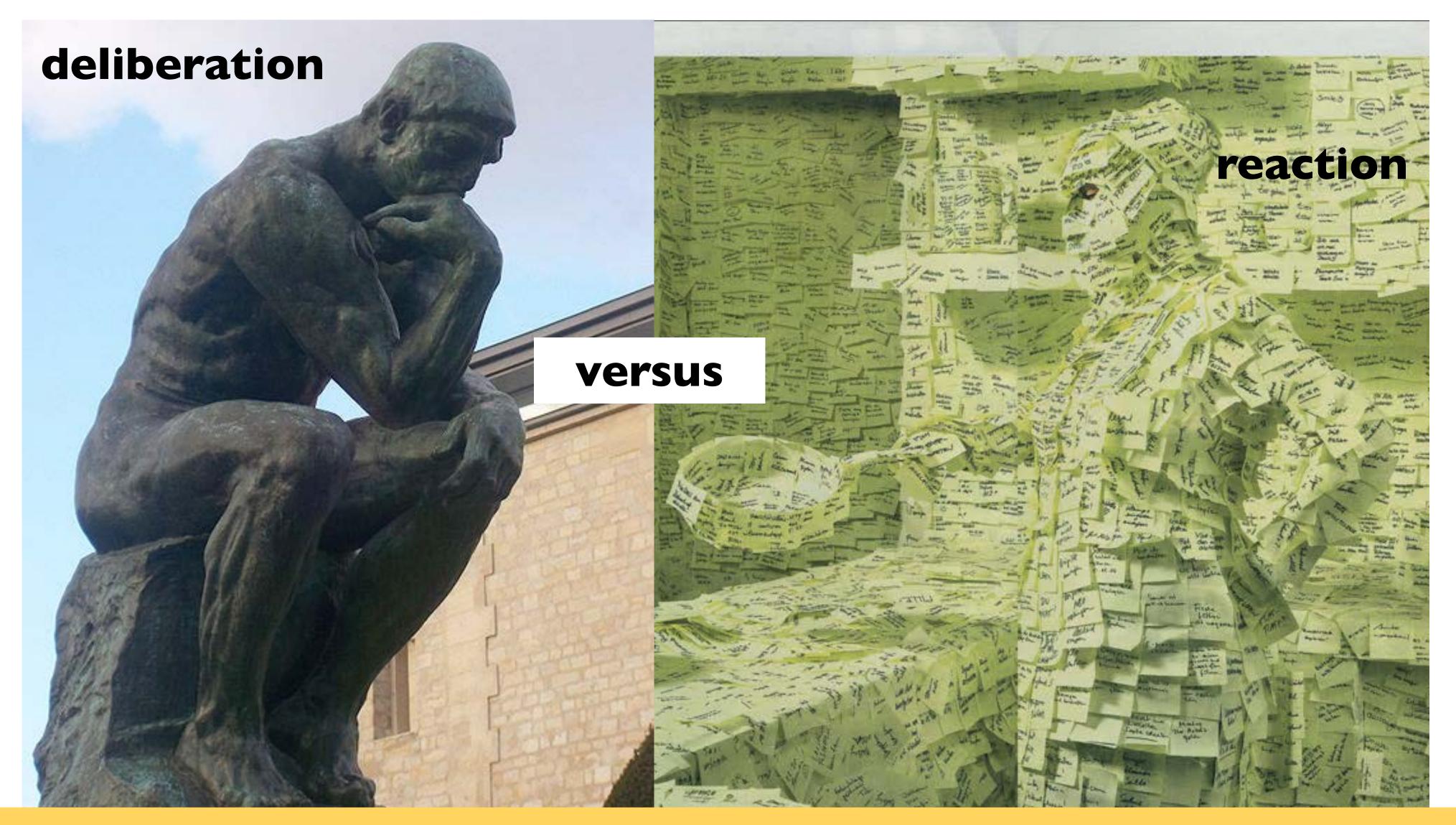

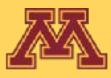

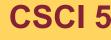

**CSCI 5551 - Spring 2024** 

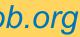

### Should your robot's decision making

OR

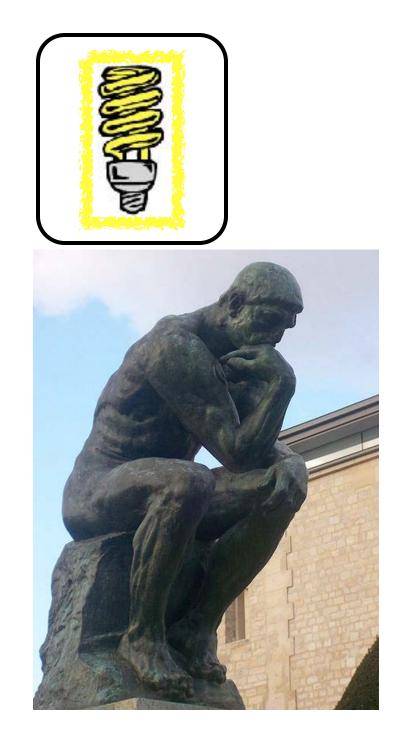

### fully think through solving a problem?

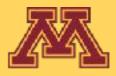

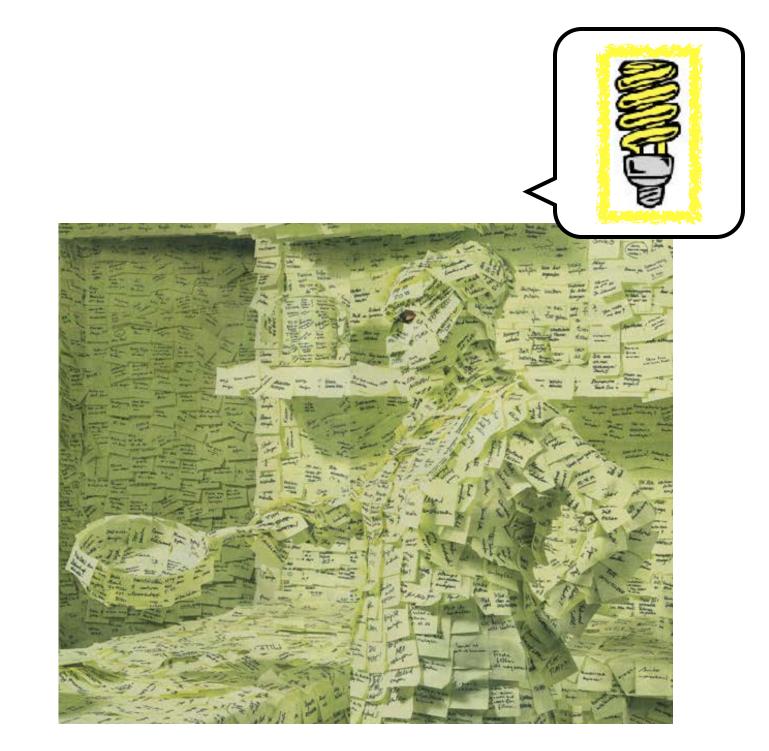

### react quickly to changes in its world?

**CSCI 5551 - Spring 2024** 

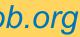

## Deliberation v. Reaction

deliberative: sense-plan-act, path planning motion planning

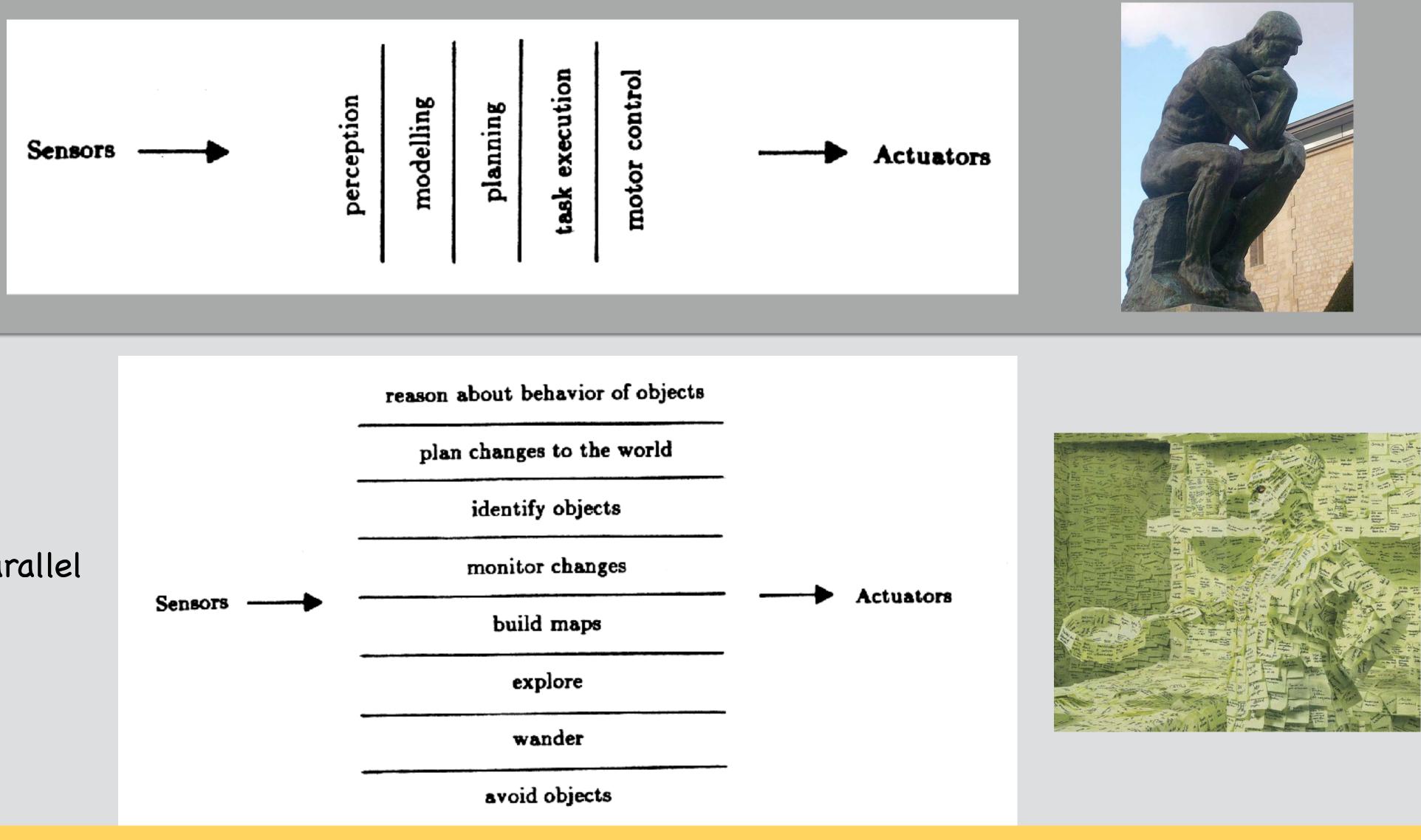

#### reaction:

controllers acting in parallel subsumption, Finite State Machine

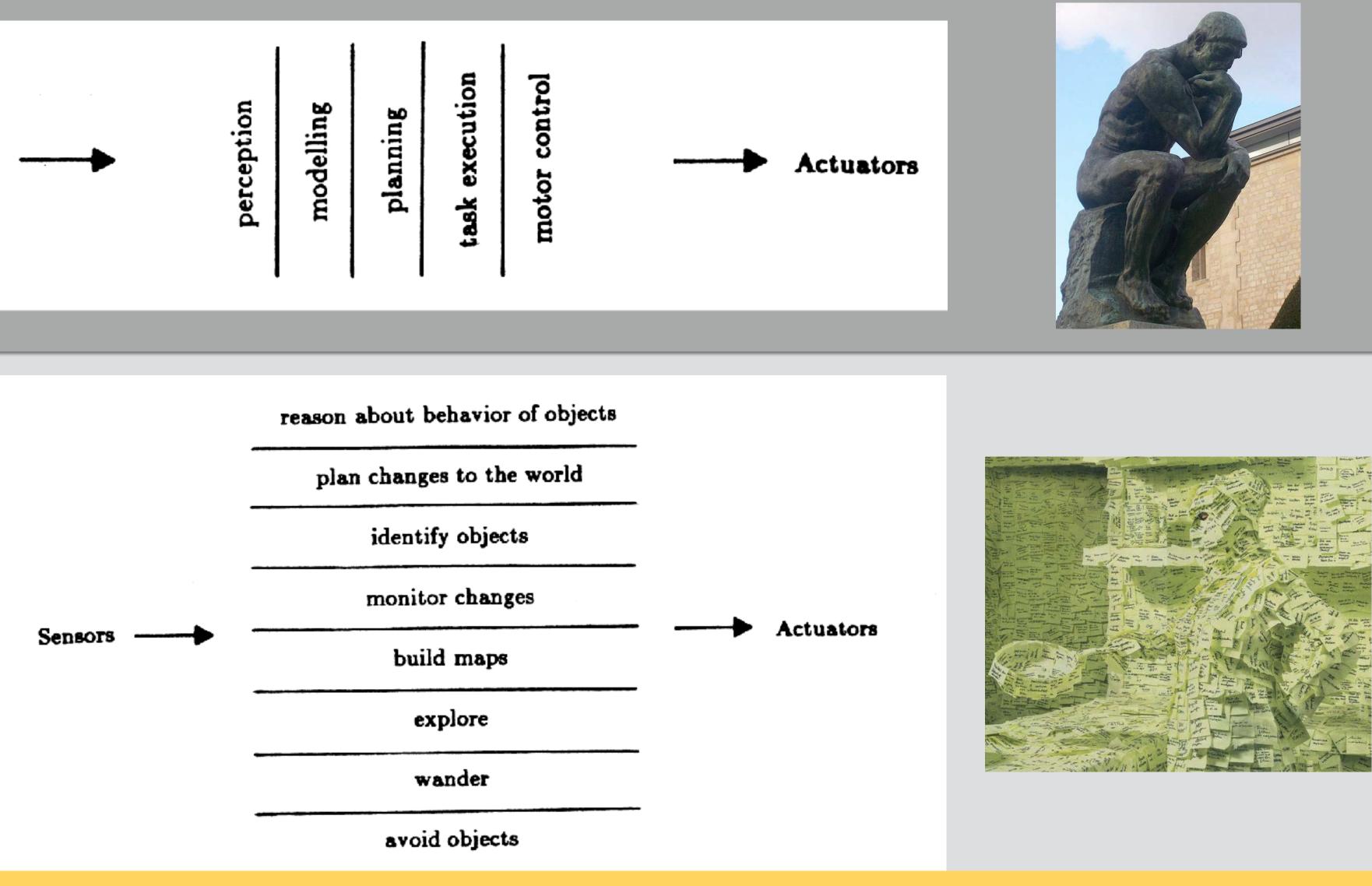

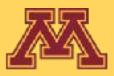

**CSCI 5551 - Spring 2024** 

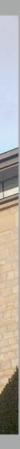

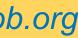

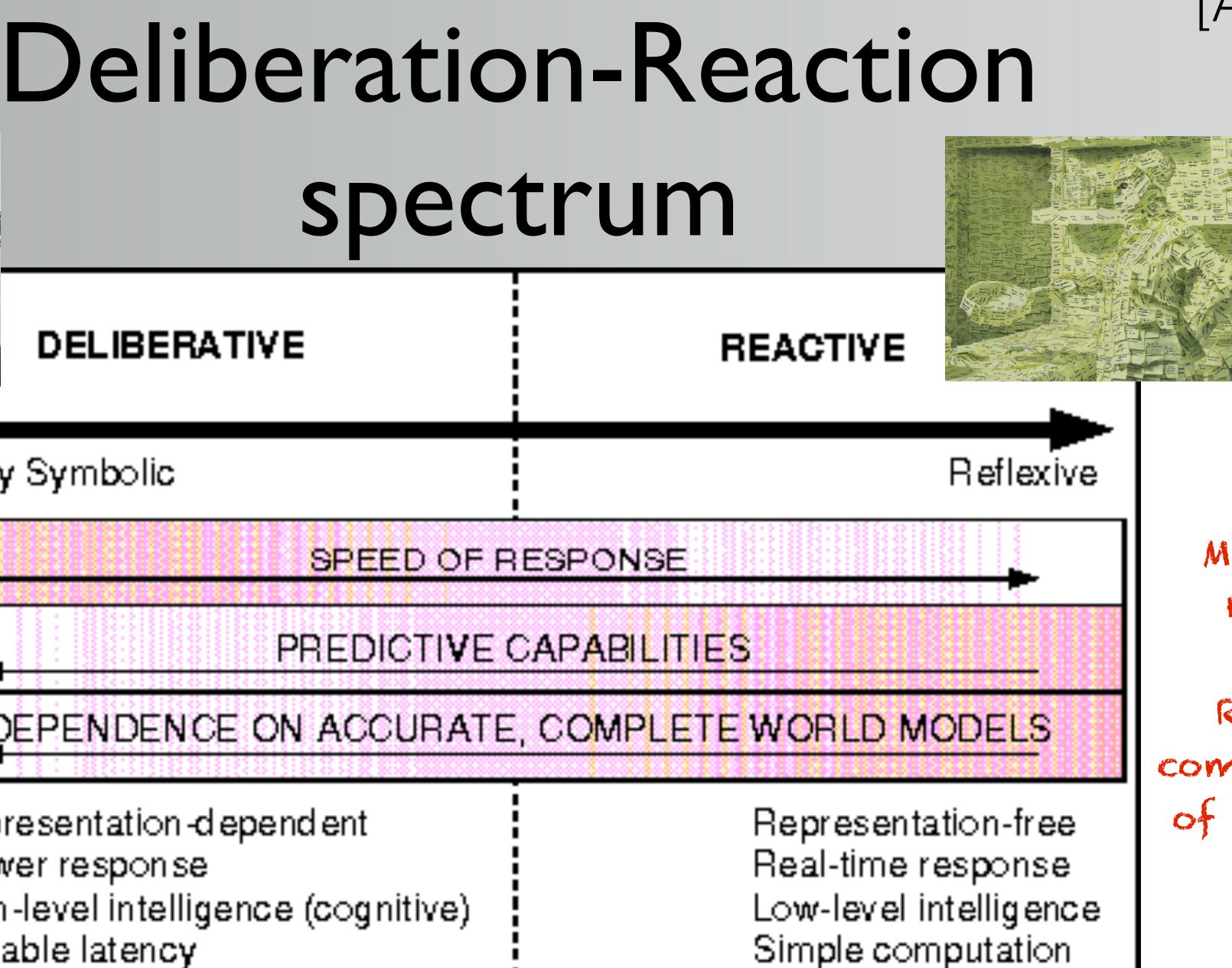

Complete Adaptive Optimal slower

Requires complete model of the world

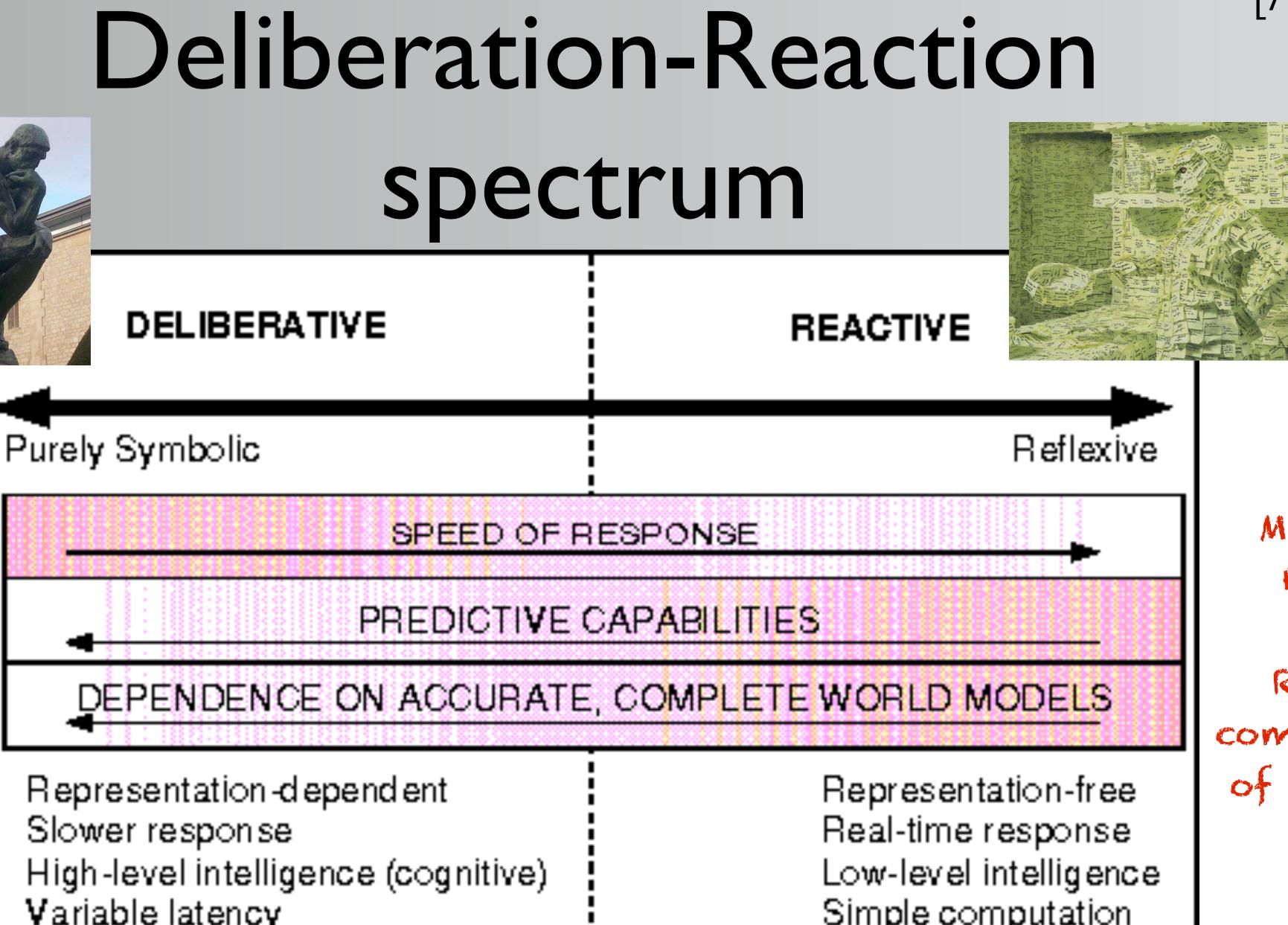

Variable latency

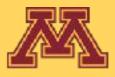

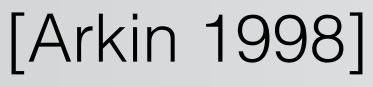

**CSCI 5551 - Spring 2024** 

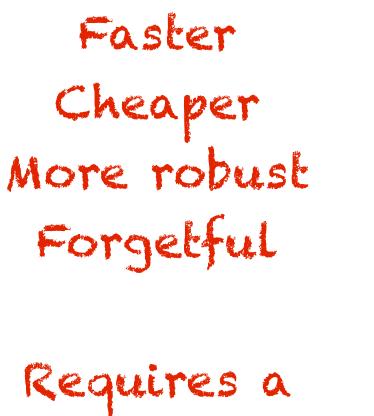

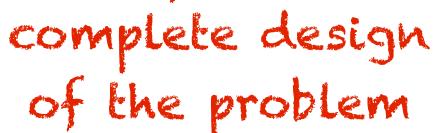

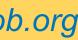

## Exa

### DELIBERATIVE

### Purely Symbolic

## example????

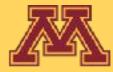

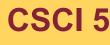

| mples? |          |           |
|--------|----------|-----------|
|        | REACTIVE |           |
|        |          | Reflexive |

**CSCI 5551 - Spring 2024** 

Slide borrowed from Michigan Robotics autorob.org

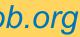

## Exa

### DELIBERATIVE

### Purely Symbolic

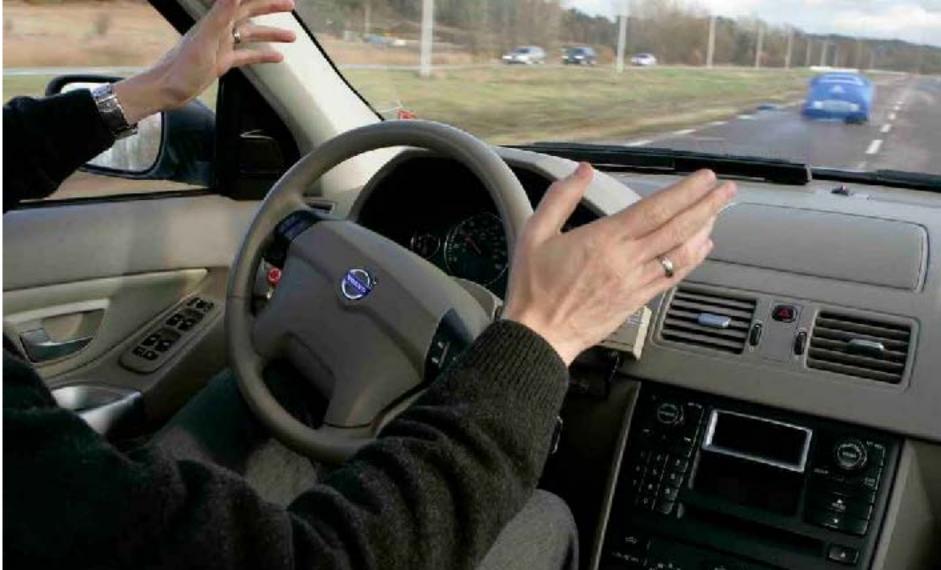

https://www.youtube.com/watch?v=jCB3pd-wBw0

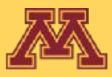

| mples? |          |           |
|--------|----------|-----------|
|        | REACTIVE |           |
|        |          | Reflexive |

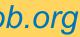

## Deliberation

### "Sense-Plan-Act" paradigm

- <u>sense</u>: build most complete model of world
  - GPS, SLAM, 3D reconstruction, affordances
- <u>plan</u>: search over all possible outcomes
  - Graph search, Roadmap planning
- <u>act</u>: execute plan through motor forces
- PID control, Model predictive control

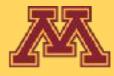

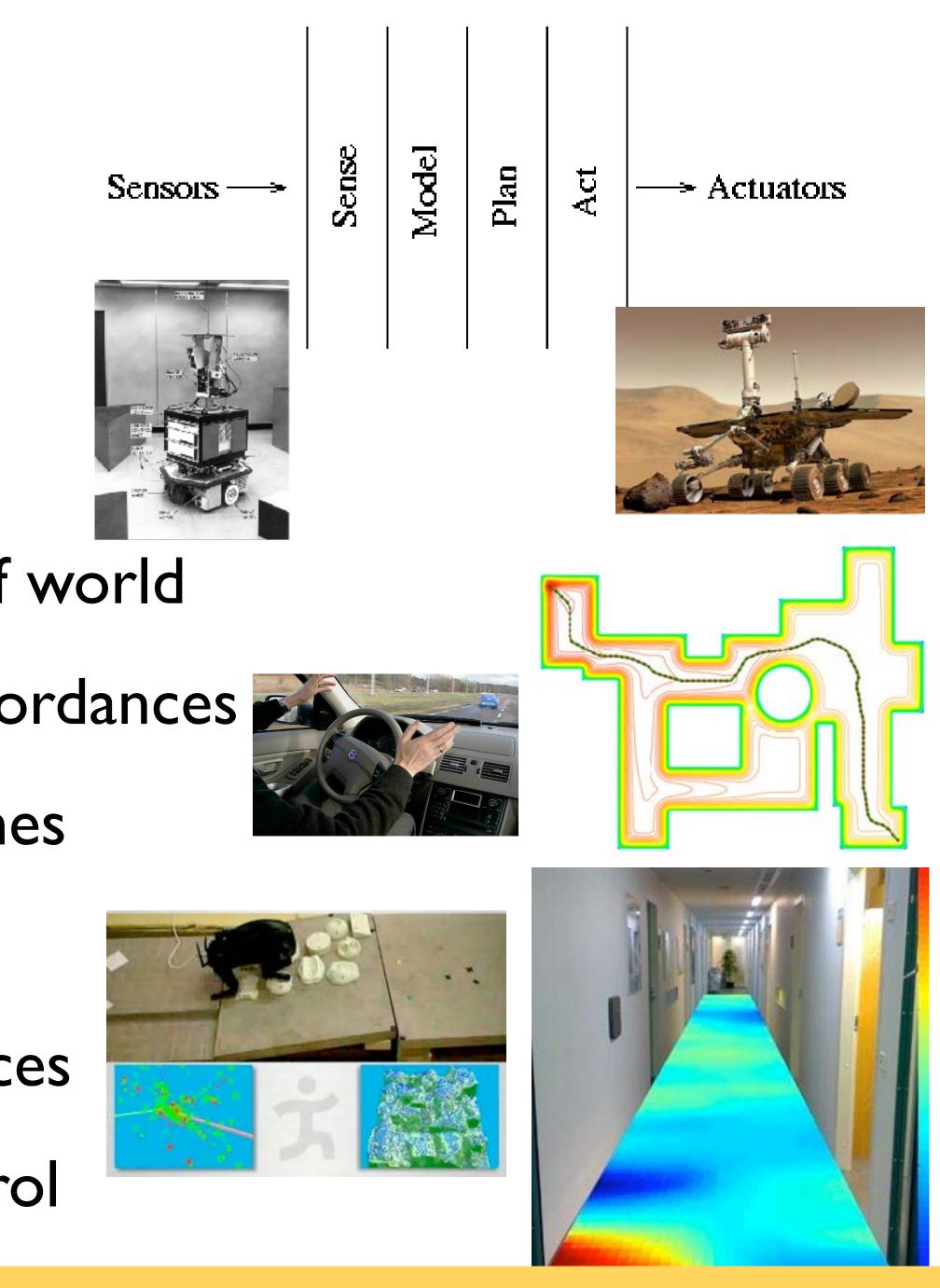

**CSCI 5551 - Spring 2024** 

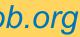

## Stanley (Grand Challenge)

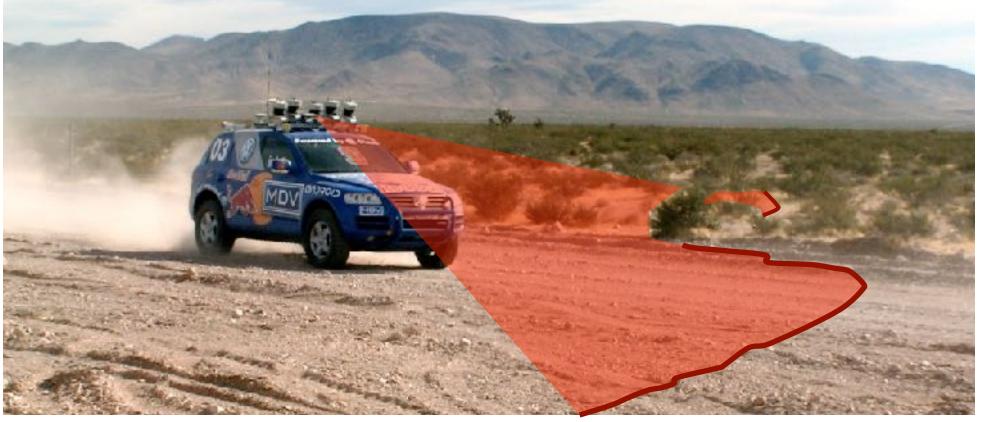

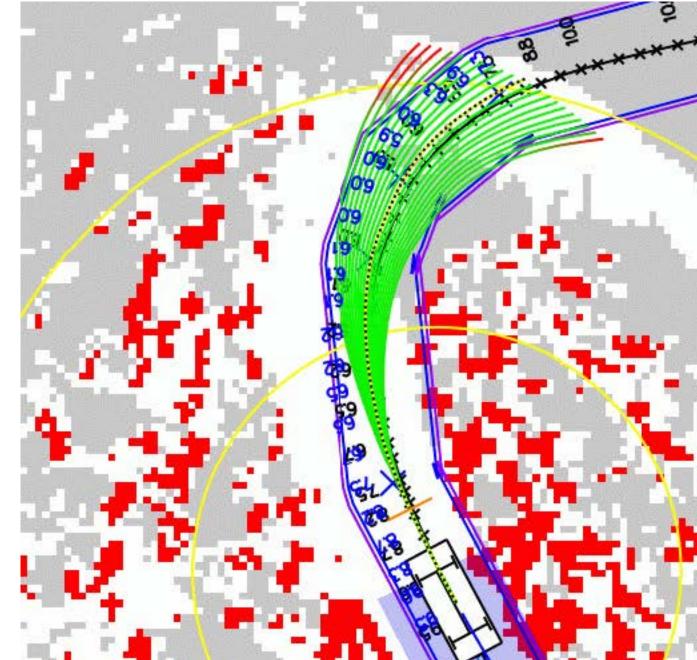

### Navigation

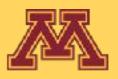

### Road detection

2005

**CSCI 5551 - Spring 2024** 

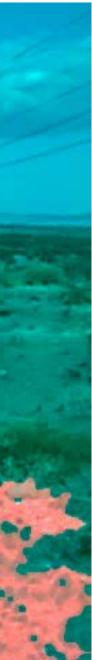

## MIT Talos (Urban Challenge)

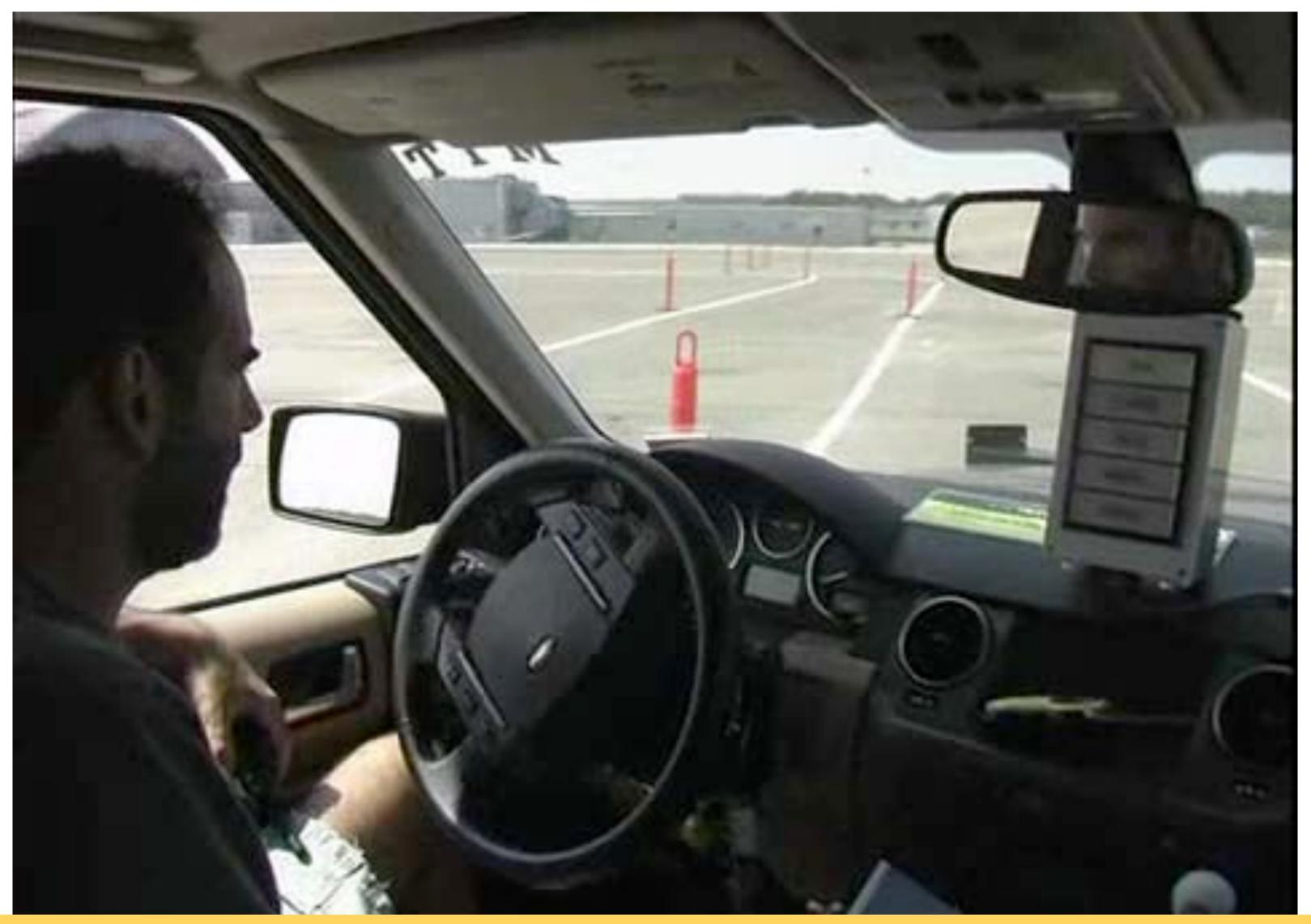

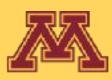

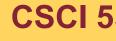

**CSCI 5551 - Spring 2024** 

Slide borrowed from Michigan Robotics autorob.org

2007

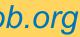

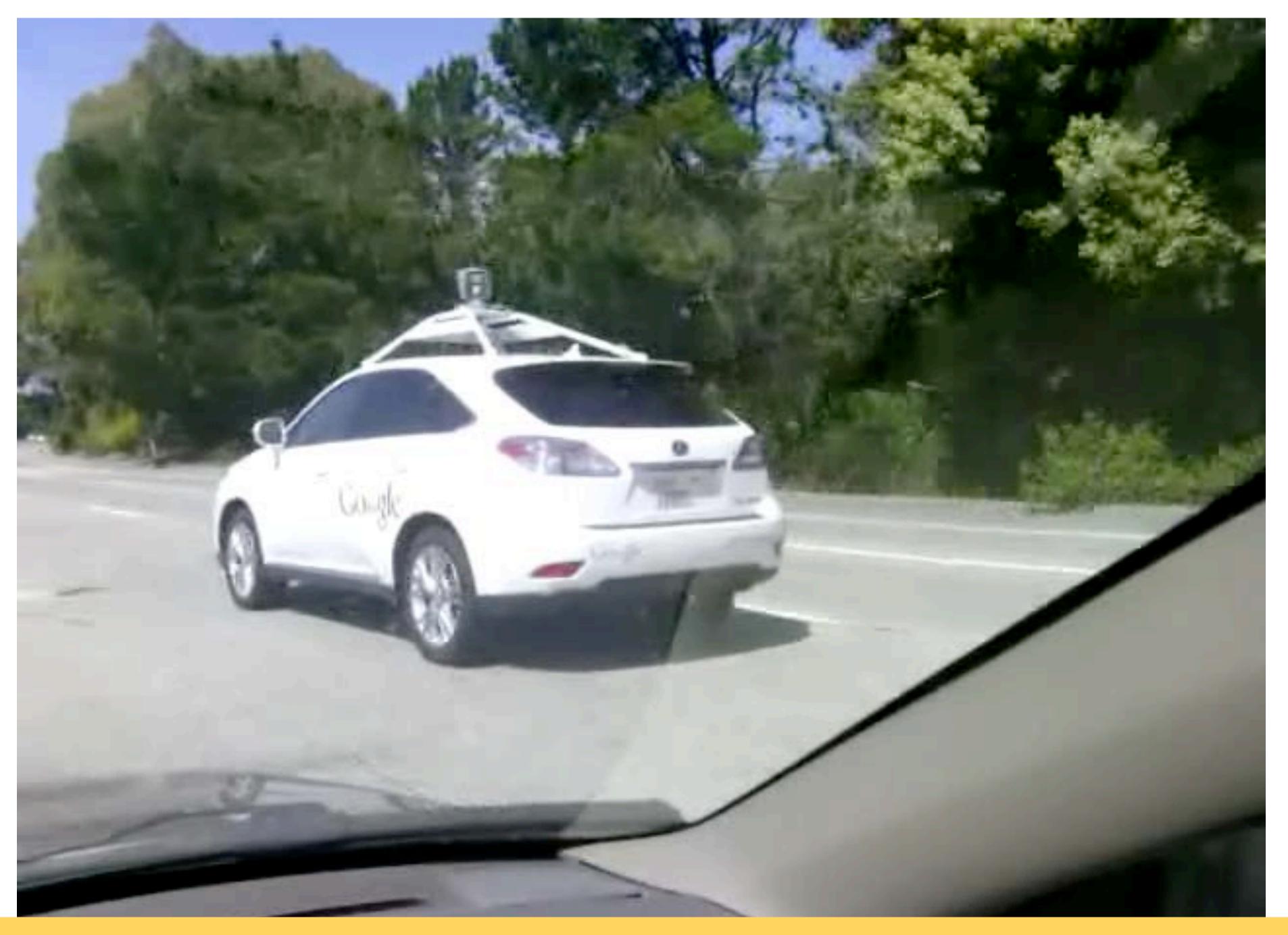

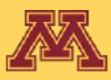

2013

CSCI 5551 - Spring 2024

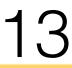

## Deliberation requires a model of the world

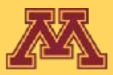

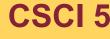

**CSCI 5551 - Spring 2024** 

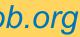

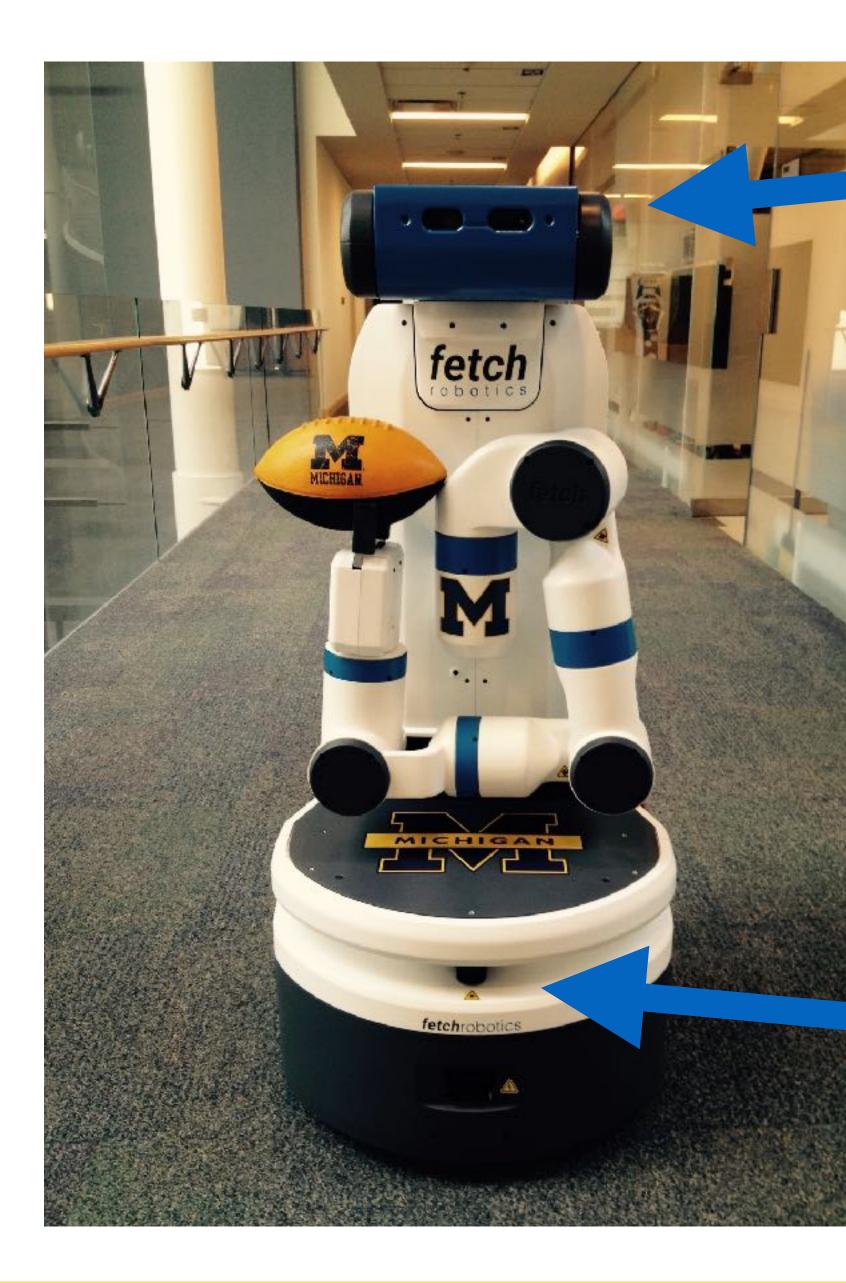

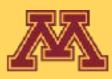

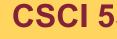

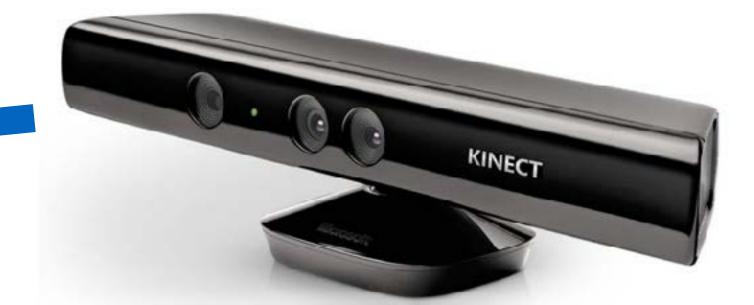

### Color+Depth Camera

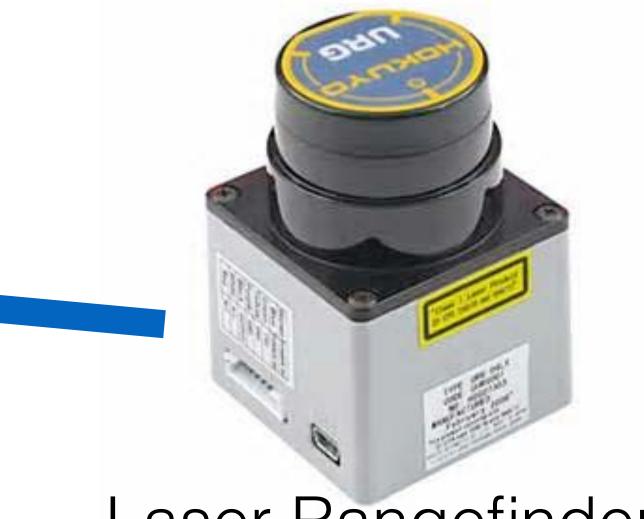

### Laser Rangefinder

**CSCI 5551 - Spring 2024** 

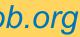

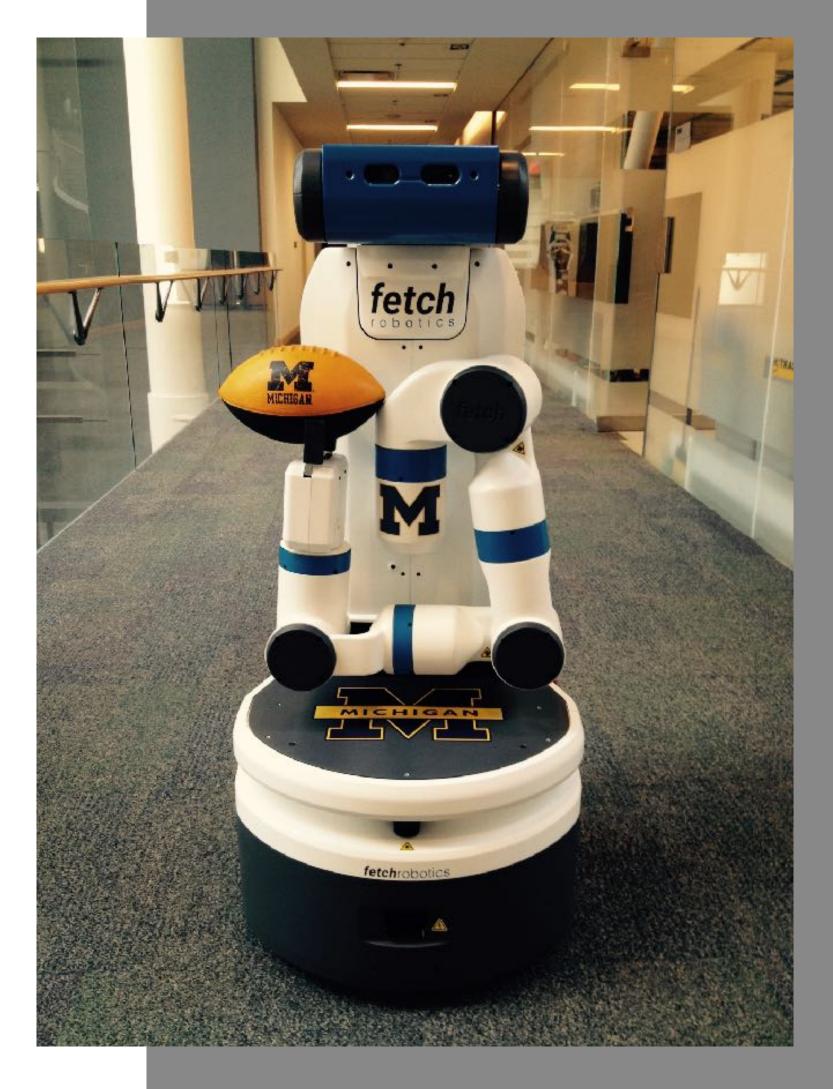

## Simultaneous Localization and Mapping

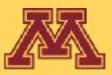

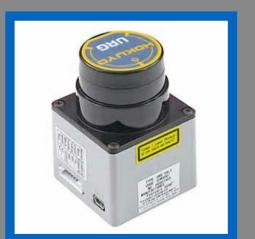

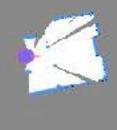

**CSCI 5551 - Spring 2024** 

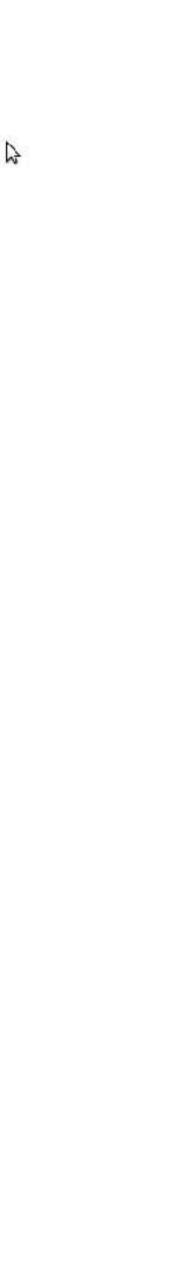

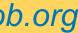

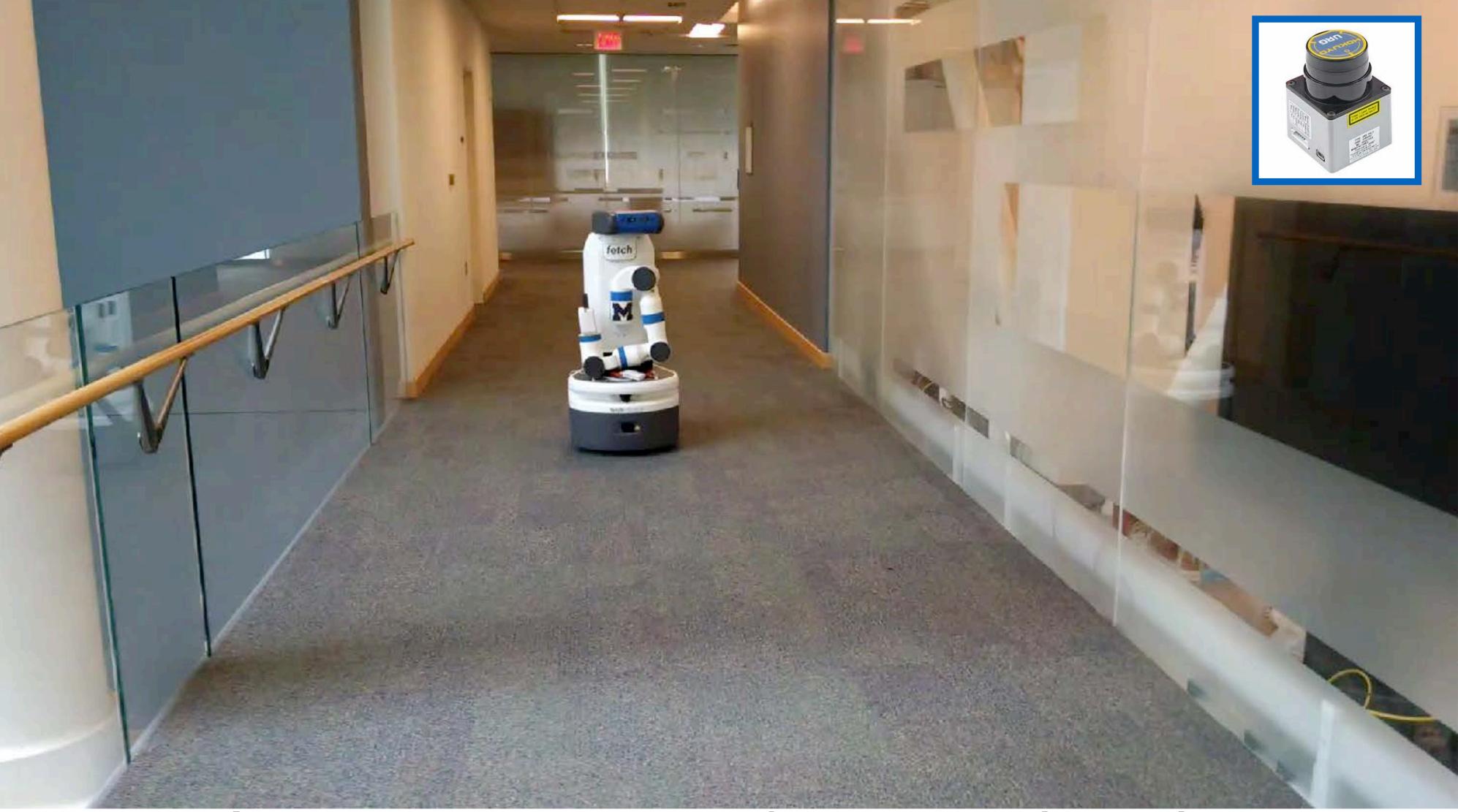

## Autonomous robot navigation from previously built map

**CSCI 5551 - Spring 2024** 

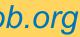

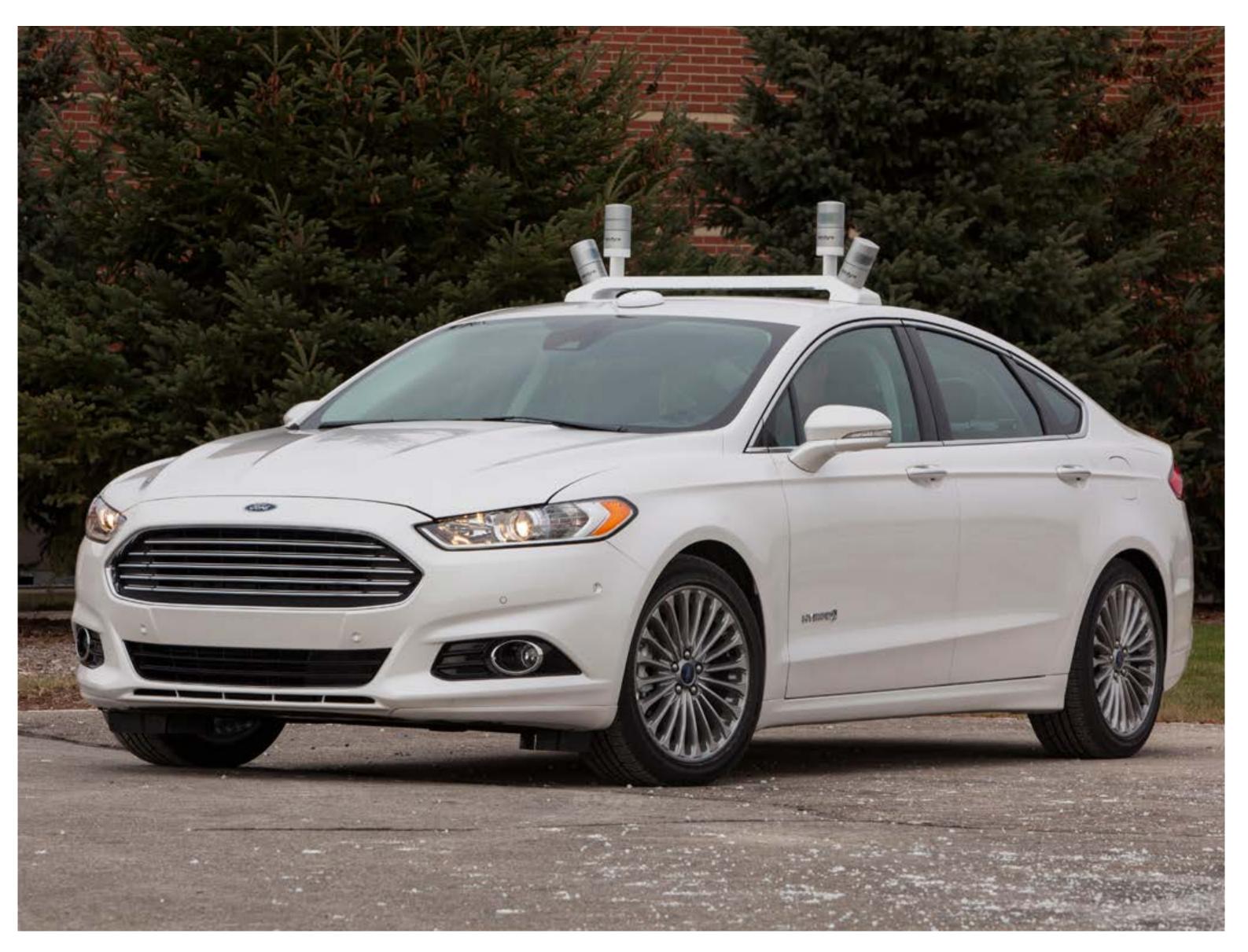

### Michigan Next Generation Vehicle (Eustice, Olson et al.)

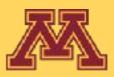

**CSCI 5551 - Spring 2024** 

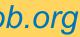

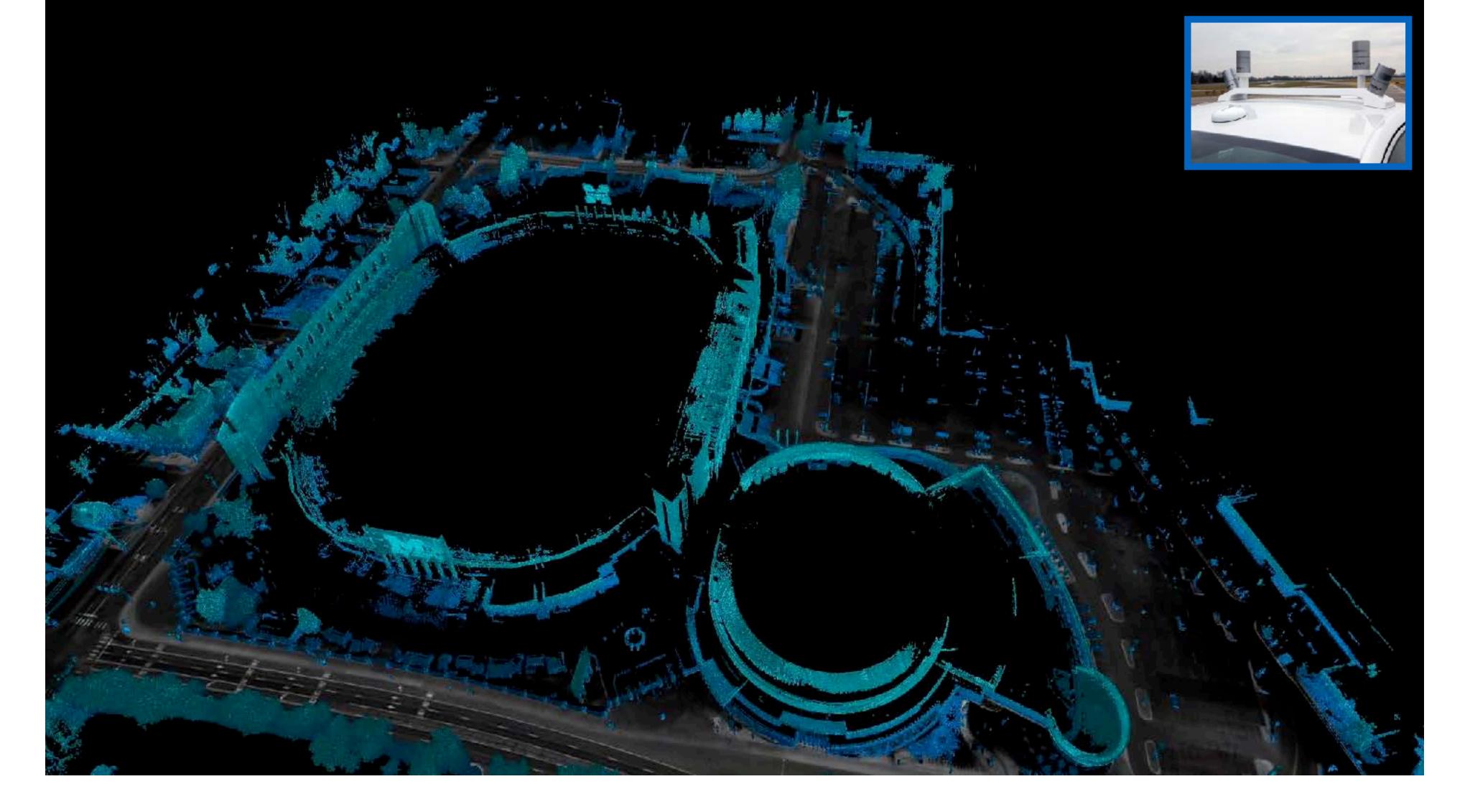

## Autonomous Transportation Michigan Next Generation Vehicle (Eustice, Olson et al.)

**CSCI 5551 - Spring 2024** 

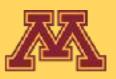

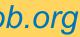

# Examples?

### DELIBERATIVE

### Purely Symbolic

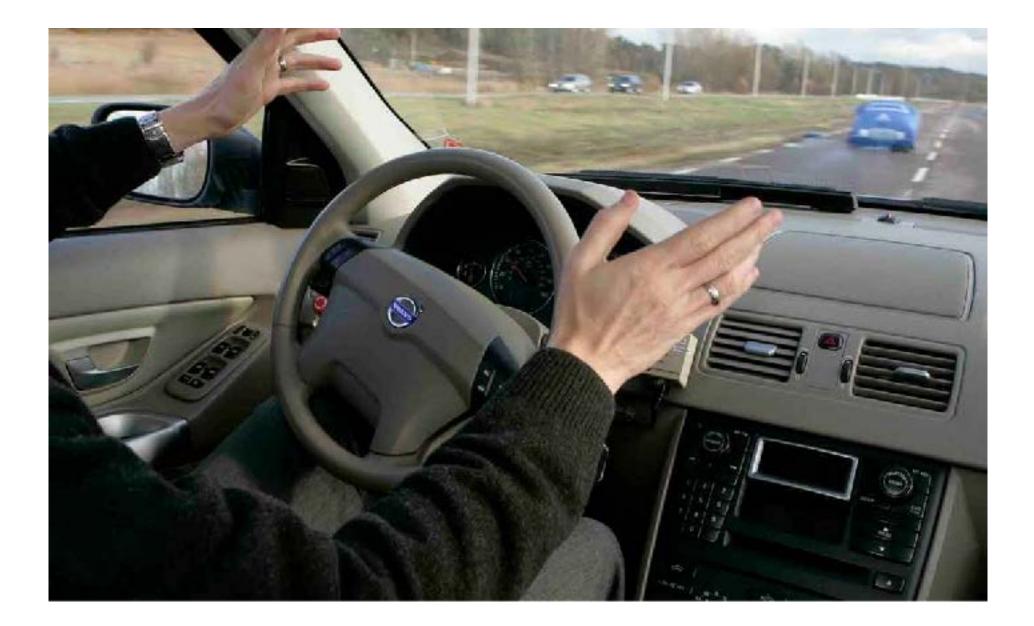

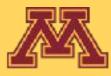

#### REACTIVE

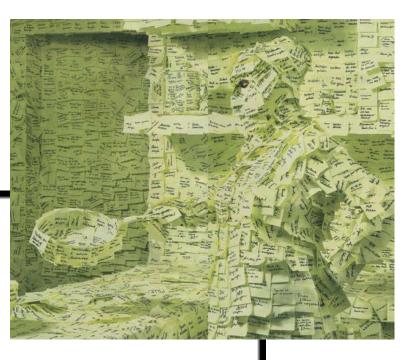

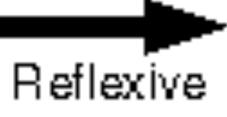

## more common example????

**CSCI 5551 - Spring 2024** 

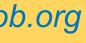

# Examples?

### DELIBERATIVE

### Purely Symbolic

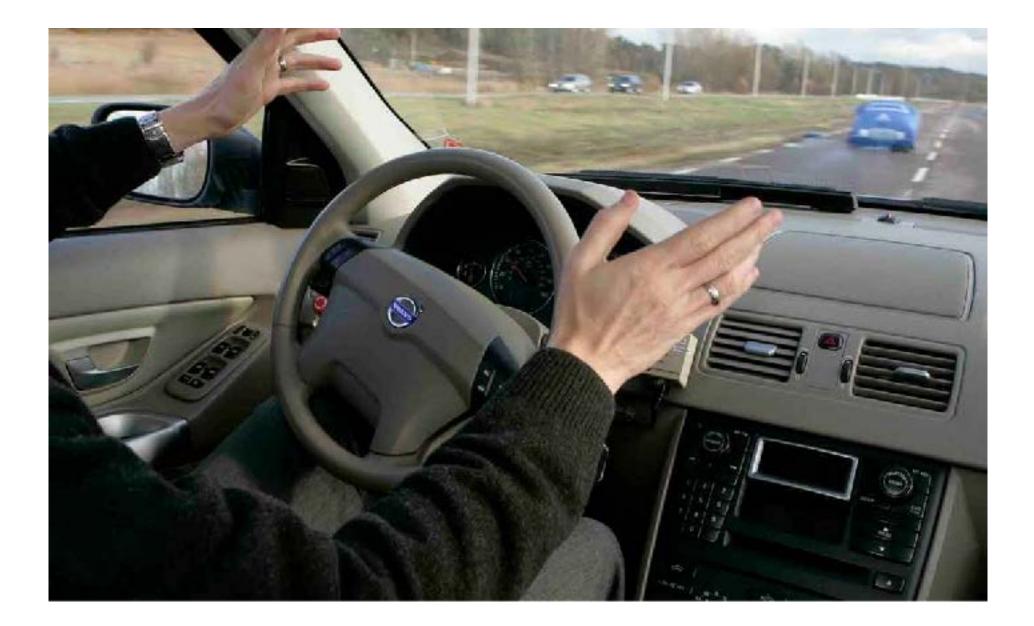

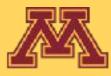

#### REACTIVE

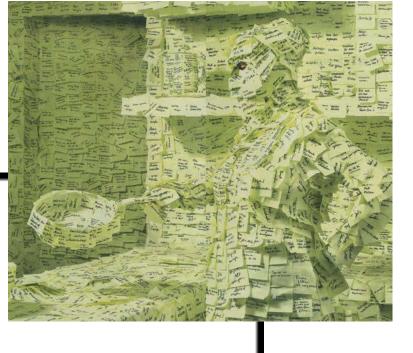

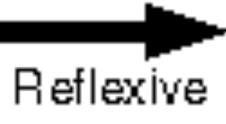

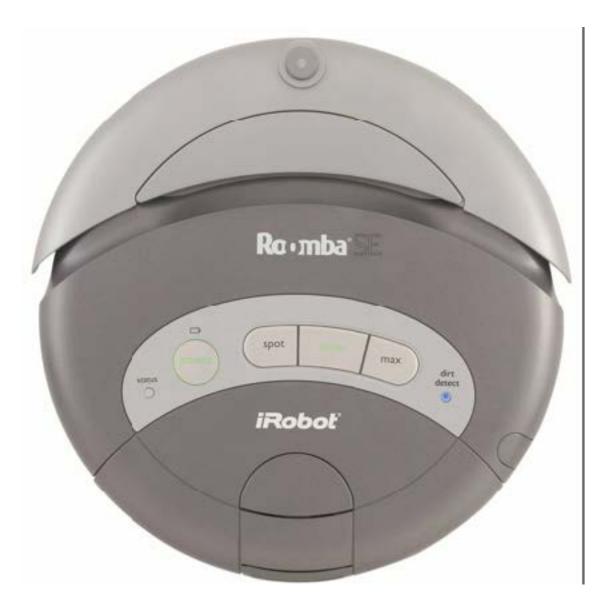

**CSCI 5551 - Spring 2024** 

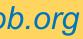

## Reaction

- No representation of state
  - Typically, fast hardcoded rules
- Embodied intelligence
  - behavior  $\leftarrow$  control + embodiment
  - Stigmergy (e.g., ant scouts using pheromones)
- Finite State Machines
  - most common
- Subsumption architecture
  - prioritized reactive policies

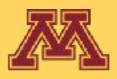

Explore

Wander Around

Sensors -

Actuators

Avoid Obstacles

#### Avoid Collision

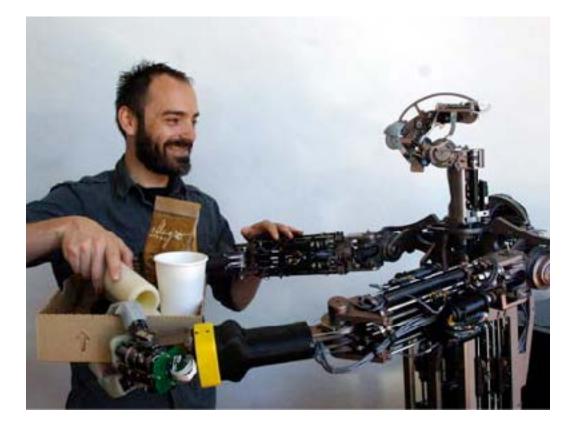

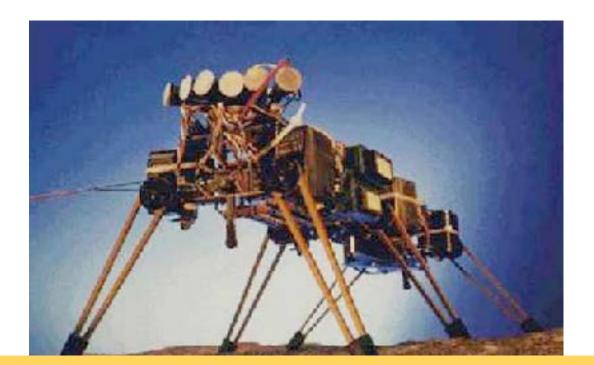

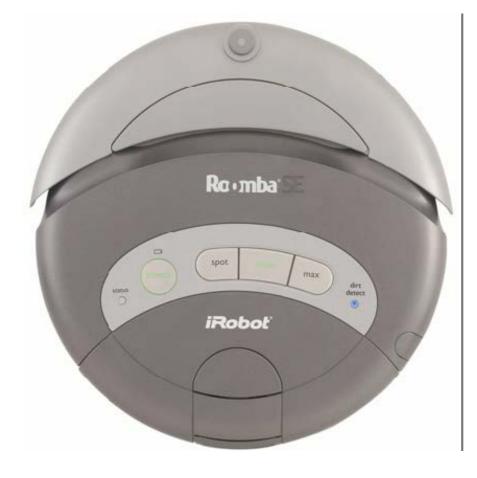

**CSCI 5551 - Spring 2024** 

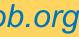

# Roomba cleaning pattern

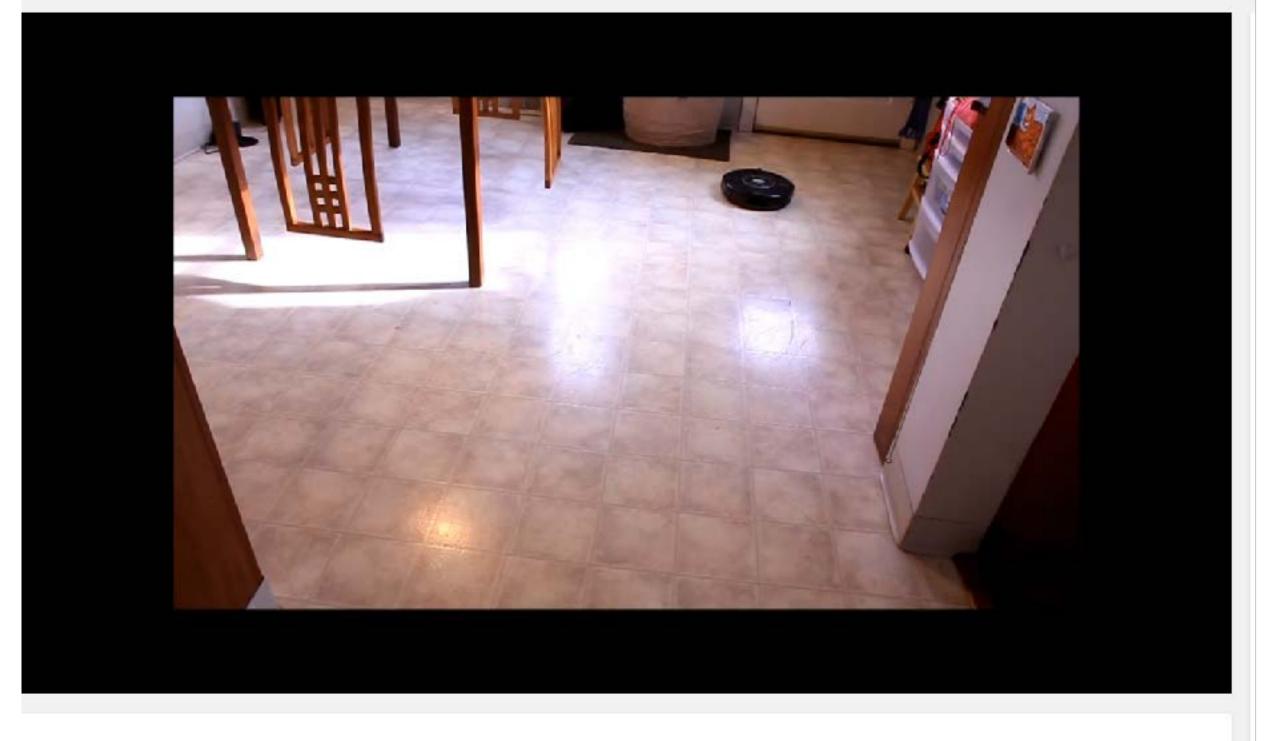

#### roomba cleaning "pattern"

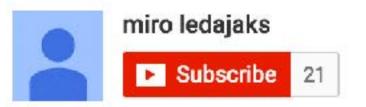

https://www.youtube.com/watch?v=G4ocrevf4ng

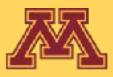

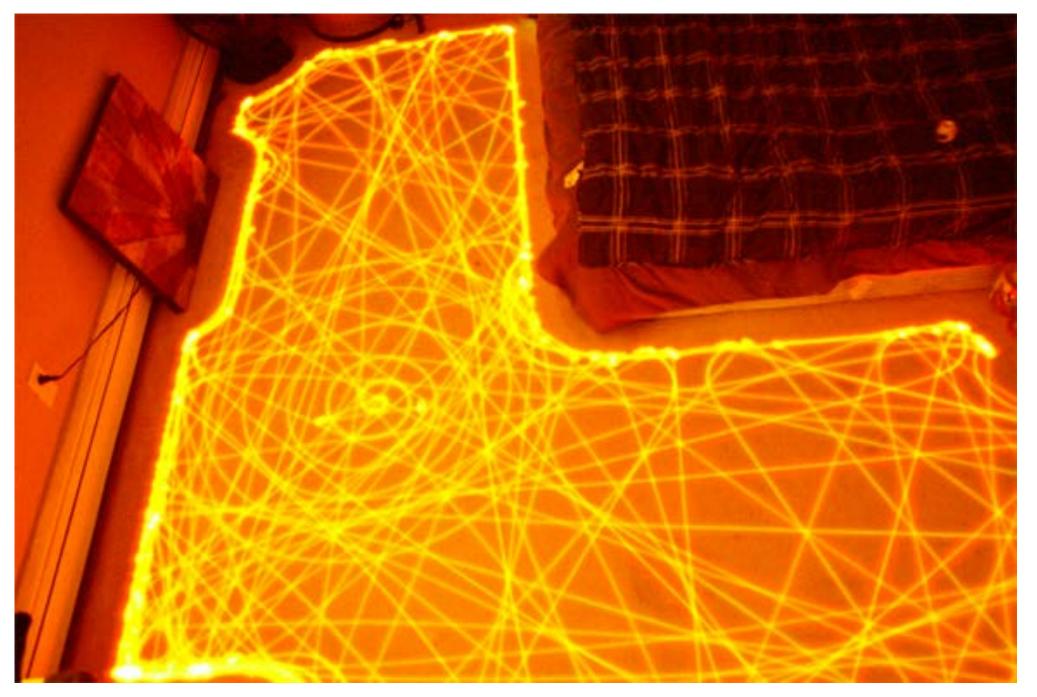

196 views

**CSCI 5551 - Spring 2024** 

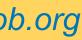

# Vacuuming Finite State Machine

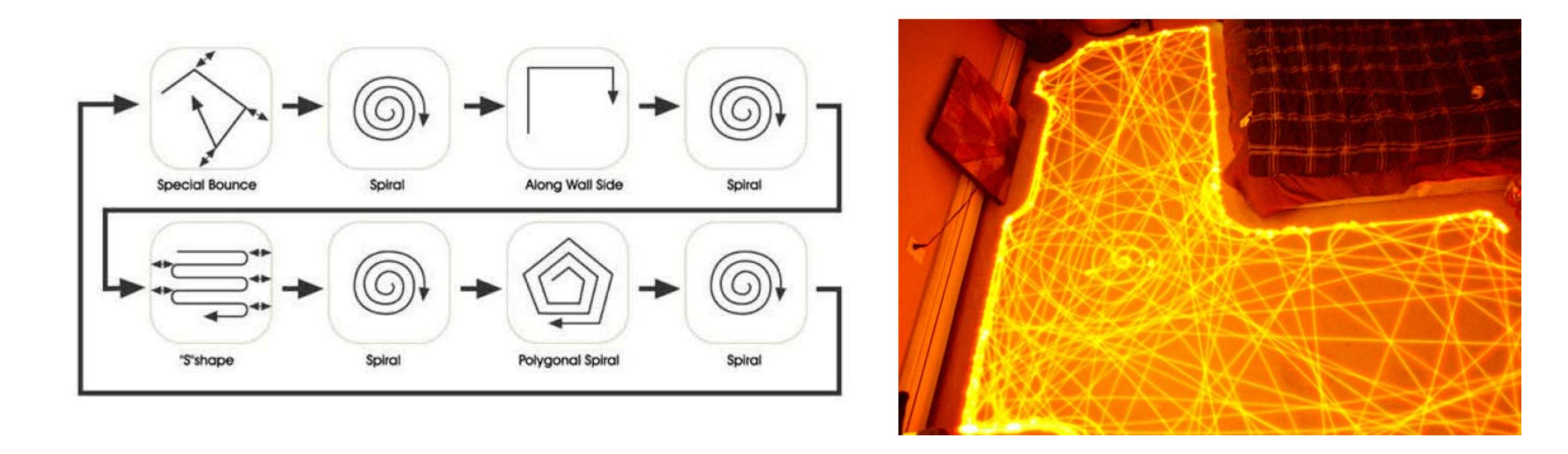

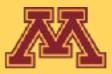

**CSCI 5551 - Spring 2024** 

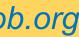

# Manipulation Gaits

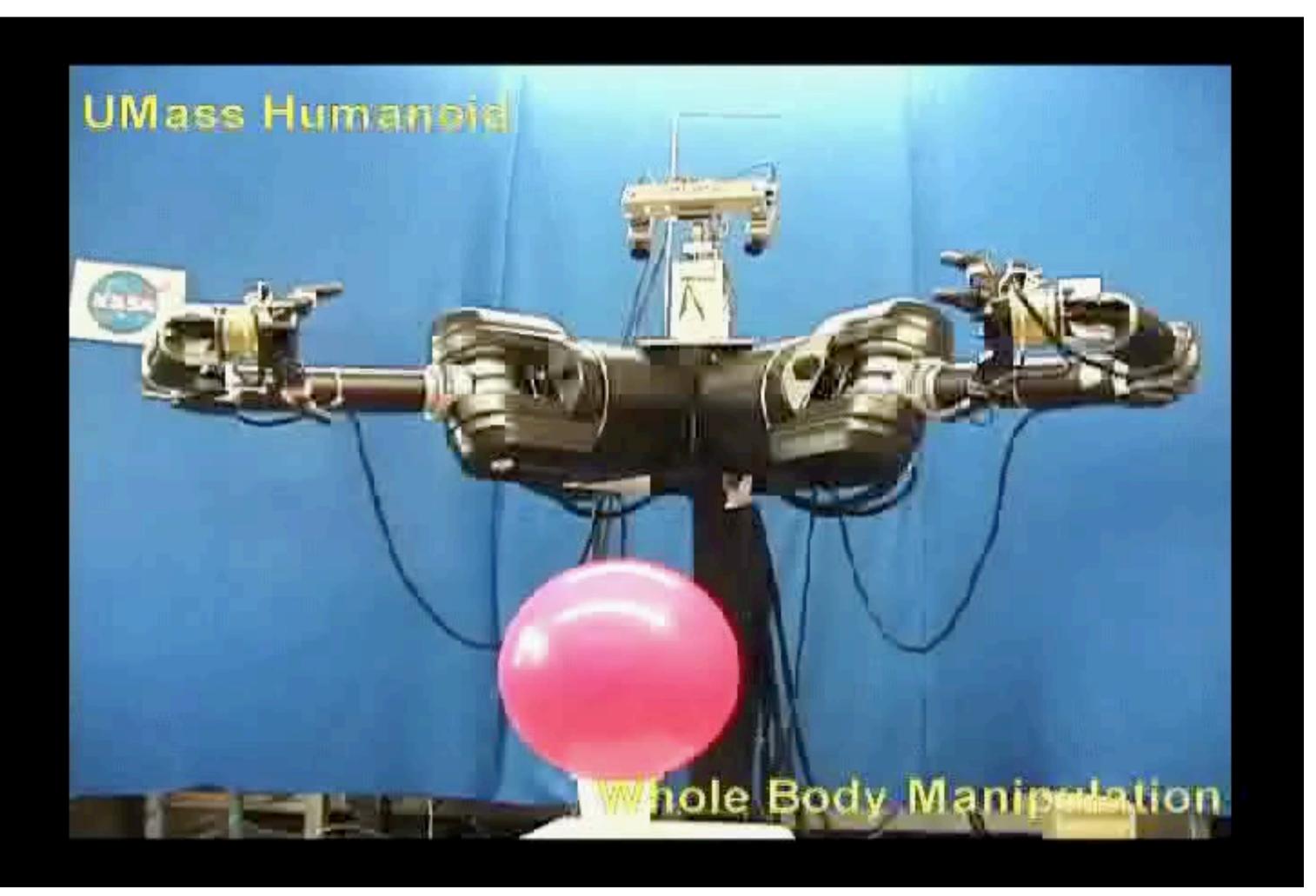

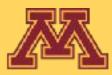

### Collections of robust manipulation controllers

**CSCI 5551 - Spring 2024** 

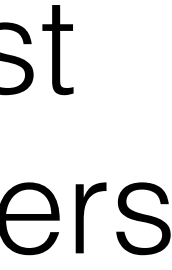

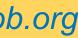

# How do we computationally represent reactive control?

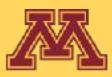

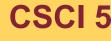

**CSCI 5551 - Spring 2024** 

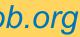

## Finite State Machines

- Components
  - alphabet (or inputs)
    - "observations" in robotics
  - states (some robot action)
  - transitions (between states)
  - stopping condition
- Commonly, implemented as switch-case or  $\bullet$ if-else within a while loop

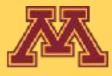

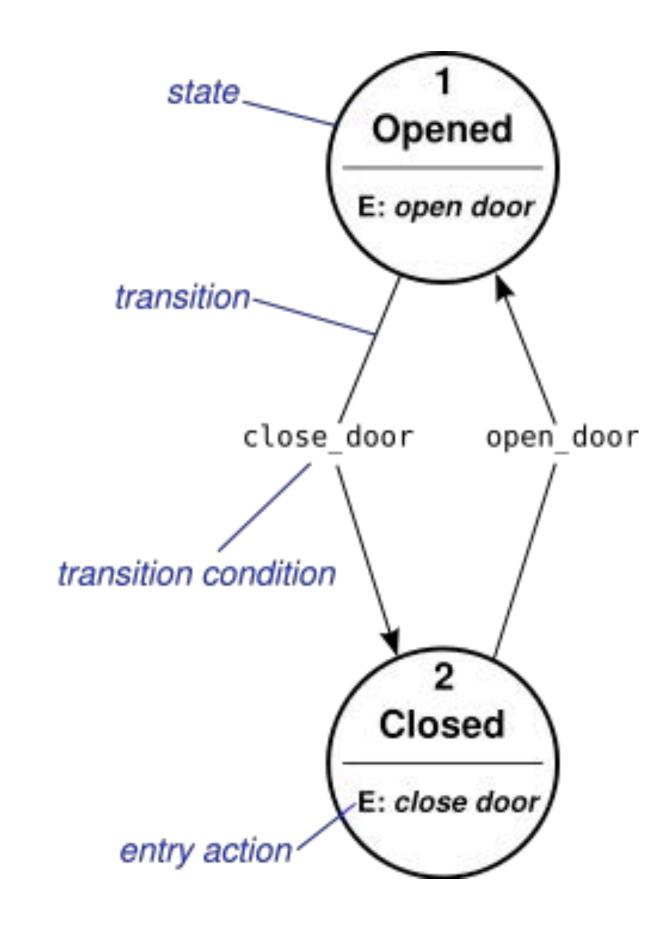

### http://en.wikipedia.org/wiki/Switch\_statement

**CSCI 5551 - Spring 2024** 

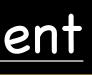

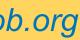

- recognize the string "nice" from input
  - if input is "nice"
    - output **success**
  - if input not "nice"
    - output error

- robotics uses lacksquare
  - preconditions (enter state)
  - postconditions (exit state)

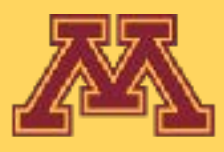

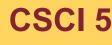

### "nice" recognizer

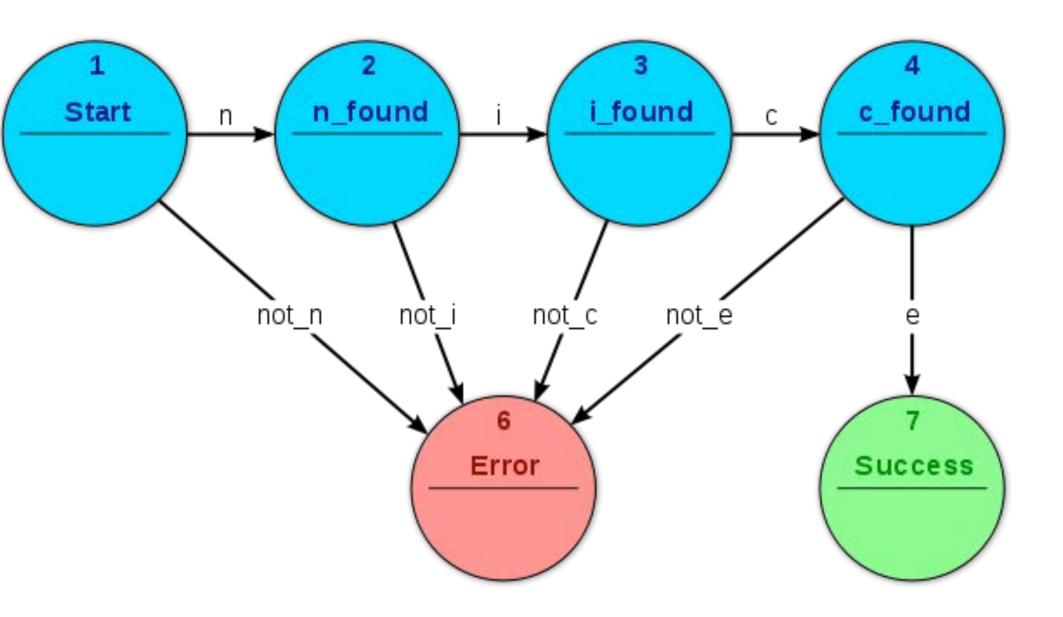

**CSCI 5551 - Spring 2024** 

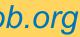

state ← **start** while state != **success** and state != **error** token ← <next string character from input> switch (state): case **start**: if token = "n" then state ← n found else state ← error break case **n\_found**: if token = "i" then state ← i found else state ← error break case i\_found: if token = "c" then state ← c found else state ← error break case **c\_found**: if token = "e" then state  $\leftarrow$  success else state ← error break end while loop output ← state

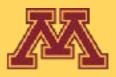

### "nice" recognizer

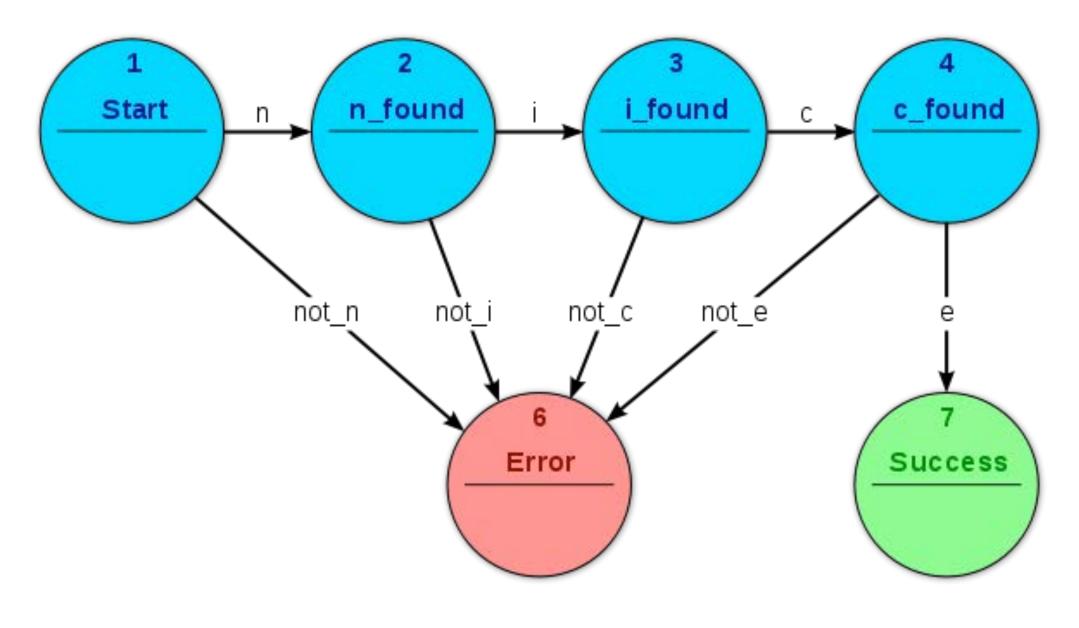

Consider input: "nice" Consider input: "robotics" Consider input: "niece"

**CSCI 5551 - Spring 2024** 

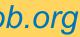

# Move to objects in sequence?

- How to move a mobile robot to a given sequence of objects?
  - yellow ball
  - green/orange landmark
  - pink landmark
  - orange/green landmark

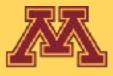

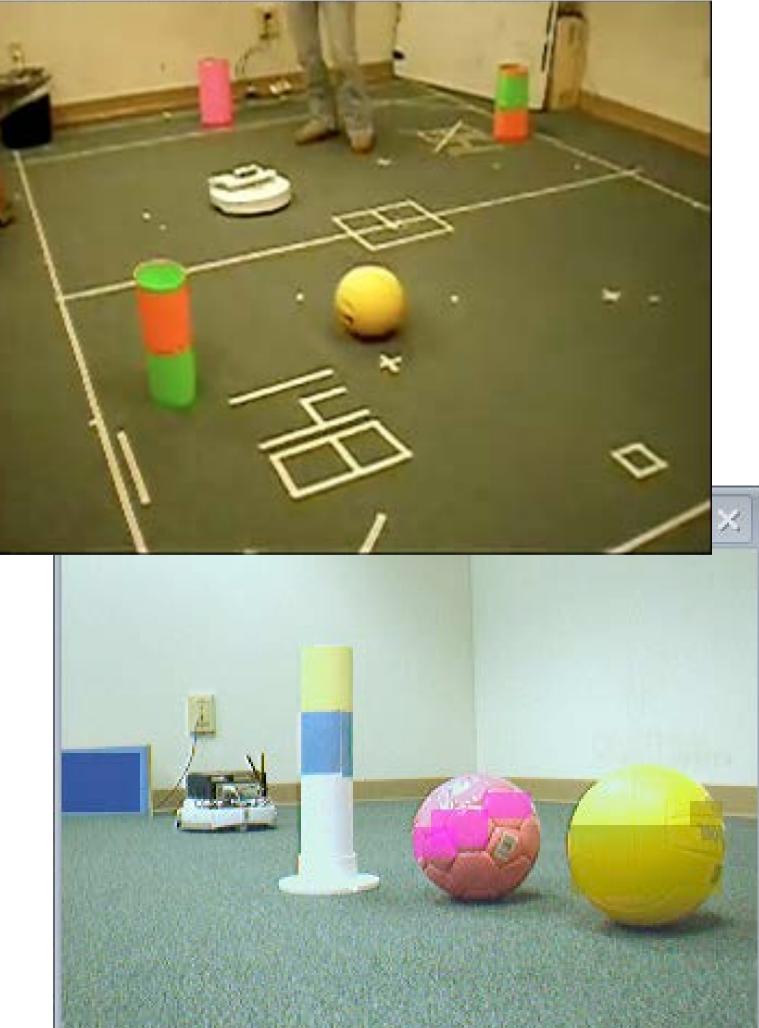

**CSCI 5551 - Spring 2024** 

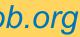

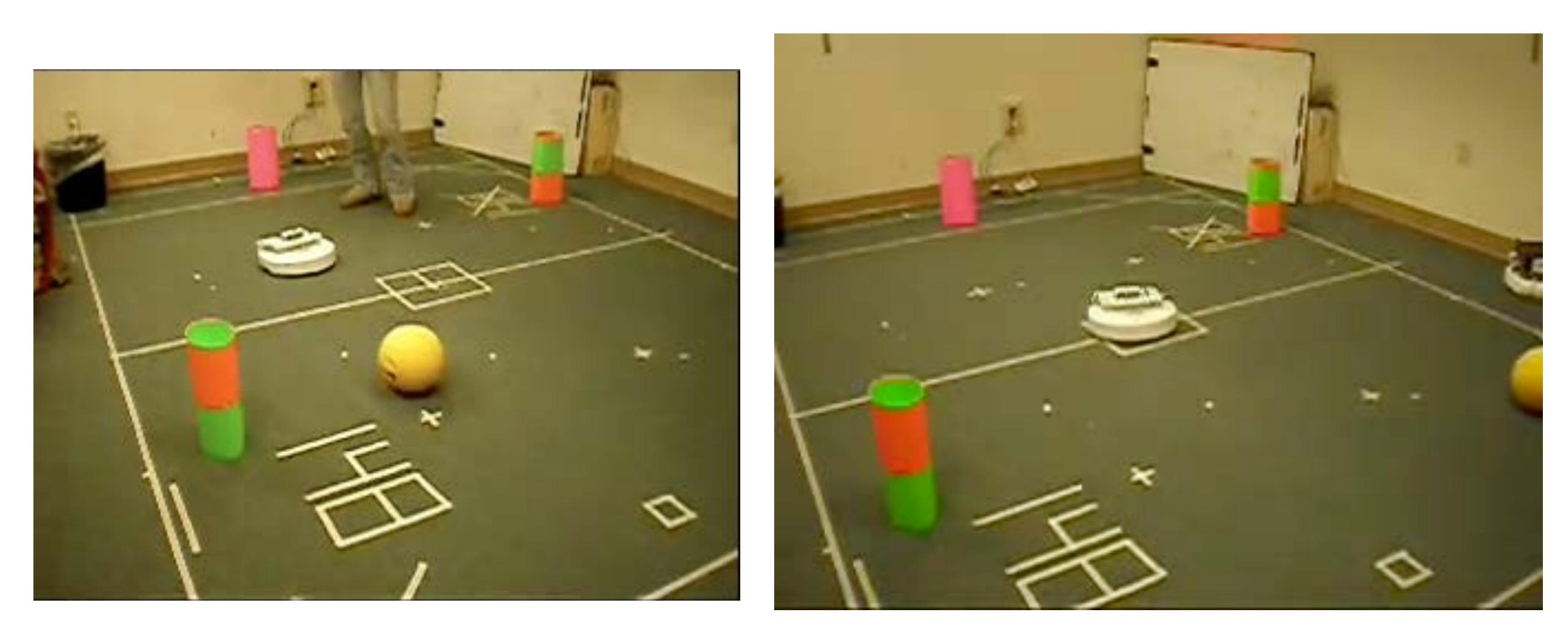

## Object Seeking http://www.youtube.com/watch?v=-hOA0jMUggg

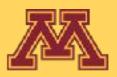

**CSCI 5551 - Spring 2024** 

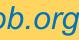

## Move to objects in sequence?

- What are the states?
- What are the transitions?
- Preconditions for states?
- Postconditions for states?

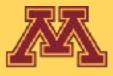

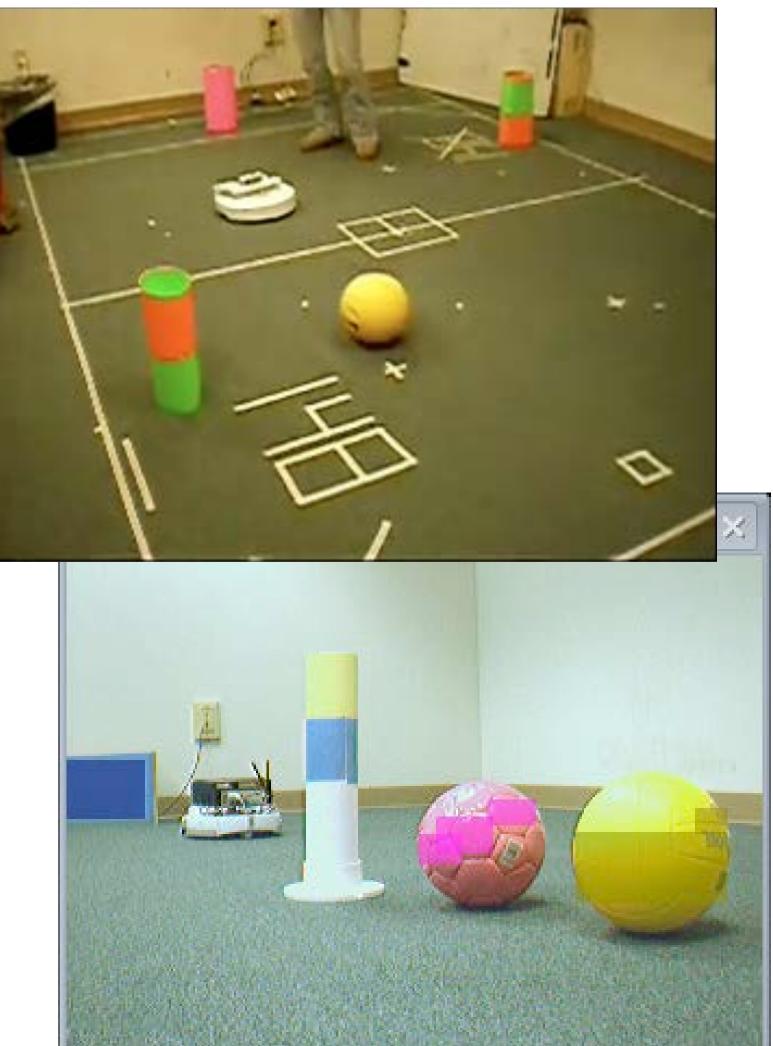

**CSCI 5551 - Spring 2024** 

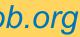

# Object seeking FSM

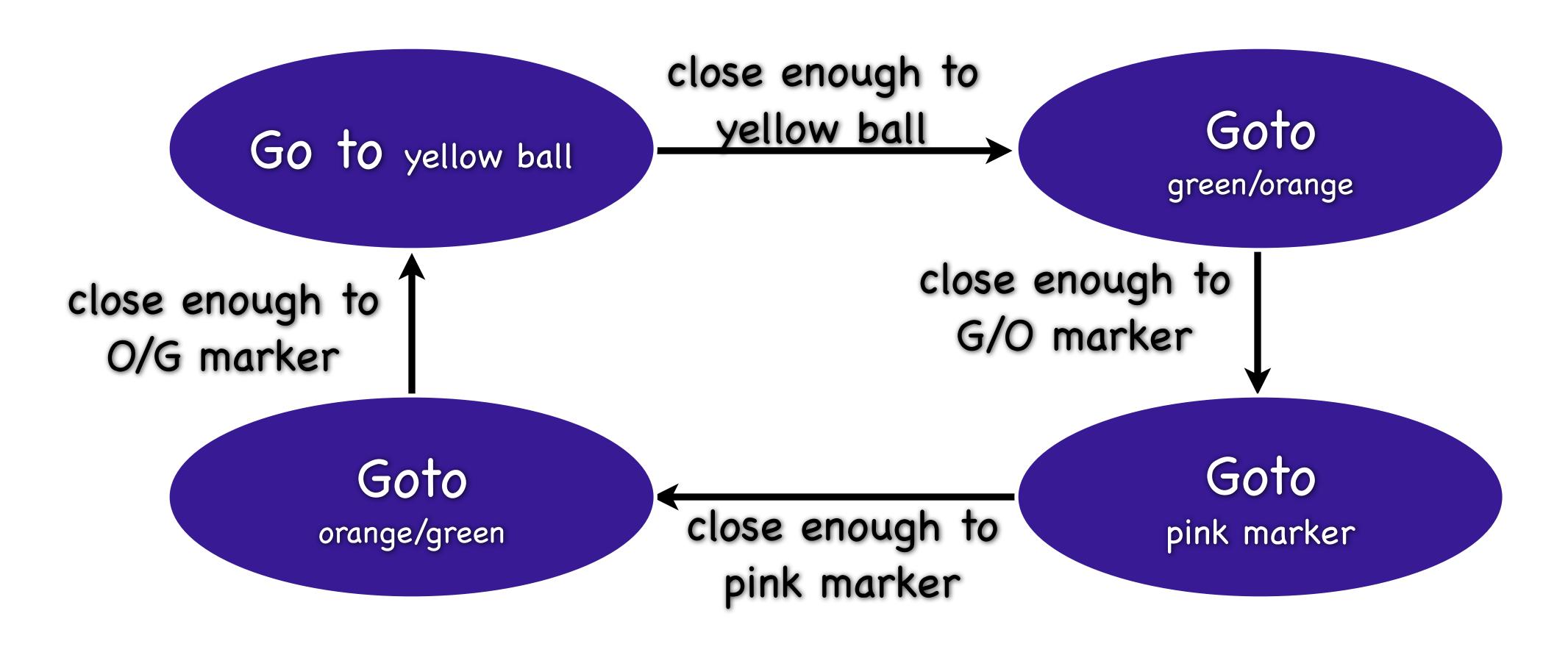

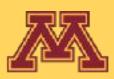

**CSCI 5551 - Spring 2024** 

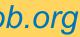

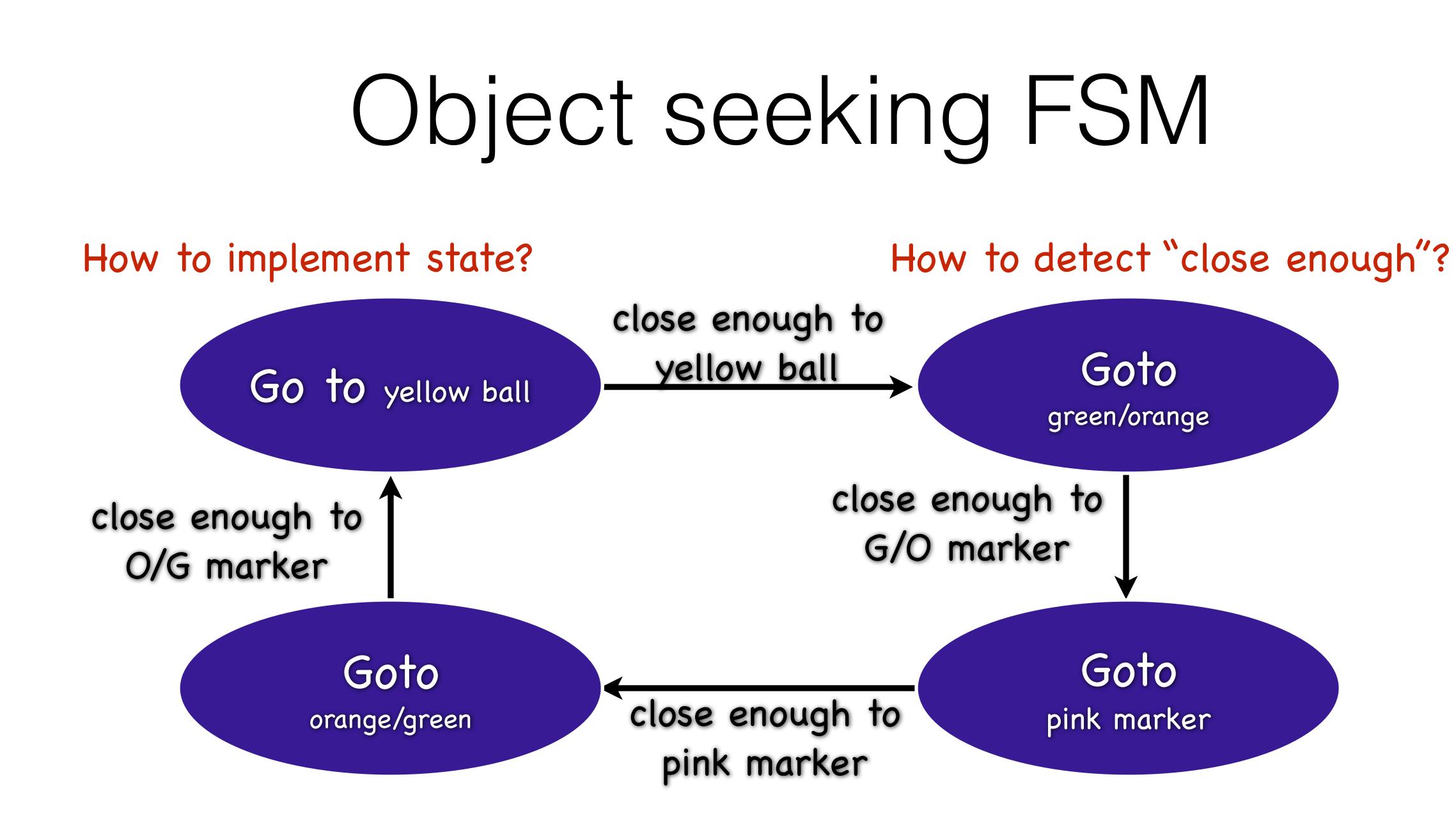

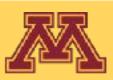

**CSCI 5551 - Spring 2024** 

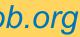

- Robot foraging?
- Robot tennis/pong?
- Pushing a ball into a goal?
- Vacuuming a room
- Driving a car?
- Robot dancing!

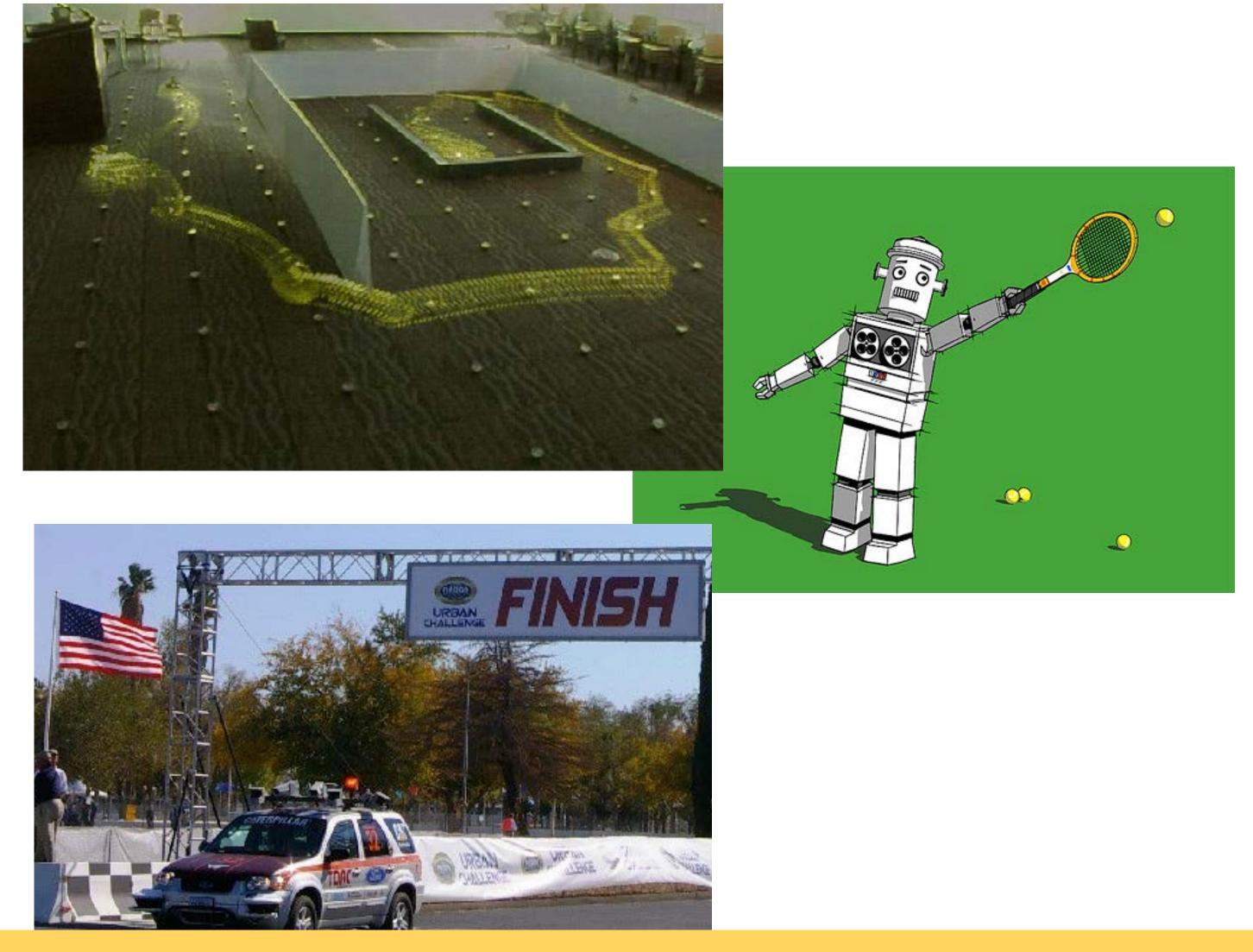

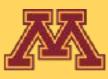

## FSMs for Other Tasks

**CSCI 5551 - Spring 2024** 

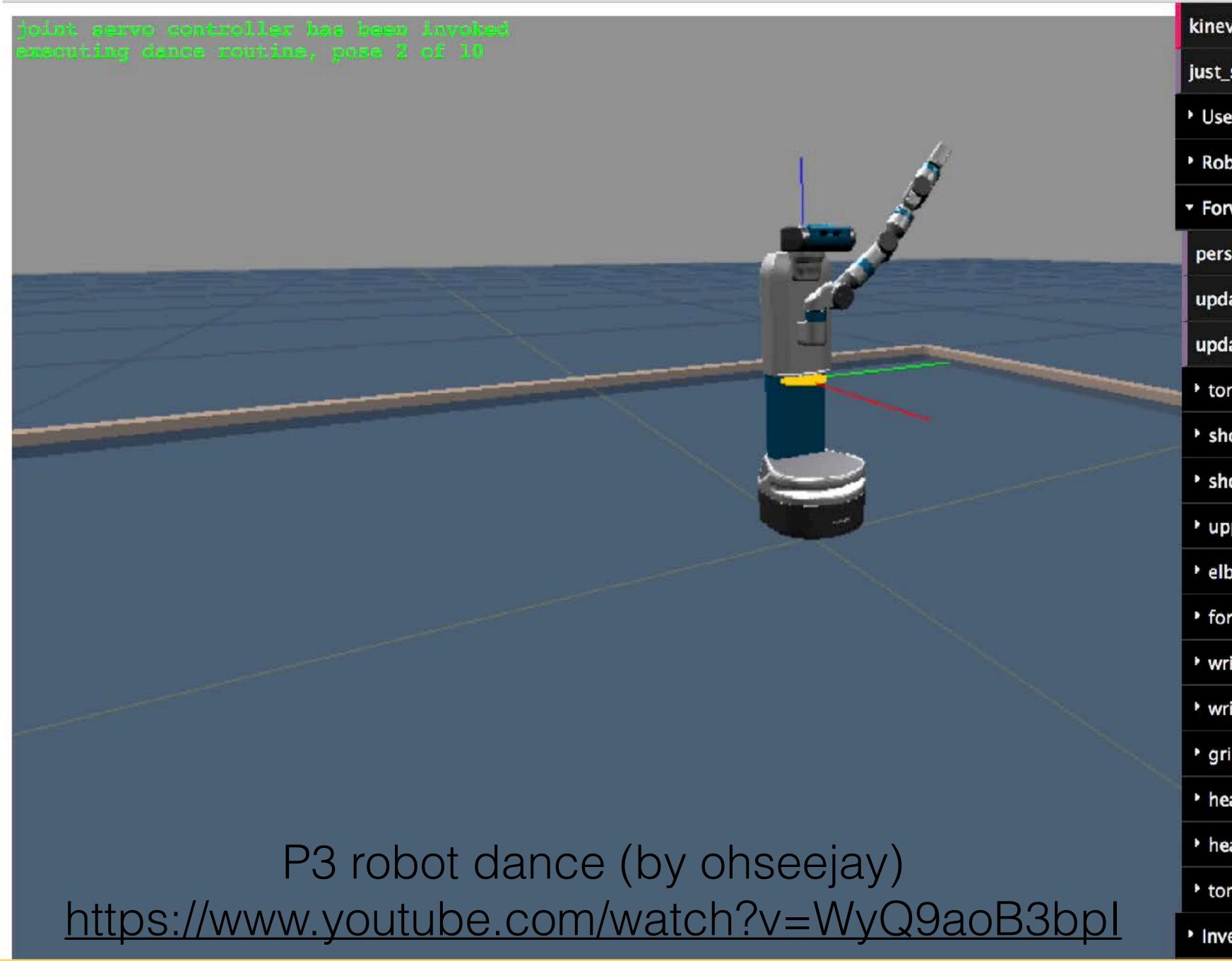

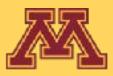

| kineval                                                                                                    |
|----------------------------------------------------------------------------------------------------|
| just_starting                                                                                                    |
| • User Parameters                                                                                                    |
| • Robot                                                                                                    |
| <ul> <li>Forward Kinematics</li> </ul>                                                                                                    |
| persist_pd                                                                                                    |
| update_pd_clock                                                                                                    |
| update_pd_da 🥑                                                                                                    |
| torso_lift_joint                                                                                                    |
| shoulder_pan_joint                                                                                                    |
|                                                                                                    |
| shoulder_lift_joint                                                                                                    |
| <ul> <li>shoulder_lift_joint</li> <li>upperarm_roll_joint</li> </ul>                                                                                                    |
|                                                                                                    |
| • upperarm_roll_joint                                                                                                    |
| <ul> <li>upperarm_roll_joint</li> <li>elbow_flex_joint</li> </ul>                                                                                                    |
| <ul> <li>upperarm_roll_joint</li> <li>elbow_flex_joint</li> <li>forearm_roll_joint</li> </ul>                                                                           |
| <ul> <li>upperarm_roll_joint</li> <li>elbow_flex_joint</li> <li>forearm_roll_joint</li> <li>wrist_flex_joint</li> </ul>                                                 |
| <ul> <li>upperarm_roll_joint</li> <li>elbow_flex_joint</li> <li>forearm_roll_joint</li> <li>wrist_flex_joint</li> <li>wrist_roll_joint</li> </ul>                       |
| <ul> <li>upperarm_roll_joint</li> <li>elbow_flex_joint</li> <li>forearm_roll_joint</li> <li>wrist_flex_joint</li> <li>wrist_roll_joint</li> <li>gripper_axis</li> </ul> |

Inverse Kinematics

**CSCI 5551 - Spring 2024** 

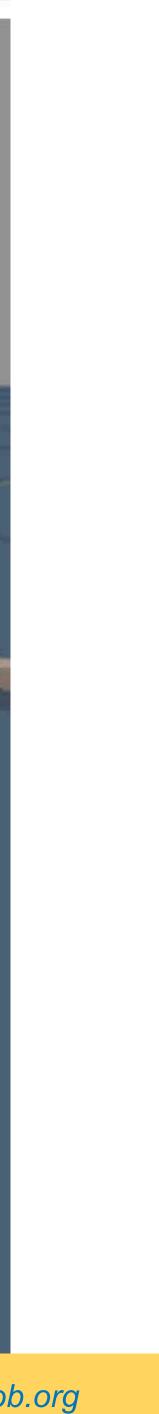

### sreesha

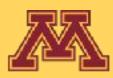

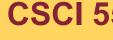

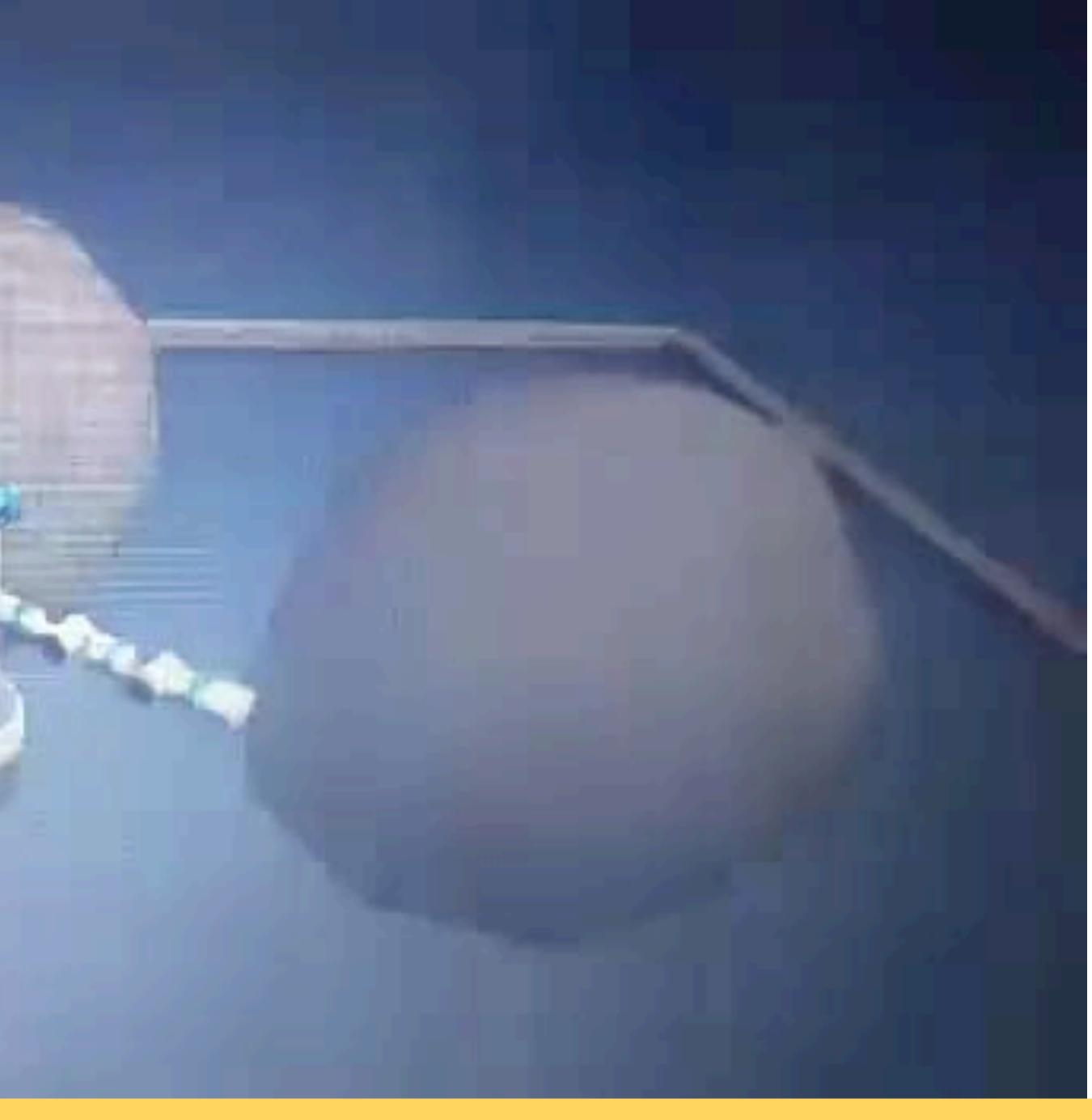

CSCI 5551 - Spring 2024

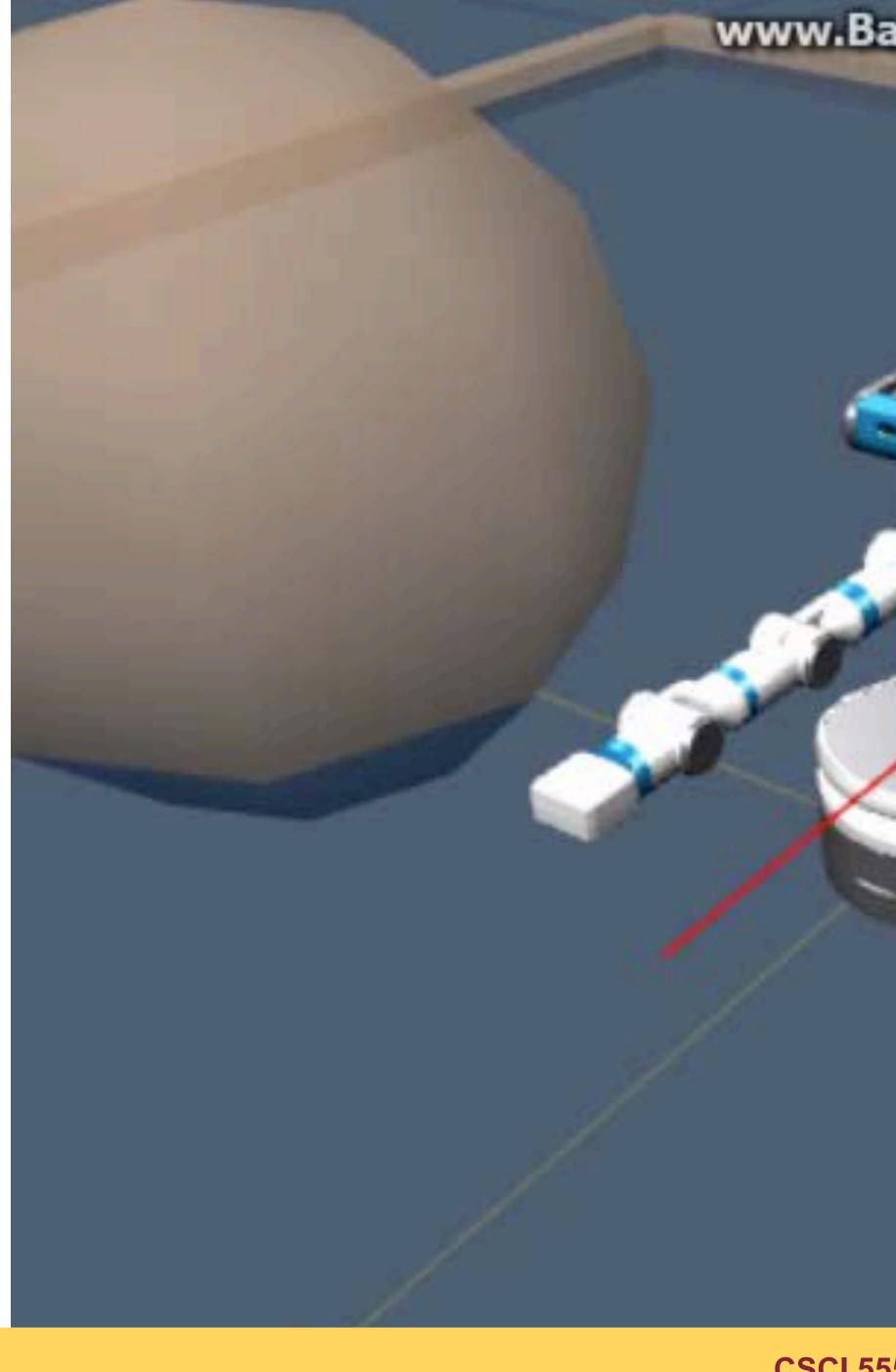

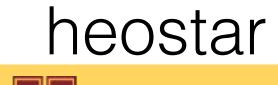

#### www.Bandicam.co.kr

**CSCI 5551 - Spring 2024** 

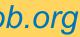

### noah

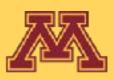

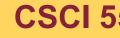

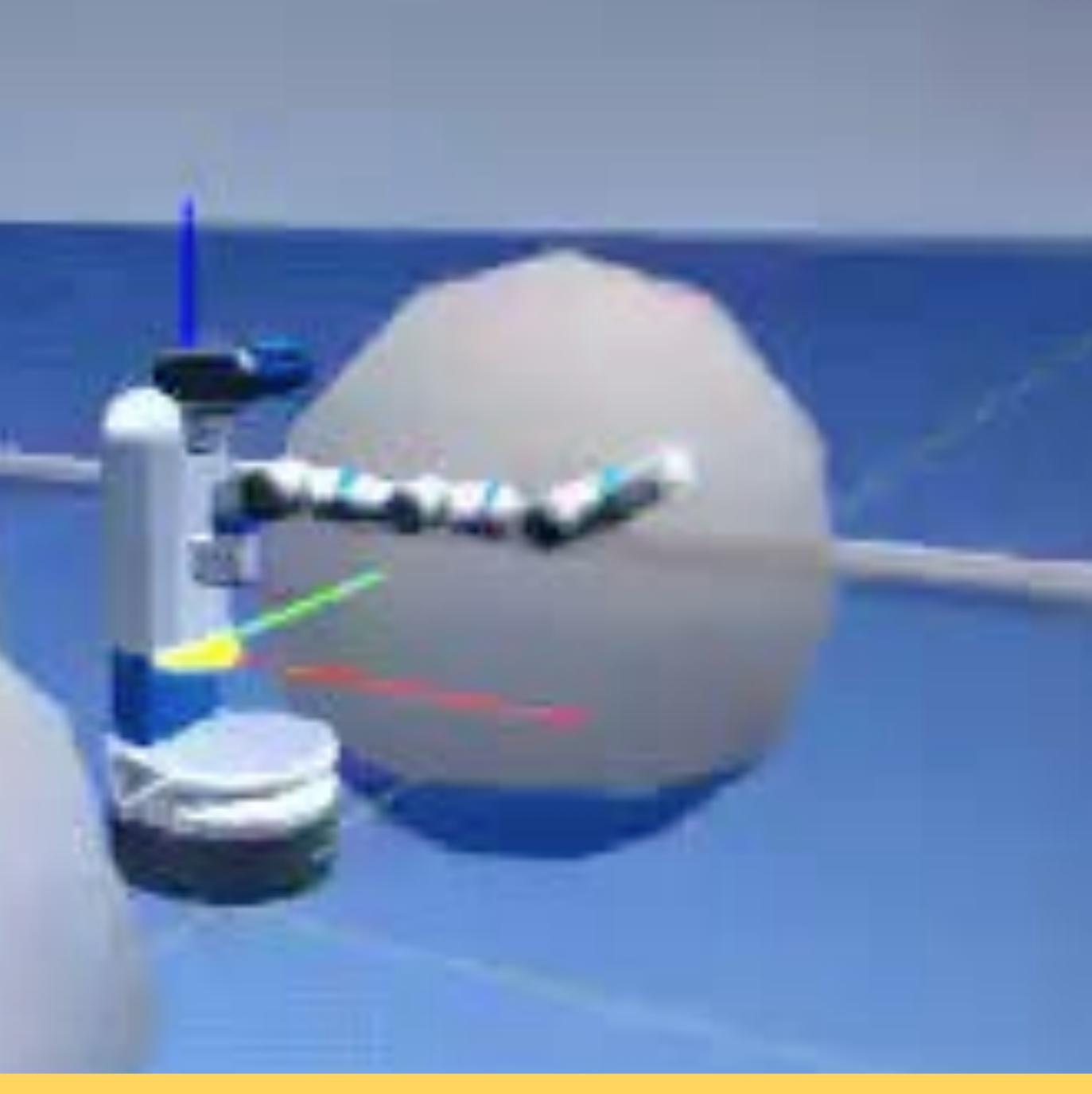

CSCI 5551 - Spring 2024

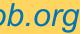

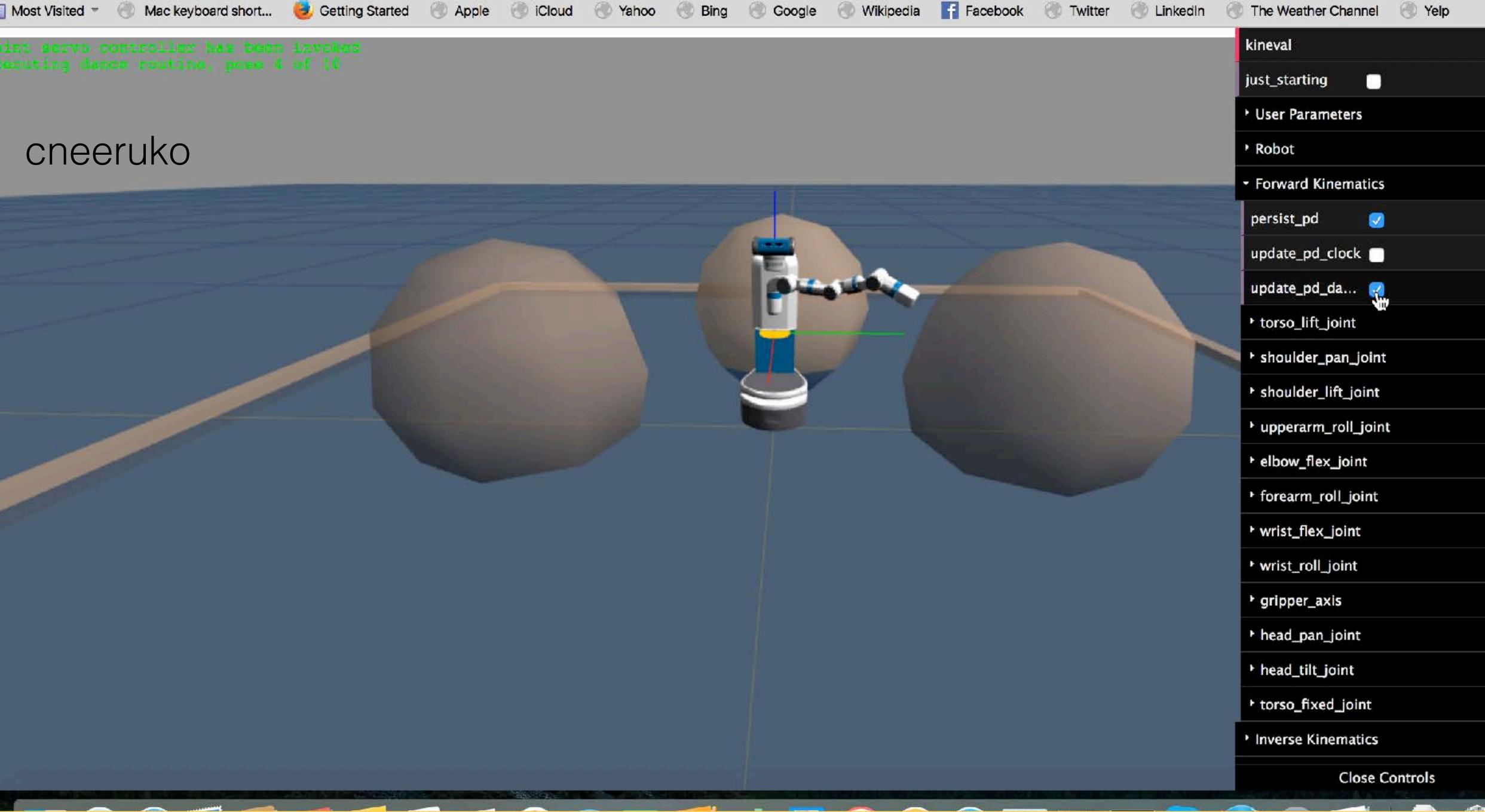

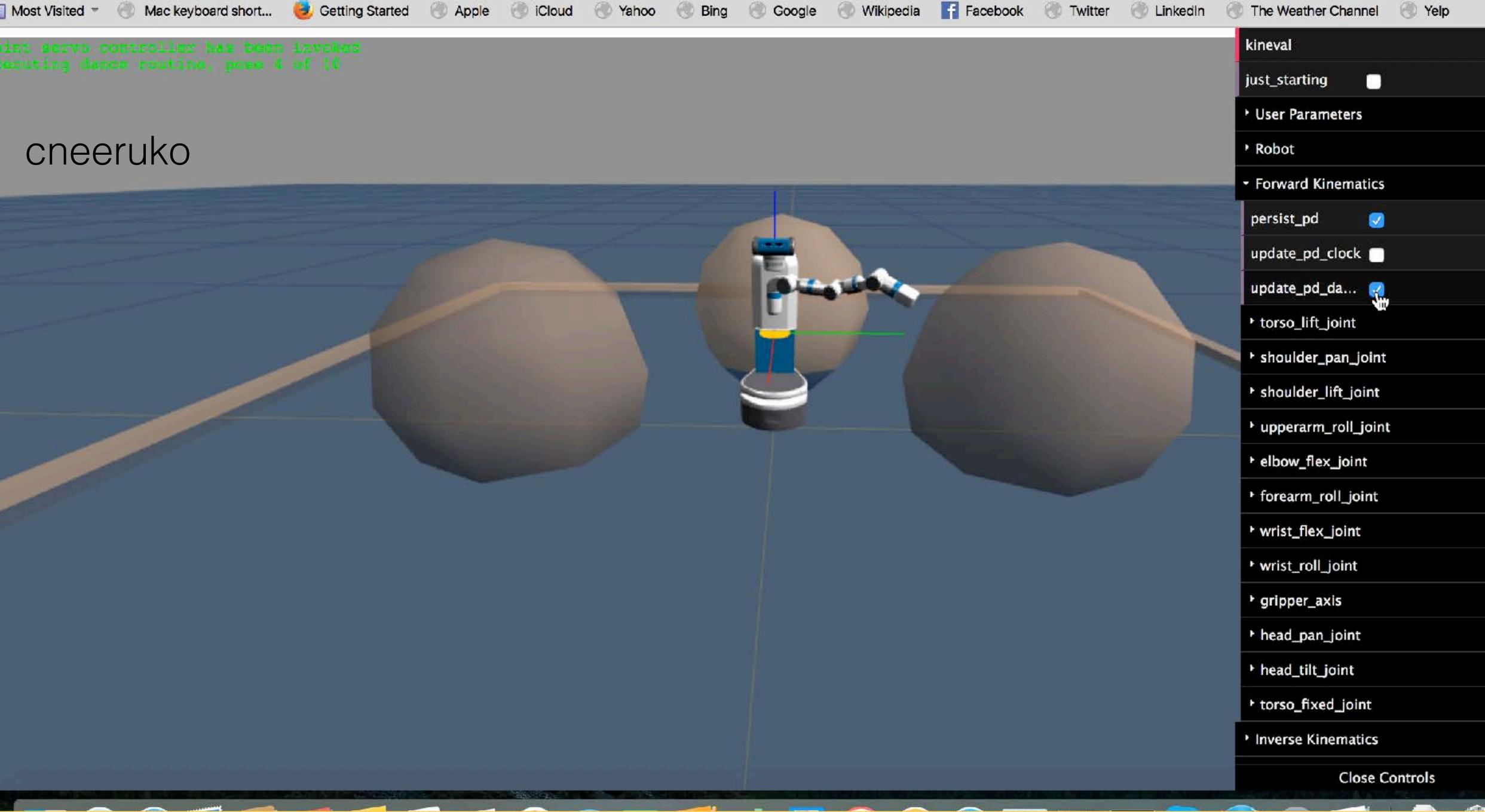

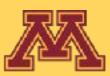

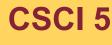

**CSCI 5551 - Spring 2024** 

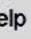

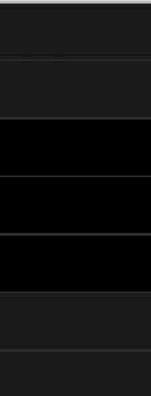

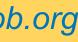

#### tgroeche

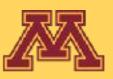

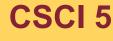

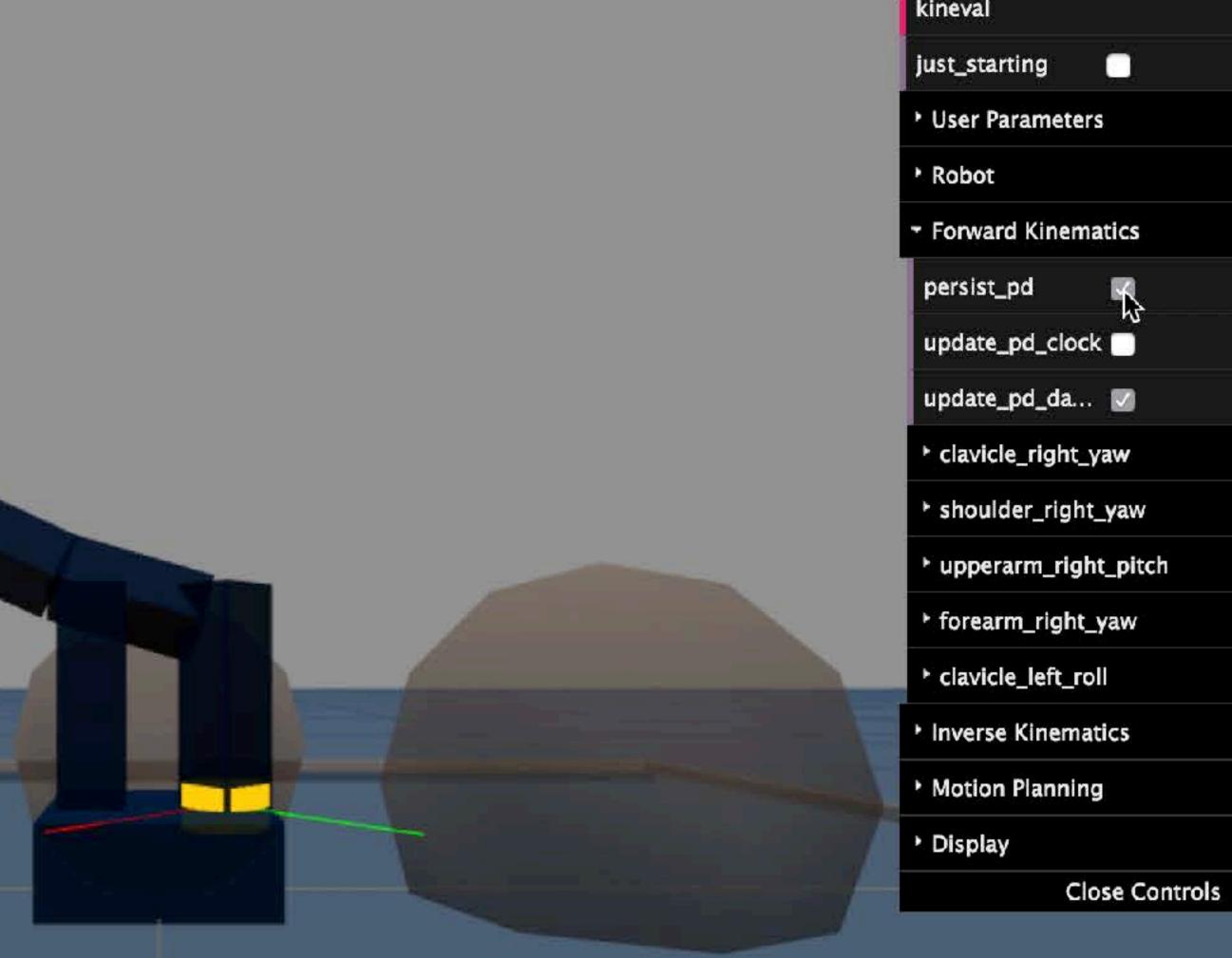

#### **CSCI 5551 - Spring 2024**

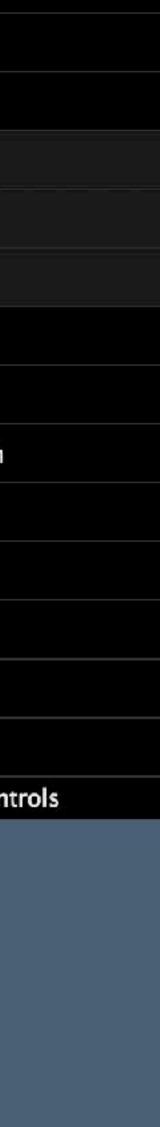

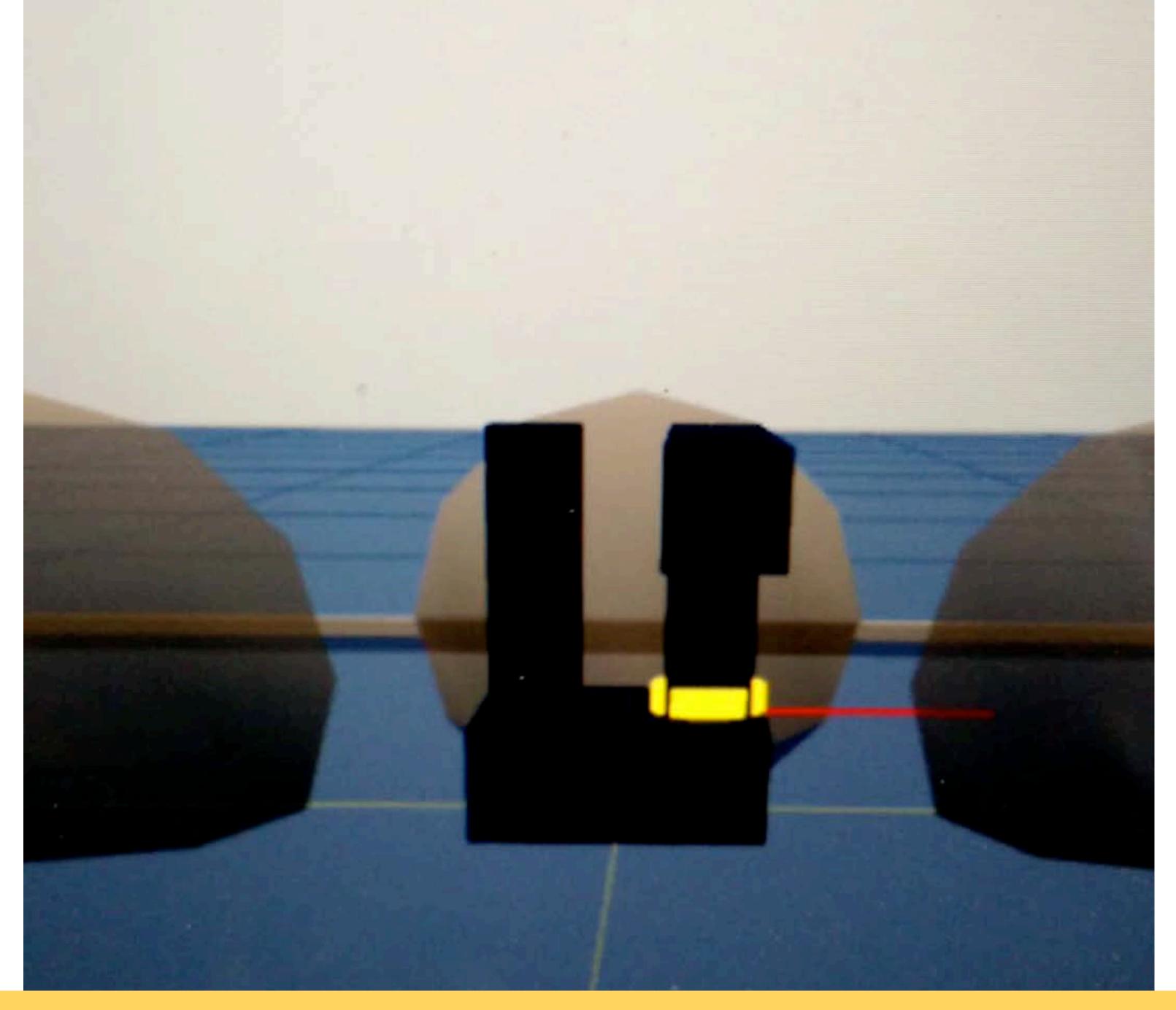

#### ankit

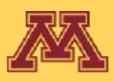

CSCI 5551 - Spring 2024

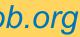

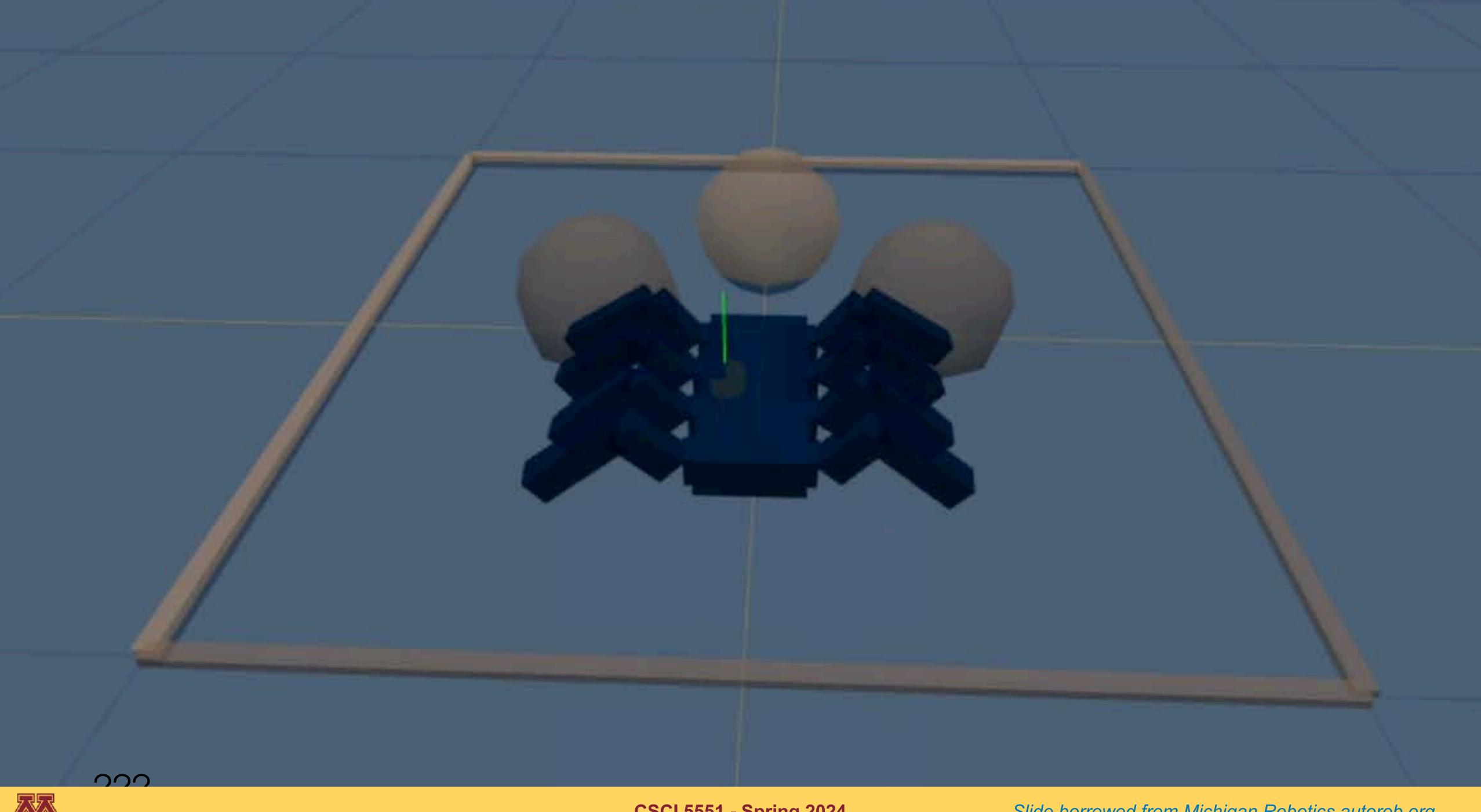

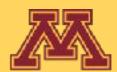

CSCI 5551 - Spring 2024

### cszechy

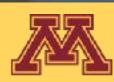

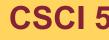

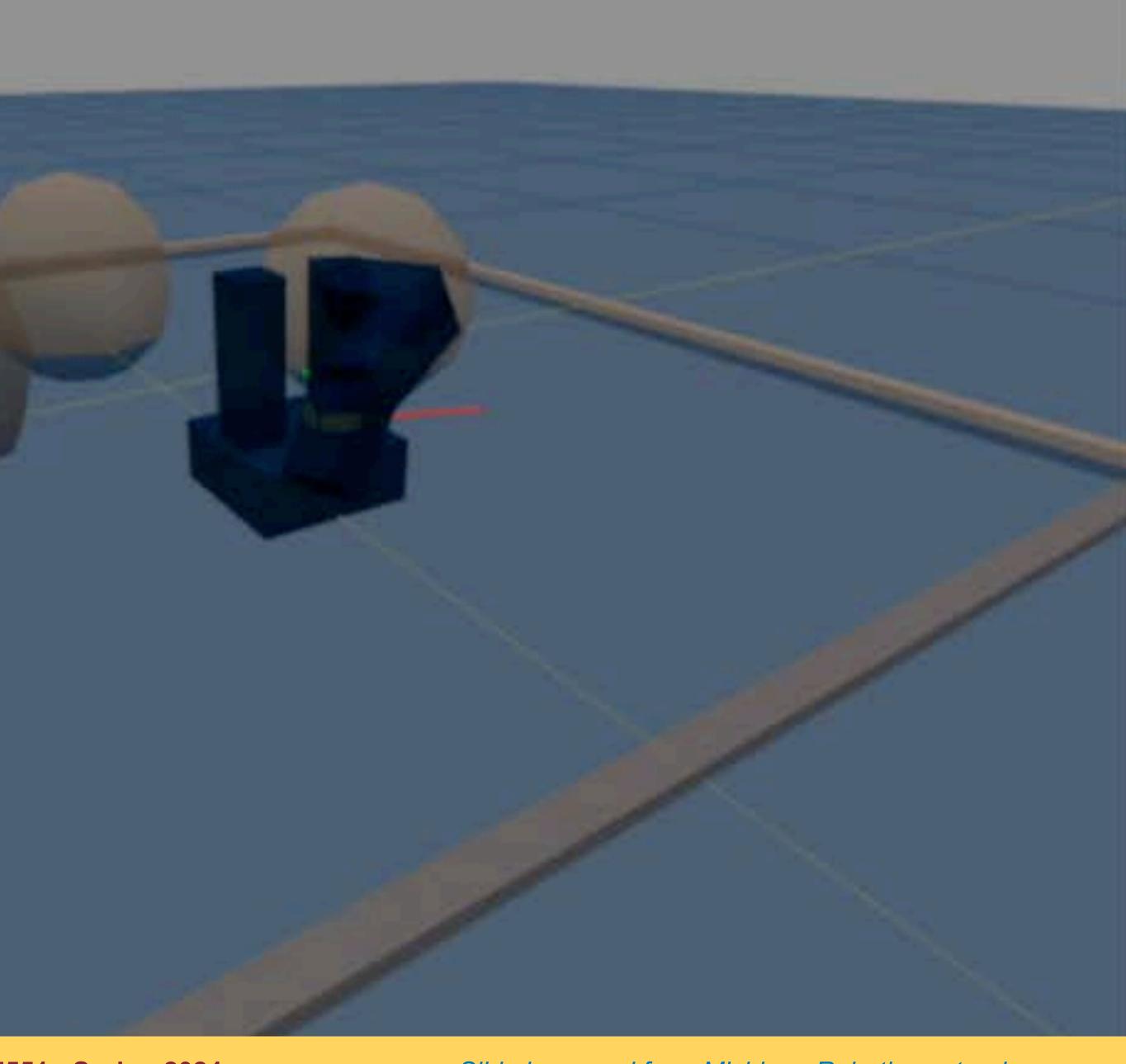

#### CSCI 5551 - Spring 2024

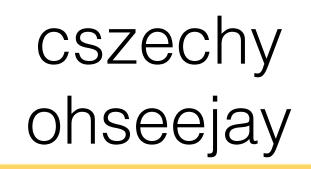

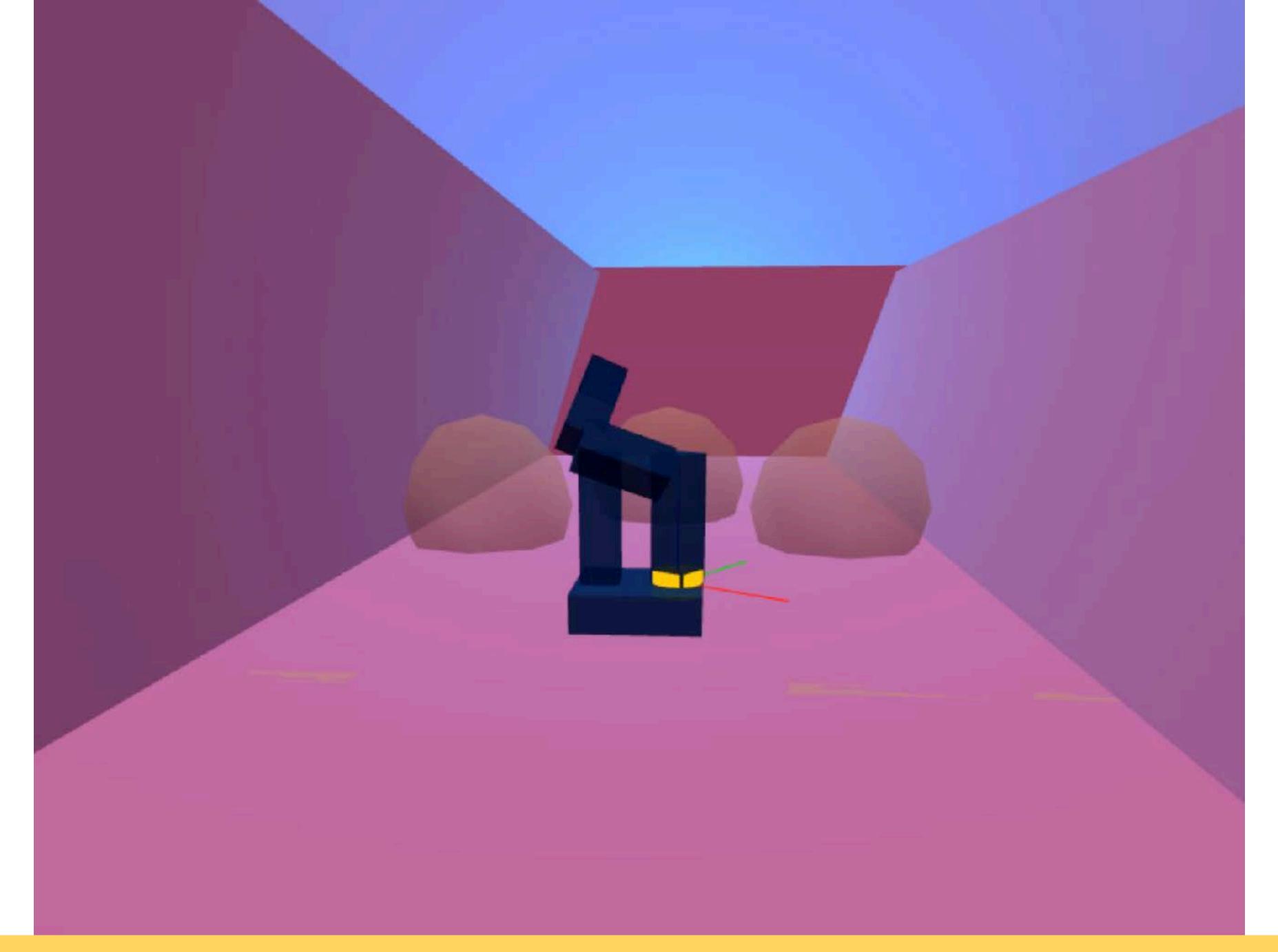

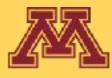

CSCI 5551 - Spring 2024

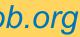

# Let's generalize FSMs for robot control

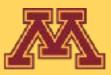

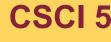

**CSCI 5551 - Spring 2024** 

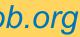

### Subsumption Architecture [Brooks 1986]

- Generalization of FSM-based control
- Controllers can be FSMs
- Large nested if-else statement
- Most robots are controlled by some form of subsumption

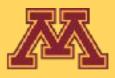

Collection of modular reactive controllers in a priority hierarchy

**CSCI 5551 - Spring 2024** 

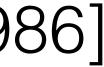

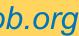

# Subsumption Architecture

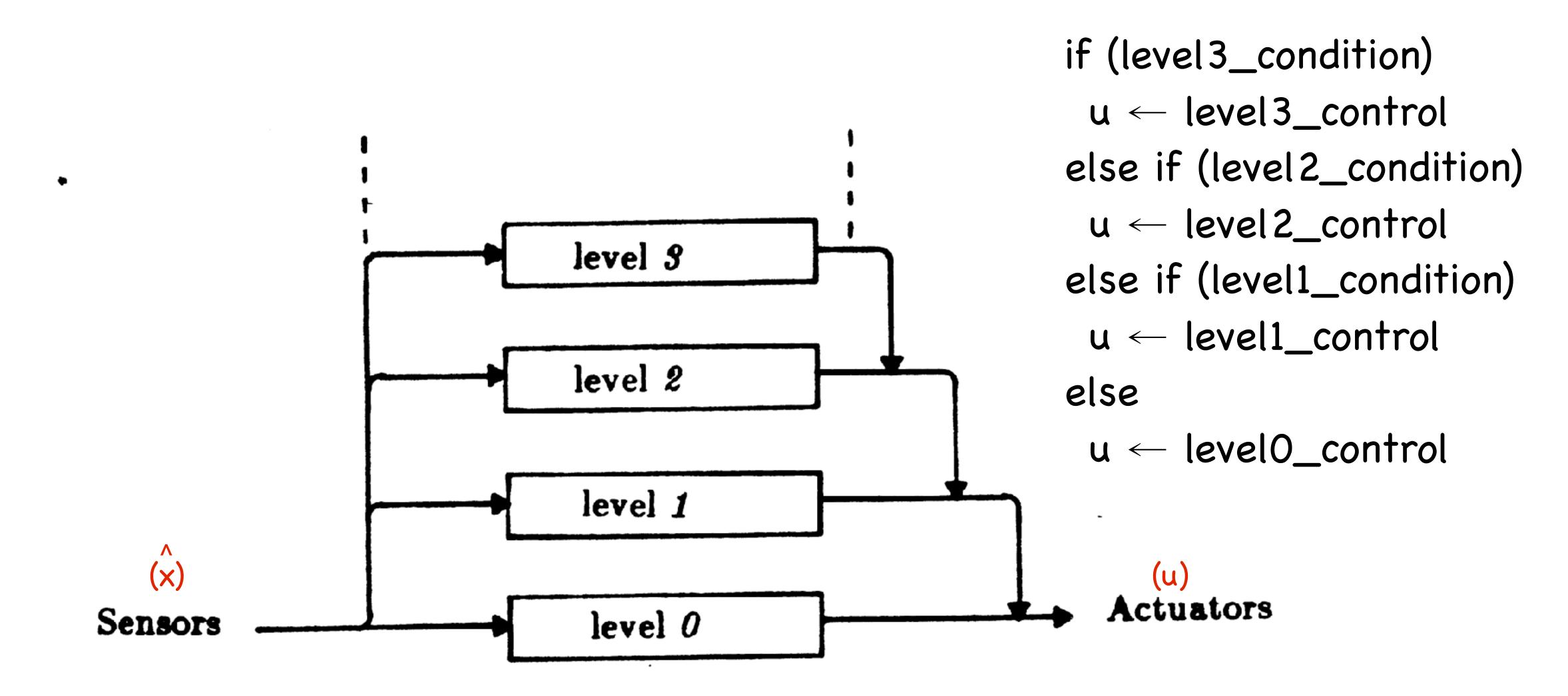

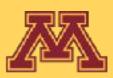

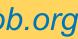

## Subsumption Design Process

1. Divide your problem into basic competencies ordered simple to more complex. Designate a level for each basic competency.

2. Subdivide each level into multiple simple components that interact through shared variables. Limit the sharing of variables among levels to avoid incomprehensible code.

**3. Implement each module as a separate light-weight thread**. You might think of setting the priorities for these threads s.t. modules in a given level have the same priority.

4. Implement "arbitration" processes for suppression and inhibition as one or more separate that serve to control access to shared variables. You might want to control access using semaphores.

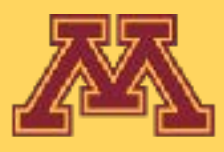

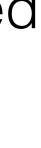

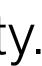

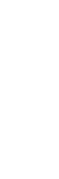

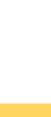

Propose modules and priority?

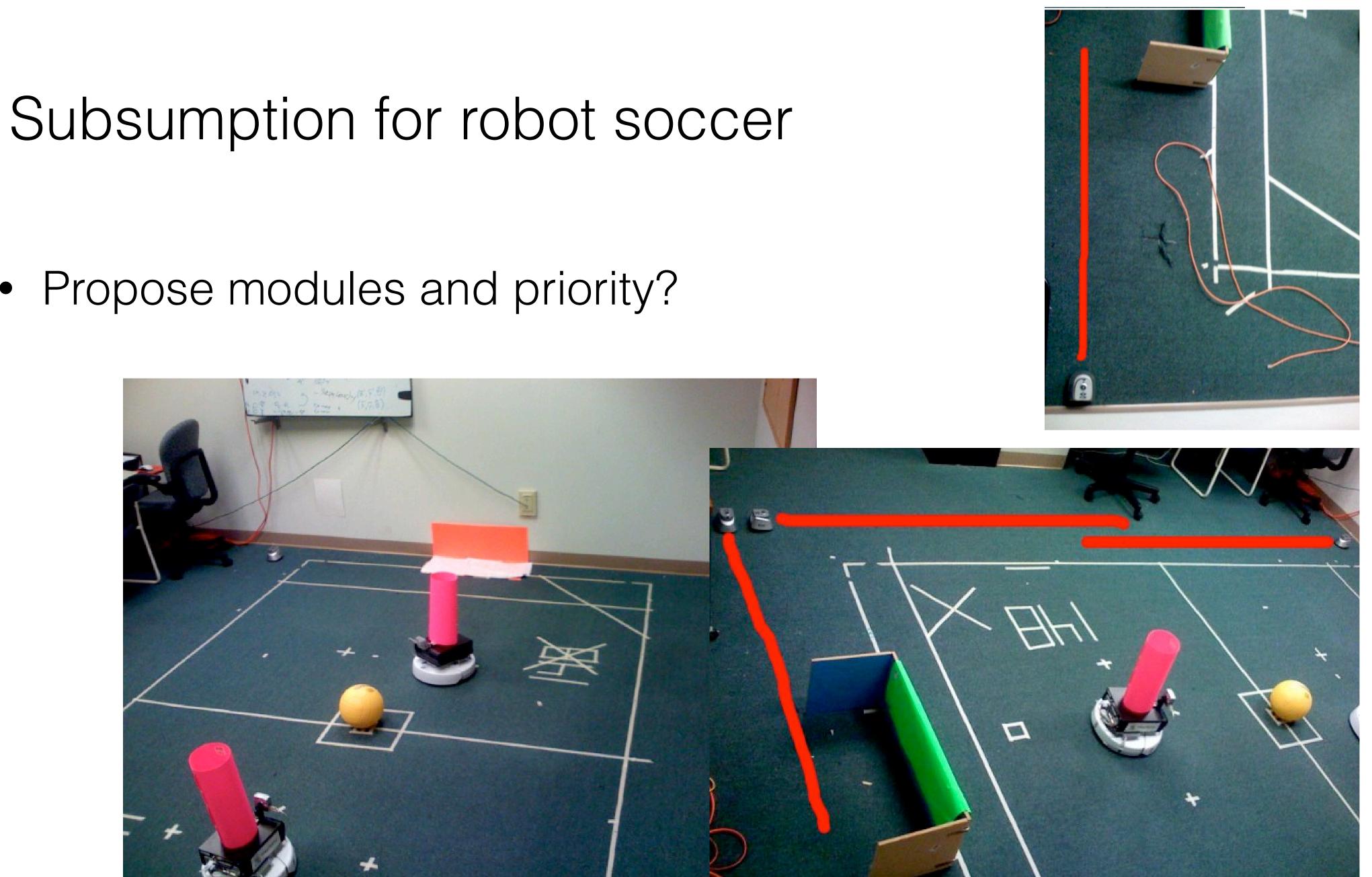

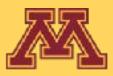

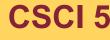

**CSCI 5551 - Spring 2024** 

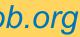

### What behavior will result?

- **1**.Avoid IR Wall
- 2. Avoid Robot
- **3.**Avoid Fiducial
- 4.Bumper Hit
- 5.Go To Opposite Goal
- 6.Go To Any Goal
- 7.Line Up On Ball
- 8.Go To Ball
- 9.Score Goal
- **10.** At Ball
- **11.** Look For Ball

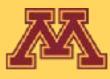

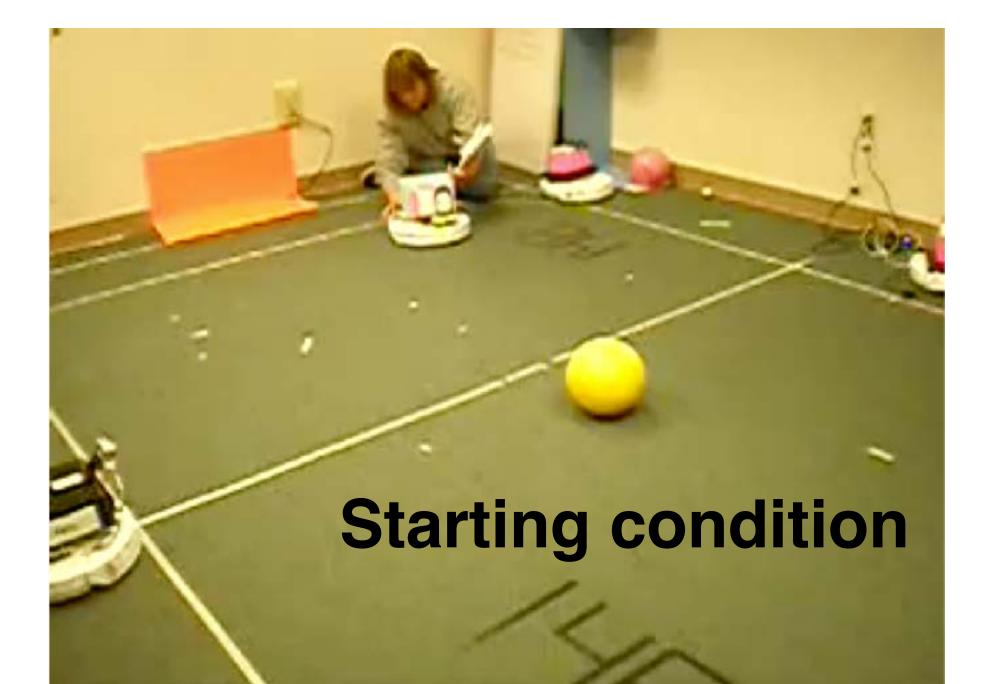

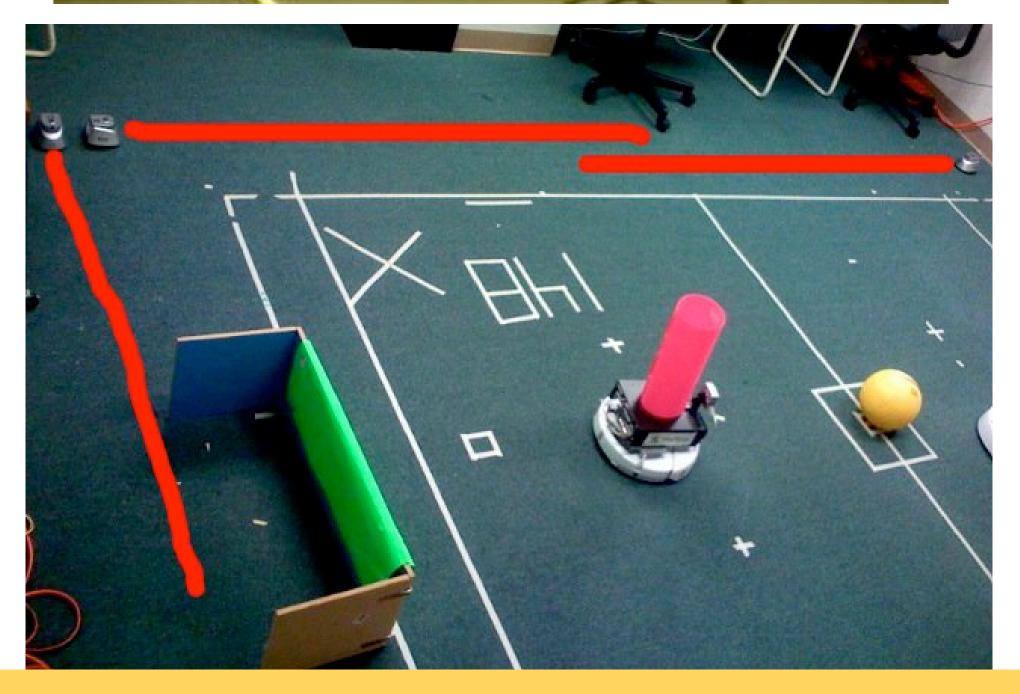

**CSCI 5551 - Spring 2024** 

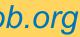

### Snappy's Subsumption: Goal Scoring

**1**.Avoid IR Wall 2. Avoid Robot **3.**Avoid Fiducial 4.Bumper Hit 5.Go To Opposite Goal 6.Go To Any Goal 7.Line Up On Ball 8.Go To Ball 9.Score Goal **10.** At Ball **11.** Look For Ball Goal Scoring Challenge – Put ball on orange

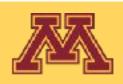

**CSCI 5551 - Spring 2024** 

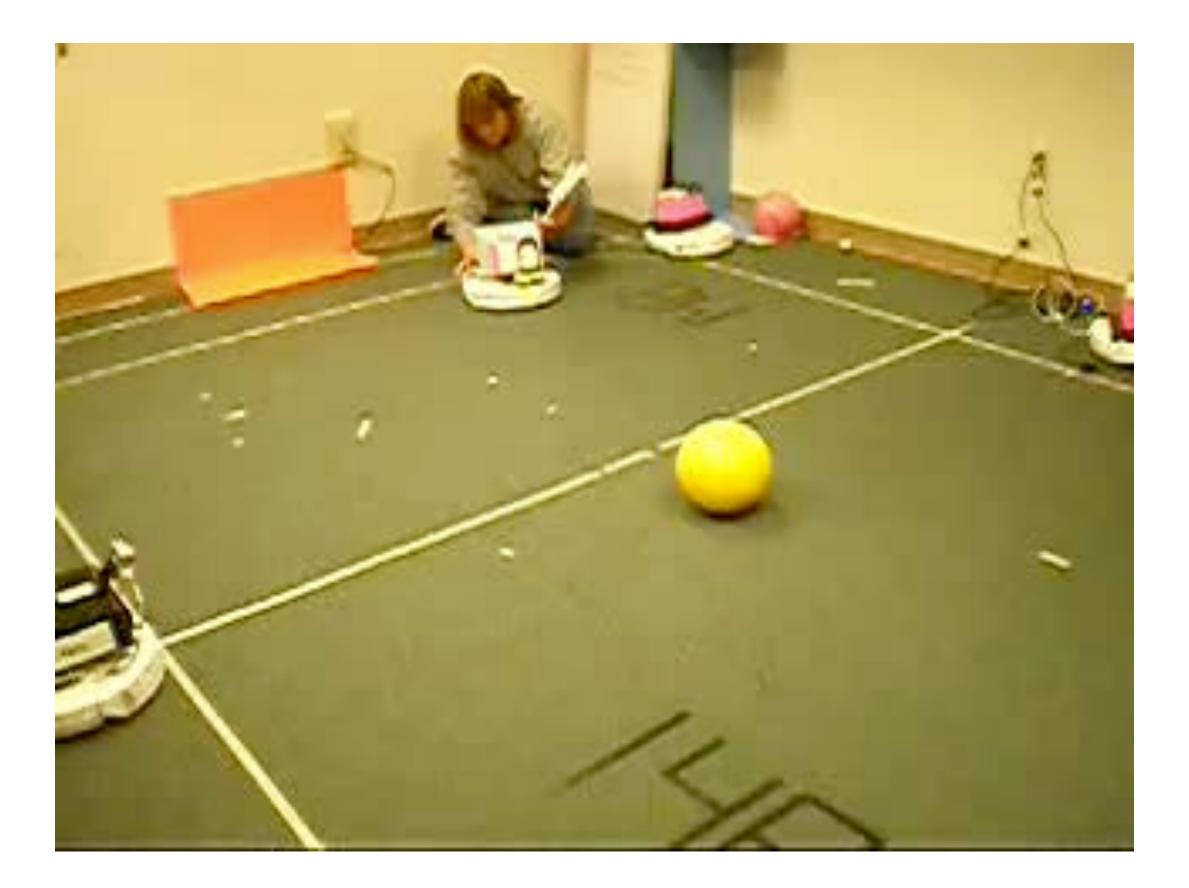

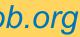

### Snappy's Subsumption: Navigate to Ball

**1**.Avoid IR Wall 2. Avoid Robot **3.**Avoid Fiducial 4.Bumper Hit 5.Go To Opposite Goal 6.Go To Any Goal 7.Line Up On Ball 8.Go To Ball 9.Score Goal **10.** At Ball **11.** Look For Ball

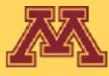

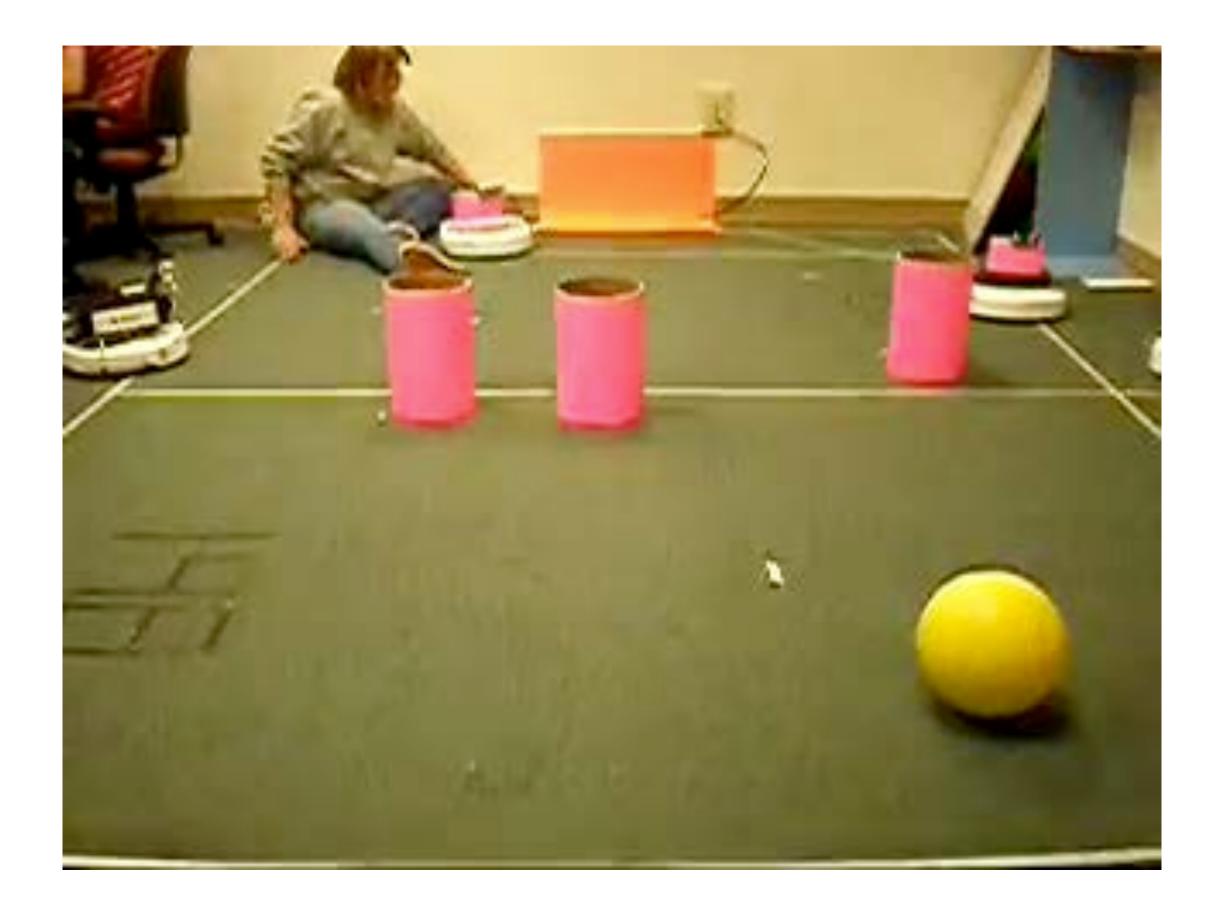

**CSCI 5551 - Spring 2024** 

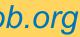

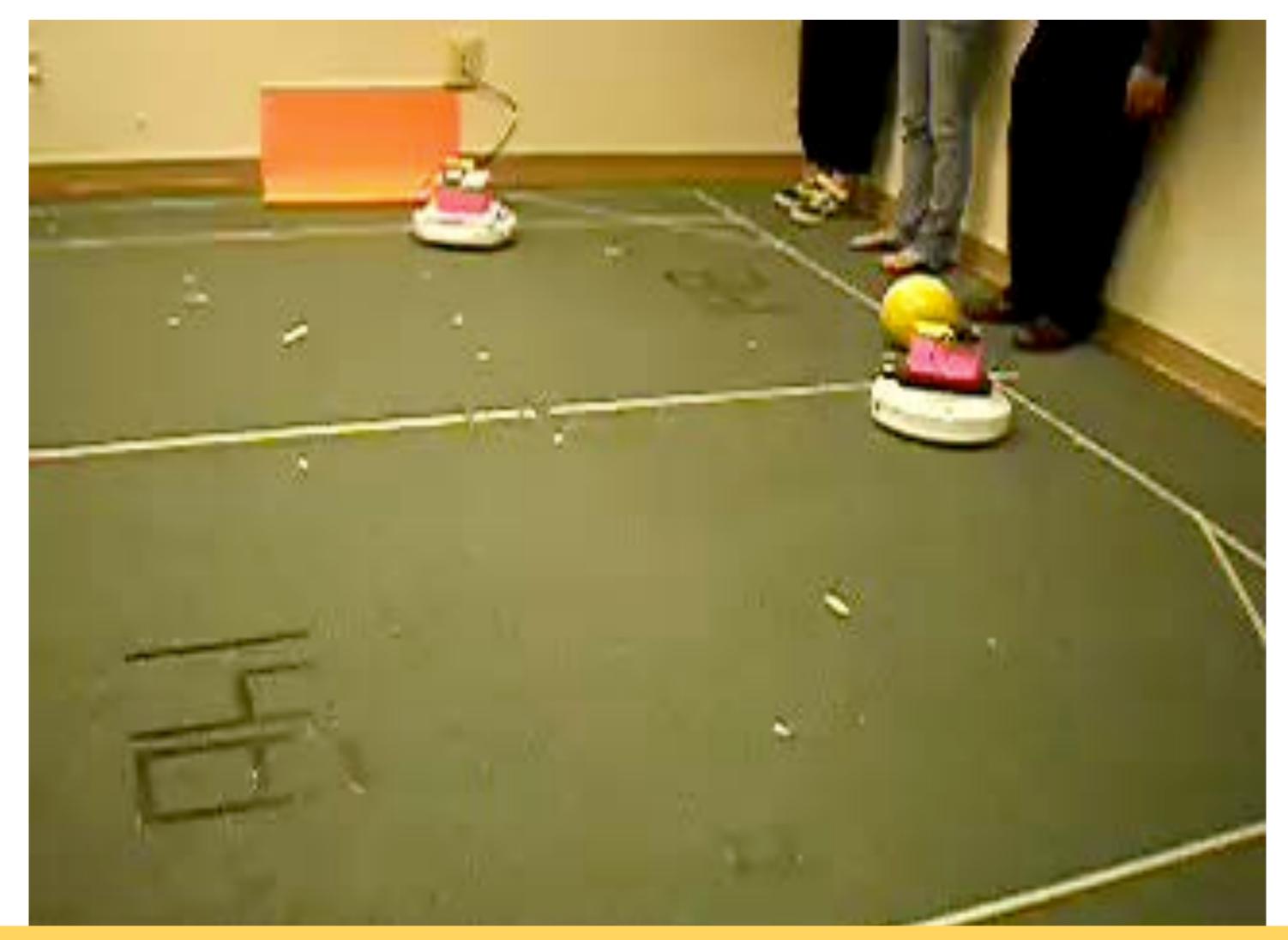

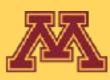

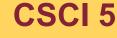

## Snappy in competition

**CSCI 5551 - Spring 2024** 

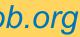

# Are there other methods of decision making?

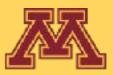

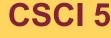

**CSCI 5551 - Spring 2024** 

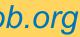

# Types of Decision Making

- Deliberative (Planner-based) Control
  - "Think hard, act later."
- Reactive Control
  - "Don't think, (re)act."
- Hybrid Control
  - "Think and act separately & concurrently."
- Behavior-Based Control
  - "Think the way you act."

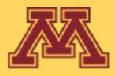

**CSCI 5551 - Spring 2024** 

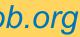

## Next lecture: Inverse Kinematics

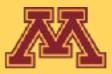

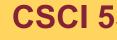

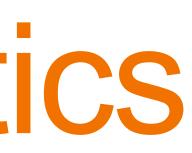

**CSCI 5551 - Spring 2024**